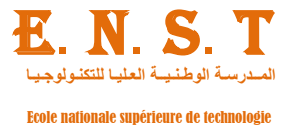

الجمهــوريـة الجزائريــة الديمقراطيــة الشعبيـــة

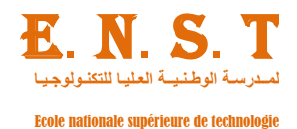

#### **REPUBLIQUE ALGERIENNE DEMOCRATIQUE ET POPULAIRE**

وزارة التعليم العالهي و البحث العلمــي

**MINISTERE DE L'ENSEIGNEMENT SUPERIEUR ET DE LA RECHERCHE SCIENTIFIQUE**

**المدرسة الىطنية العليا SUPERIEURE NATIONALE ECOLE DE TECHNOLOGIE للتكنىلىجيا DEPARTEMENT GENIE MECANIQUE ET GENIE DE LA PRODUCTION اإلنتاج وهندسة**

#### **MEMOIRE**

Présenté en vue de l'obtention du diplôme de

**Master** 

GENIE MECANIQUE ET PRODUCTIQUE

**Thème**

# **Etude et Réalisation d'un éolienne à axe verticale de type SAVONIUS**

**Spécialité : Ingénierie des systèmes mécanique Présenté par**

#### **DJAIT Ahalm & ZAOUI Rabab**

#### **DEVANT LE JURYs**

Encadreur : **BERKACHE.O**

Co-Encadreur : **EL BAH.M** ENST (Dergana)

Président : ENST (Dergana) Examinateur 1 : EXAMERIC ENST (Dergana) Examinateur 2 : ENST (Dergana)

**2018 – 2019**

# *Remerciements*

*En préambule à ce travail nous remercions ALLAH qui nous a aidé et nous a donné la patience et le courage pour mener à terme ce travail.*

*On remercie très chaleureusement Mr BERKACH Omar ET Mr ELBAH Mohamed enseignants a la faculté de msila et a l'école nationale supérieure de technologie qui ont encadrés ce travaille. On tient également à les remercie pour leur patience, leur disponibilité et ces encouragements au cours de ce travail, sans eux se travail n'aurait pu avoir lieu.*

*Un grand merci aussi à monsieur Mr. NANOUCHE pour leur aide surtout concernant la partie expérimental.*

*Une pensée particulière à nos chèrs parents pour leurs soutiens et les encouragements pendant toute cette période.*

*Nous désirons aussi remercier tous les chefs d'atelier privés et vondeurs des magasins de* pièces détachées.

*On remercie aussi le corps professoral et administratif de l'Ecole Nationale Supérieure de Technologie pour la richesse et la qualité de leur enseignement et qui déploient de grands efforts pour assurer à leurs étudiants une formation actualisée.*

*Enfin, nous voudrions remercier tous ceux qui, de près ou loin, ont contribué à l'aboutissement de ce travail*

#### *Dédicaces*

*A cœur vaillant rien d'impossible, A conscience tranquille tout est accessible Quand il y a la soif d'apprendre Tout vient à point qui sait attendre Je dédie ce modeste travail :*

#### *A mes chers parents…*

*Aucune dédicace ne saurait exprimer mon respect, mon amour Éternel et ma considération pour les sacrifices que vous avez consentis Pour mon instruction et mon bien-être, ainsi toutes les valeurs que vous avez su m'inculquer.*

*Je vous remercie pour tout le soutien et l'amour que vous m'en portez.*

#### *Maman,*

*Puisse Dieu, le Très Haut, t'accorder la santé, le bonheur et la longue vie et faire en sorte que jamais je ne te déçois.*

*A mes adorables sœurs* 

*A mes chers frères*

*A tous le membre de La famille DJAIT,*

*A mes meilleurs amis que je ne cesse jamais à oublier :*

*Abd el Raouf, yasser, narimen, houria, aicha, hajoura, Manel sayda, zolla*

*A tous ceux que j'ai omis de citer.*

*A ma sœur de Cœur et Rabab Rim*

Ahlem.dj

#### *Dédicaces*

*A cœur vaillant rien d'impossible, A conscience tranquille tout est accessible Quand il y a la soif d'apprendre Tout vient à point qui sait attendre Je dédie ce modeste travail :*

#### *A mes chers parents…*

*Aucune dédicace ne saurait exprimer mon respect, mon amour Éternel et ma considération pour les sacrifices que vous avez consentis Pour mon instruction et mon bien-être, ainsi toutes les valeurs que vous avez su m'inculquer.*

*Je vous remercie pour tout le soutien et l'amour que vous m'en portez.*

#### *Maman,*

*Puisse Dieu, le Très Haut, t'accorder la santé, le bonheur et la longue vie et faire en sorte que jamais je ne te déçois.*

*A mes adorables sœur Kenza, Amina et Rahil*

*A tous le membre de La famille ZAOUI et SOURI ,*

*A mes meilleurs amis que je ne cesse jamais à oublier :*

#### *Cherifa, Ikram, Khawla ,Saida, hajoura, babi, Chahra et Aicha*

*A tous ceux que j'ai omis de citer.*

*A mes sœurs de Cœur Ahlam*

 *Rabab.Z* 

### **TABLE DE MATIERE**

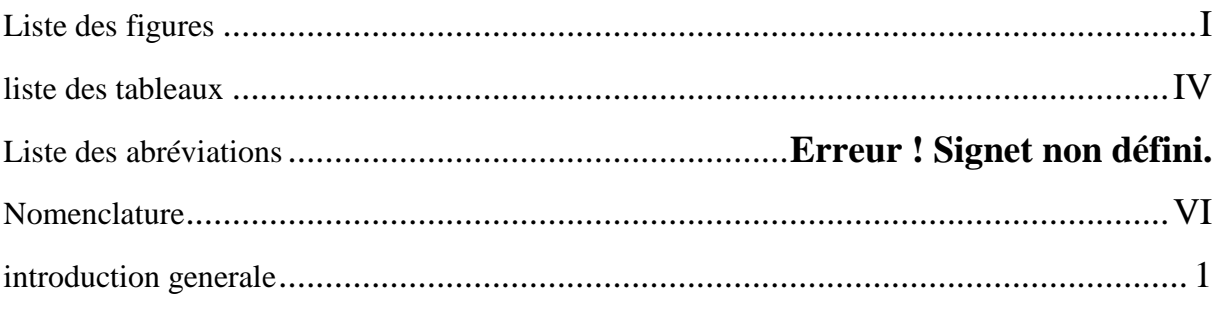

# **Chapitre I: Généralités sur l'énergie éolienne**

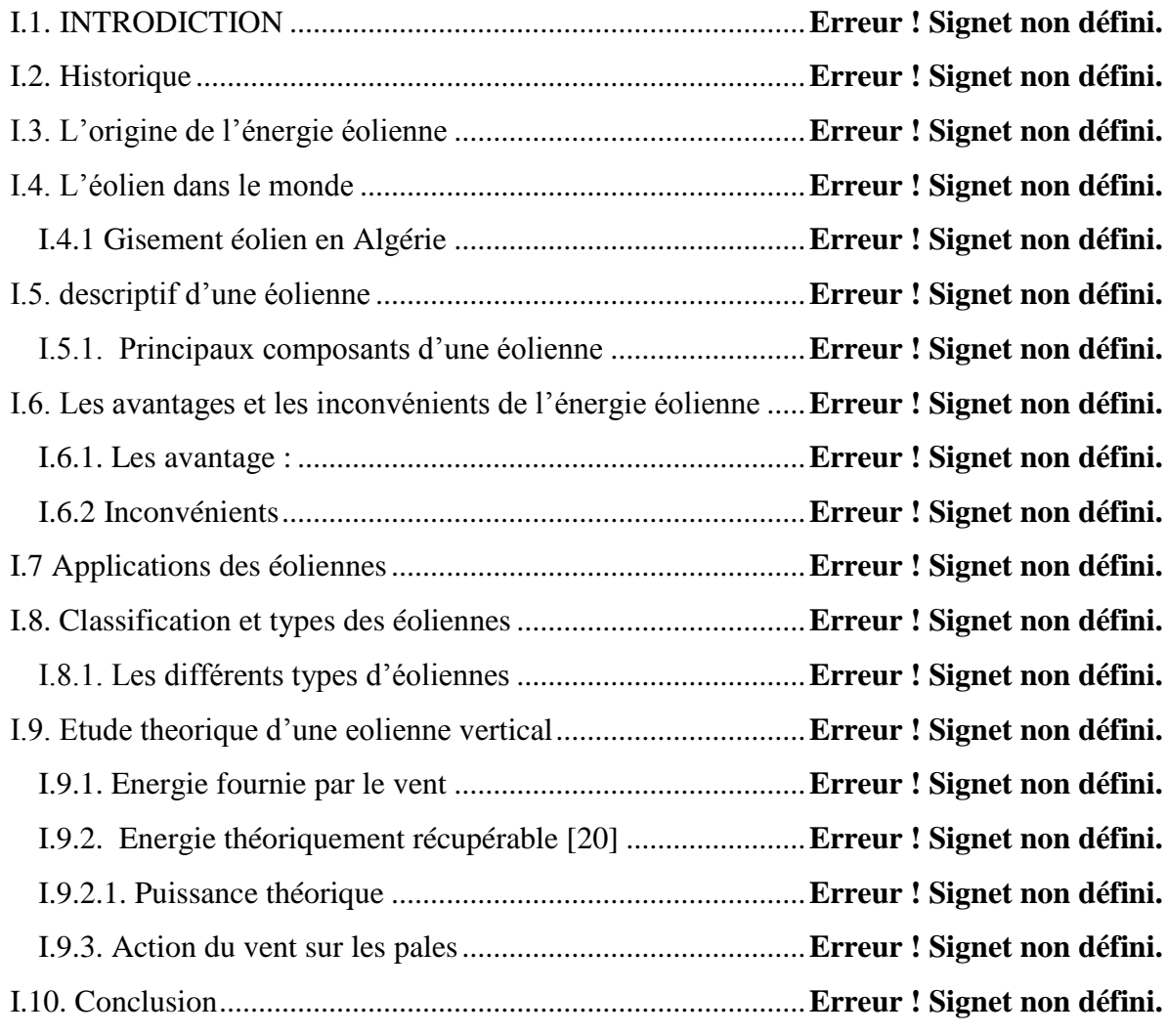

# **Chapitre II : Analyse Fonctionnelle**

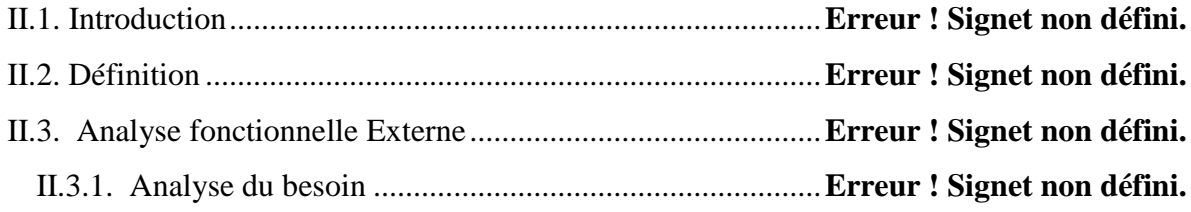

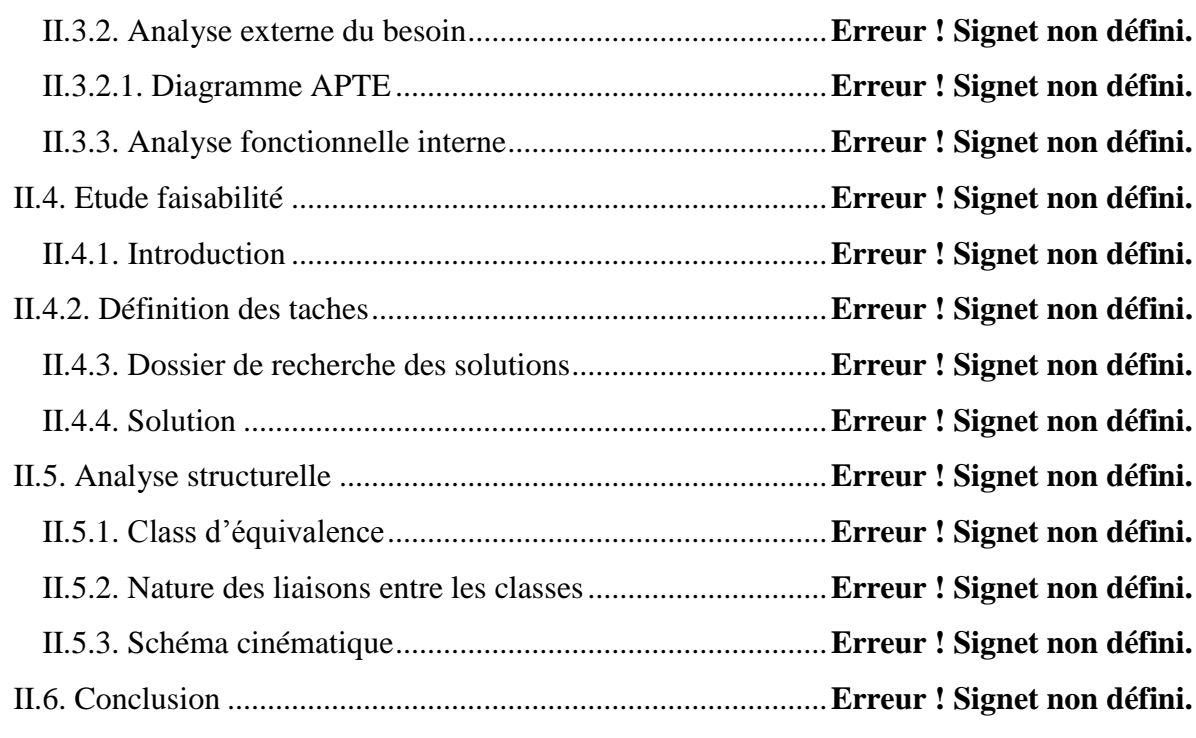

# **Chapitre III : Optimisation et dimensionnement de la conception du rotor**

# **Savonius**

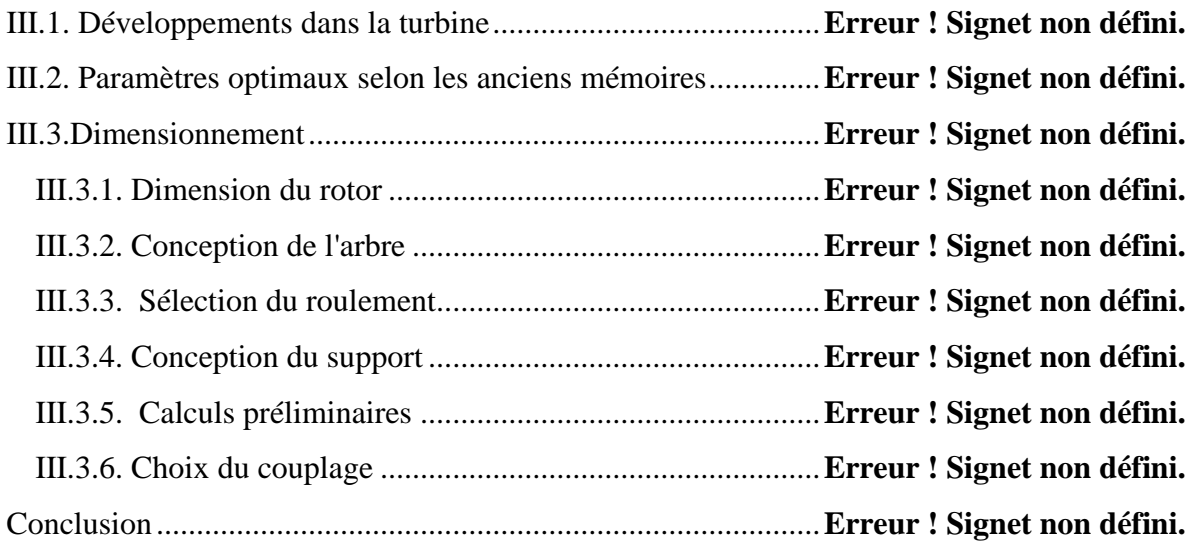

# **Chapitre IV : Conception Et Réalisation**

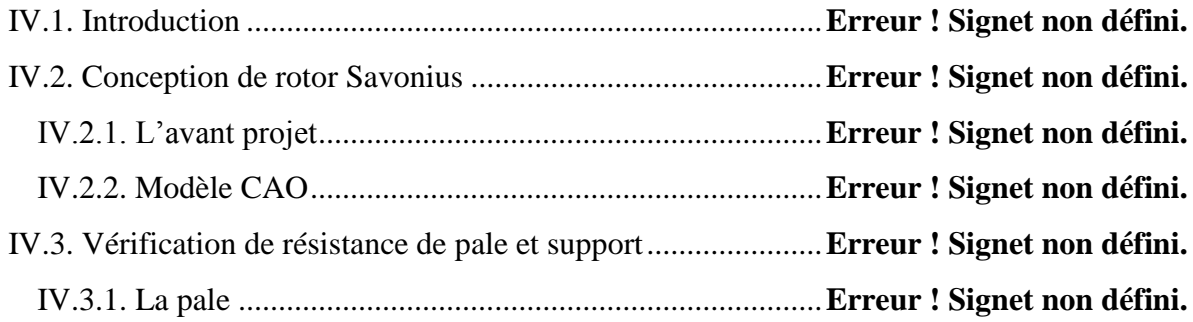

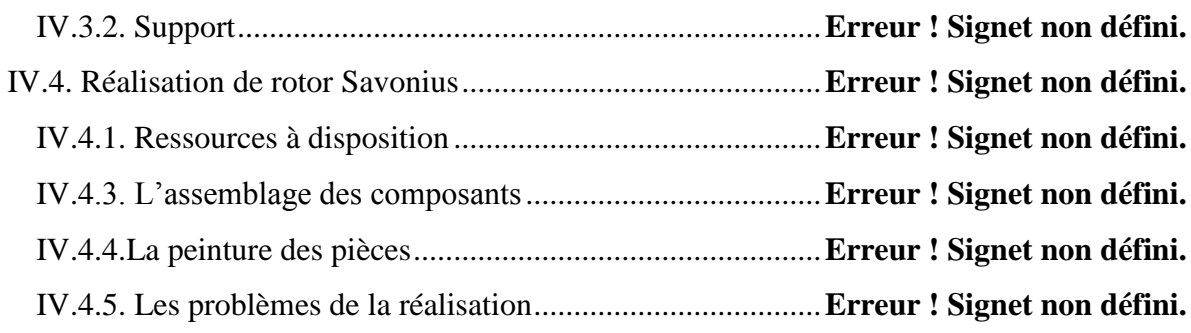

# **Chapitre V : Simulation de fluide**

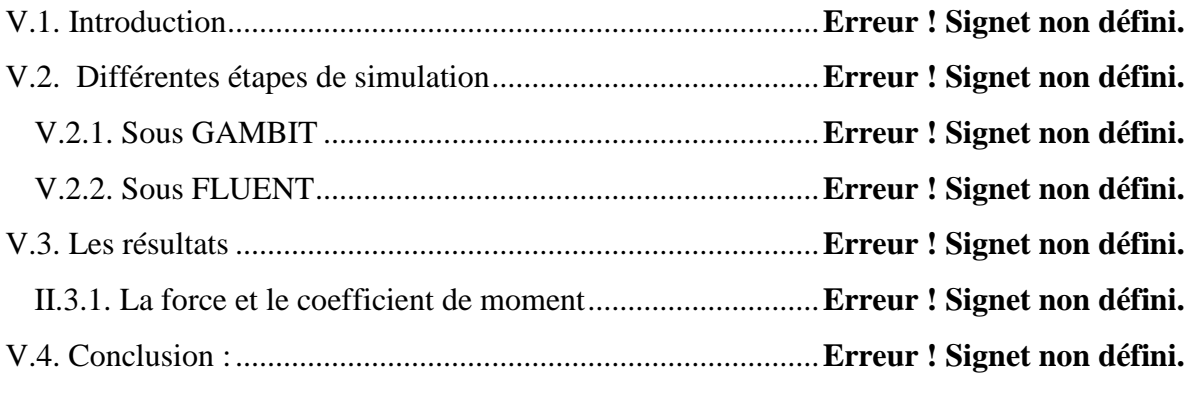

# **Chapitre VI : Etude expérimentale et Analyse des résultats**

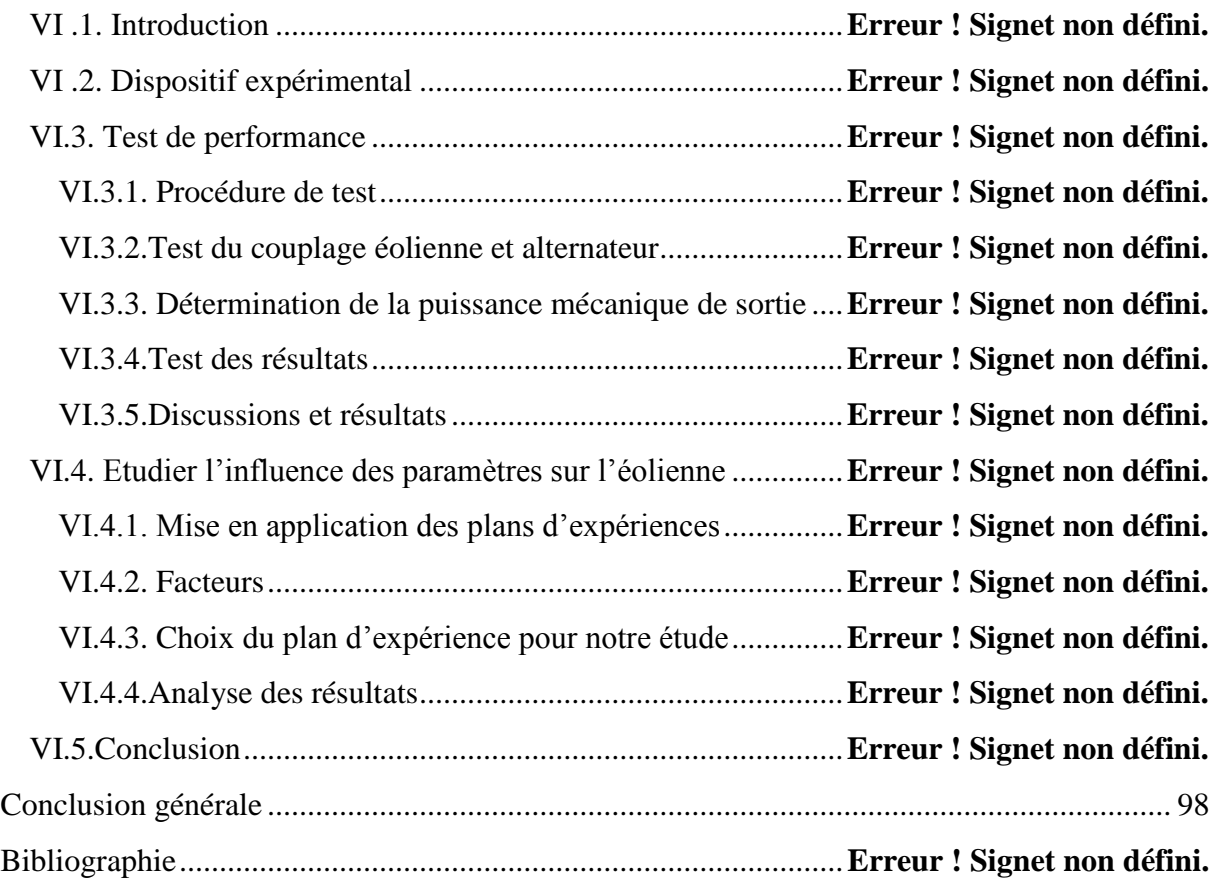

#### **LISTE DES FIGURES**

- **Figure I.1 :** Le moulin perse (à gauche) et le moulin à vent (à droite).
- **Figure I.2 :** Paul la Cour, pionnier de l'éolienne.
- **Figure. I.3.** échauffement non uniforme de la surface du globe.
- **Figure I.4 :** carte du potentiel éolien en Algérie.
- **Figure I.5:** Conversion de l'énergie cinétique du vent.
- **Figure I.6 :** Schéma d'une éolienne de type aérogénérateur.
- **Figure I.7 :** différentes parties de l'éolienne NORDEX N60-1,3MW.
- **Figure I.8 :** Diagramme de types d'éoliennes.
- **Figure I.9 :** Schéma d'une éolienne à axe horizontal.
- **Figure I.10** : Schéma d'une éolienne à axe horizontal en amont
- **Figure I.11** : Schéma d'une éolienne à axe horizontal en aval.
- **Figure I.12**: Principe du rotor de SAVONIUS et l'incidence variable.
- **Figure I.13**: éoliennes à axe vertical de type DARRIEUS.
- **Figure I.14:** Courbe de puissance et zone de fonctionnement d'une éolienne
- **Figure II.1 :** Diagramme cycle de vie de mise au point d'un produit.
- **Figure II.2 :** Diagramme bête à cornes.
- **Figure II.3 : Diagramme Pieuvre.**
- **Figure II.4 :** Boite A-0 de éolienne Savonnais.
- **Figure II.5 :** Diagramme SADT boite A0.
- **Figure II.6 :** technique interrogative de FAST.
- **Figure II.7** : Schéma qui montre la nature des liaisons entre classe.
- **Figure II.8** : Schéma cinématique du démonstrateur (liaison entre classe)
- **Figure III.1:** a) Conception de la turbine Savonius b) coupage de c tambour à quatre parties.
- **Figure III.2:**Géométrie du rotor Savonius.
- **Figure III.3:** Modèle de rotor hélice.
- **Figure III.4 :** la dimension de rotor Savonius.
- **Figure III.5:** Forces sur l'arbre.
- **Figure III.6**: Diagramme de moment de flexion.
- **Figure III.7 : R**eprésentation de la charge axiale.
- **Figure III.8**: Représentation de la charge radiale.
- **Figure IV.1 :** (a) la tole en acier galvanisé (b) la démension de profile.
- **Figure IV.2:** tôle carré d'acier.
- **Figure IV.3 :** Schéma du multiplicateur de vitesse.
- **Figure IV.4 :** génératrice.
- **Figure IV.5 :** Résultat de la simulation pour contrainte
- **Figure IV.6:** Résultat de simulation pour déformation
- **Figure IV.7:** Résultat de la simulation pour contrainte
- **Figure IV.8:** Résultat de simulation pour déplacement.
- **Figure IV.9 :** (a) godet pour fabriquer les pales (b) machine de découpe.
- **Figure IV.10 :** machine de découpe par plasma.
- **Figure IV.11 :** les croix de liaison
- **Figure IV.12 :** Le support de rotor
- **Figure IV.13 :** Le soudage des pales.
- **Figure IV.14 :** La teindre des pièces.
- **Figure V.1 :** Maillage sous Gambit
- **Figure V.2 :** participation le champ de pression en rotor avec 2 pale.
- **Figure V.3 :** participation le champ de pression en rotor avec 3 pale.
- **Figure V.4 :** participation le champ de pression en rotor avec 4 pale.
- **Figure V.5 :** la force de rotor en fonction de vitesse de vent.
- Figure V.6: le coefficient de moment en fonction de vitesse de vent.

**FigureVI.1 :** Instruments de mesure : a) Anémomètre b) capteur de vitesse c) multimètre.

**Figure VI.2 :** l'evolotion de la puissance en fonction de vitesse de vent **.**

**Figure VI.3:** Variation de Vitesse de rotation de la turbine en fonction de vitesse de vent pour 2 ,3 et 4 pales.

**Figure VI.4:** Variation de Coefficient de puissance en fonction de vitesse de vent pour 2 ,3 et 4 pales.

**Figure VI.5:** Variation de la puissance d'éolienne en fonction de vitesse de vent pour différents nombres des pales (2,3 et 4).

**Figure VI.6:** Variation de puissance électrique en fonction de vitesse spécifique pour différentes nombres des pales (2,3 et4).

**Figure VI.7 :** Principaux graphiques des effets et des interactions pour la puissance (P).

**Figure VI.8 :** la puissance en fonction de vitesse de vent et nombre de pale.

**Figure VI.8 :** la puissance en fonction de vitesse de vent et nombre de pale.

**Figure VI.9 :** Diagramme de probabilité normale de la puissance.

#### **LISTE DES TABLEAUX**

- **Tableau I.1 :** les avantages et les inconvénients d'éoliennes à axe horizontal.
- **Tableau I.2 :** les avantages et les inconvénients des SAVONIUS et DARRIEUS.
- **Tableau II.1 :** les caractéristiques de besoin.
- **Tableau II.2:** les fonctions principales et les fonctions contraintes.
- **Tableau II.3 :** cahier de charge fonctionnel.
- **Tableau II.4 :** Tableau descriptif des classes d'équivalence.
- **Tableau III.1:** Dimensions du rotor.
- **Tableau III.2 :** Dimensions du support.
- **Tableau III.3 :** Dimensions de la poulie.
- **Tableau IV.1 :** résumer le poids de composant de rotor savonius.
- **Tableau IV.2 :** les pièces tournantes réalisées.
- **Tableau VI.1 :** Evolution de la puissance d'éolienne à quatre pales.
- **Tableau VI.2:** Evolution de la puissance d'éolienne à trois pales.
- **Tableau VI.3:** Evolution de la puissance d'éolienne à deux pales.
- **Tableau VI.4**: Données obtenues par l'essai de rotor avec 4 pales.
- **Tableau VI.5**: Données obtenues par l'essai de rotor avec 3 pales.
- **Tableau VI.6**: Données obtenues par l'essai de rotor avec 2 pales.
- **Tableau VI.7 :** niveaux des facteurs.
- **Tableau VI.8 :** Matrice des effets.
- **Tableau VI.9 :** Les coefficients du modèle.
- **Tableau VI.10 :** Analyse de variance pour la puissance (P).

#### **Liste des abréviations**

- **ANOVA** : Analyse des variances.
- **BC** : roulements à bille.
- **CAO** : Conception Assistée par Ordinateur.
- **Cdcf :** Cahier de charge fonctionnel.
- **CFD** : Computational Fluid Dynamics**.**
- **CM** : Somme des carrés.
- **Co :** pourcentage de contribution.
- **CO2** : dioxyde de carbone.
- **ddl** : le nombre de degré de liberté.
- **FAST**: Function Analysis System Technique.
- **FC** : fonction contrainte.
- **FP** : fonction principale.
- **FT** : fonction technique.
- **H10** : nombre d'heures d'opération désirées à une fiabilité.
- **NF** : la Norme Française.
- **R² :** coefficient de détermination.
- **SADT:** Structured Analysis and Design Technics.
- **SCE** : Somme des Carrée des Ecart.

# **Nomenclature**

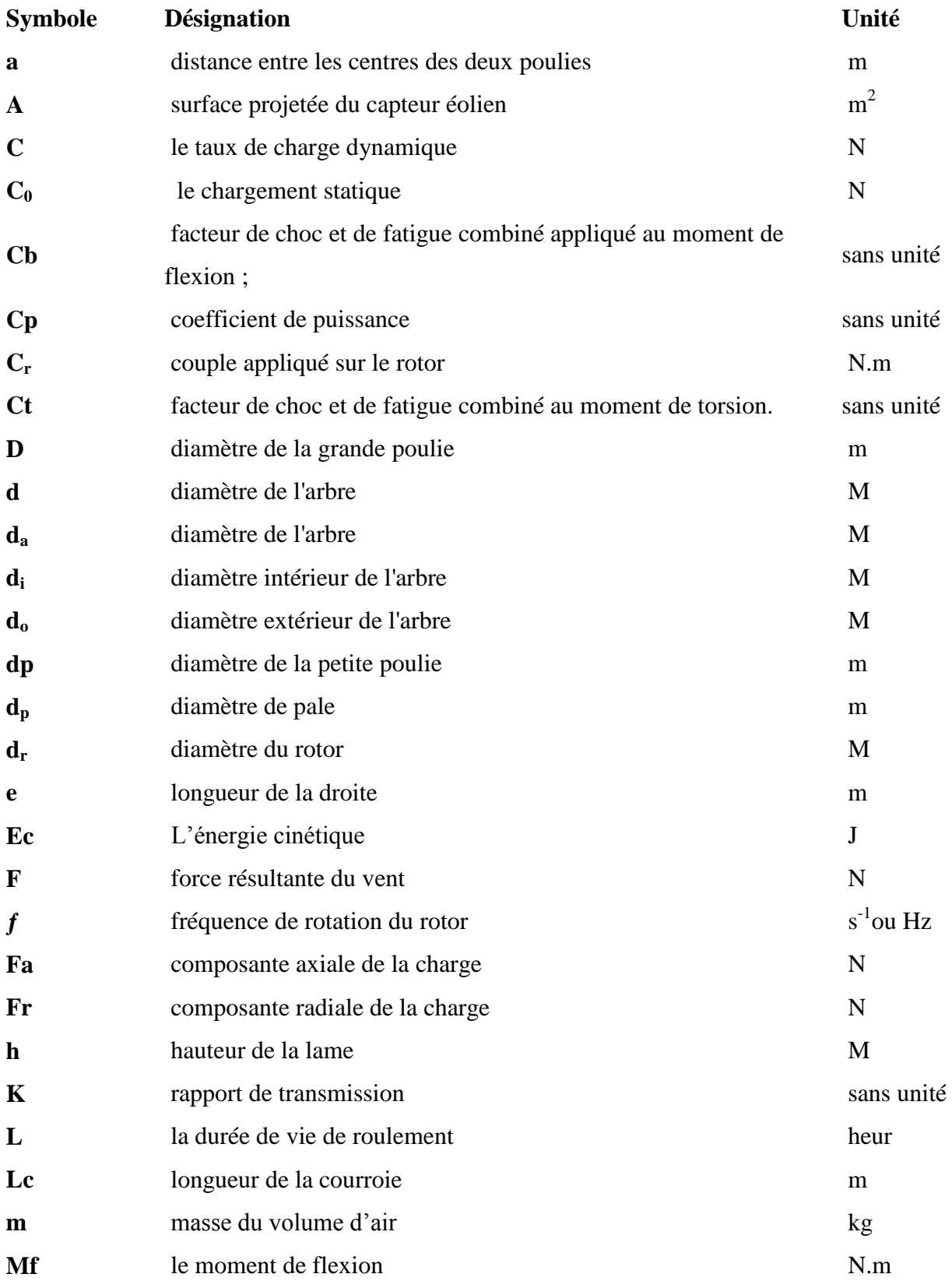

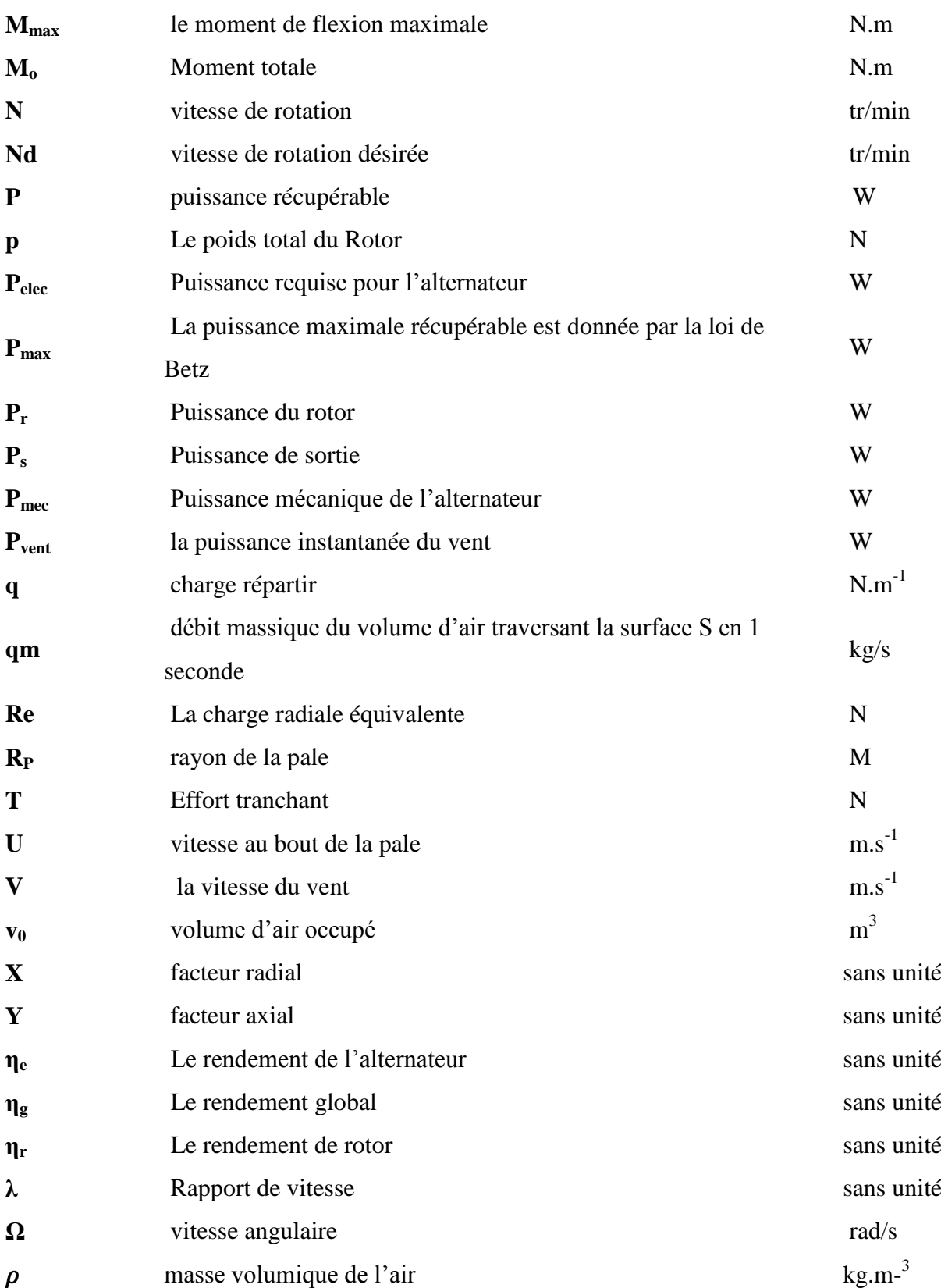

# **INTRODUCTION GENERALE**

#### **INTRODUCTION GENERALE**

 L'énergie est devenue un élément primordial dans la vie humaine et l'un des moteurs du développement des sociétés. Indispensables aux activités humaines, les énergies se classent en deux catégories : celles qui ne peuvent être reconstituées qu'à l'échelle des temps géologiques (charbon, pétrole, gaz) et celles dont la nature renouvelle en permanence les sources (solaire, éolien, biomasse, géothermie, etc). Les premières sont dites fossiles, les secondes renouvelables.

Dans les secteurs de production énergétique mondiale, le souci d'optimiser le stockage d'énergies renouvelables revêt une importance capitale. Optimiser l'énergie, revient principalement à améliorer ses sources, cette amélioration portées par la nécessité de lutter contre le [réchauffement climatique](https://www.planete-energies.com/fr/content/rechauffement-climatique) en réduisant les émissions de gaz. De ce fait, de nombreuses technologies modernes ont fait appel à des sources énergétiques renouvelables dotées de propriétés que ne peuvent pas offrir les sources d'énergie fossiles.

les énergies renouvelables sont des modes de production d'énergie utilisant des forces ou des ressources dont les stocks sont illimités (L'eau des rivières, la lumière solaire et le vent). En plus de leur caractère illimité, ces sources d'énergie sont peu ou pas polluantes.

Ceci, nous incite à porter un intérêt particulier à l'exploitation de ce type d'énergie renouvelable.

La filière éolienne est probablement la plus grande réussite parmi les technologies renouvelables, puisque ses coûts sont devenus aujourd'hui compétitifs avec d'autres filières traditionnelles.

L'utilisation des systèmes éoliens pour la production d'électricité est une solution pour satisfaire les besoins en électricité dans un site isolé est assez bien venté, de tel système présente plusieurs avantages du fait de sa flexibilité et sa fiabilité.

Dans ce contexte on a divisé notre manuscrit en six (06) chapitres :

En premier Chapitre on a résumé la synthèse bibliographique qui traite des généralités sur l'énergie et le système éolien, un petit tour sur l'historique des éoliennes et les types de l'éolienne suivi par une étude théorique d'une éolienne vertical.

### [INTRODUCTION GENERALE]

En deuxième chapitre nous allons faire un raisonnement systématique de besoin de notre produit en faisant une analyse fonctionnelle complète (interne et externe) du besoin et de la demande.

En troisième chapitre on a dimensionnées l'éolienne pour trouver les éléments susceptibles de parvenir à sa réalisation.

En quatrième chapitre on a fait la conception et la réalisation de l'éolienne savonius qui doit être capable de fournir l'électricité à un utilisateur pour couvrir ces besoins journaliers.

En cinquième chapitre nous avons étudie le comportement de l'air autour de la pale et en tiré les résultats de force et de moment.

Et le dernier chapitre partie expérimentale englobe à son tour qui sera résumé pour les calculs des puissances éoliennes ainsi que la manipulation.

Le document est finalisé par une conclusion générale qui résume les enseignements essentiels tirés de cette étude.

# **CHAPITRE I : Généralités sur l'énergie éolienne**

## **Chapitre I: Généralités sur l'énergie éolienne**

#### **I.1. INTRODICTION**

Les besoins énergétiques de la planète s'amplifient à une vitesse croissante dans toutes les régions du monde. La dépendance excessive vis-à-vis des importations d'énergie en provenance d'un petit nombre de pays, pour la plupart instables politiquement, et la volatilité des prix du pétrole et du gaz se traduisent par une situation chancelante de l'approvisionnement énergétique qui représente déjà un lourd fardeau pour l'économie mondiale. D'autre part les effets néfastes des combustibles fossiles sur l'environnement ajoutent une autre dimension de ce problème. Les usines d'énergie chargent l'atmosphère en gaz à effets de serre et des particules créant ainsi des îlots de chaleur. La génération et la consommation d'énergie sont en grande partie responsables de ces gaz qui seront émis dans l'atmosphère. De là vient l'importance de soutient des sources d'énergie renouvelable comme celle du vent. [1]

L'énergie d'origine éolienne fait partie des énergies renouvelables. L'aérogénérateur utilise l'énergie cinétique du vent pour entraîner l'arbre de son rotor : celle-ci est alors convertie en énergie mécanique elle-même transformée en énergie électrique par une génératrice électromagnétique accouplée à la turbine éolienne .Ce couplage mécanique peut être soit direct si la turbine et la génératrice ont des vitesses du même ordre de grandeur, soit réalisé par l'intermédiaire d'un multiplicateur dans le cas contraire. Enfin il existe plusieurs types d'utilisation de l'énergie électrique produite : soit elle est stockée dans des accumulateurs, soit elle est distribuée par le biais d'un réseau électrique ou soit elle alimente des foyers isolés [2].

#### **I.2. Historique**

Dès l'aube de l'humanité le vent a été exploité pour en extraire de l'énergie mécanique, en effet depuis 3000 ans environ, il fût utilisé pour la propulsion des navires, pour les moulins à blé, ainsi que pour le pompage. Hammourabi, fondateur de la puissante Babylone, avait dans ce domaine conçu un projet d'irrigation en exploitant l'énergie éolienne. Les premiers moulins à vent firent leur apparition au milieu du XIXème siècle. Ils étaient utilisés tout d'abord pour moudre les grains d'où leurs noms de moulin ; ils furent aussi utilisés aux Pays-Bas pour assécher des lacs ou des terrains inondés. Il y avait alors environ 200 000 moulins à vent en

Europe ; c'est l'arrivée des machines à vapeur qui fût la cause de leur déclin et de leur disparition progressive. [3]

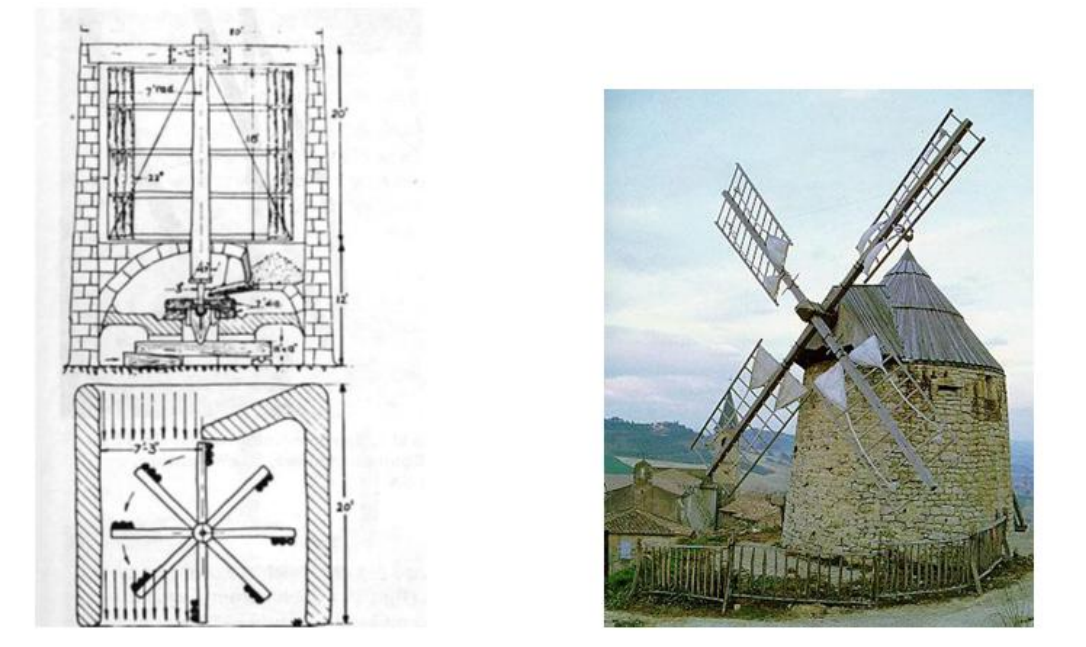

**Figure I.1 :** Le moulin perse (à gauche) et le moulin à vent (à droite).

L'arrivée de l'électricité donne l'idée à Poul La Cour en 1891 d'associer à une turbine éolienne une génératrice. Ainsi, l'énergie en provenance du vent a pût être « redécouverte » et de nouveau utilisée.[4]

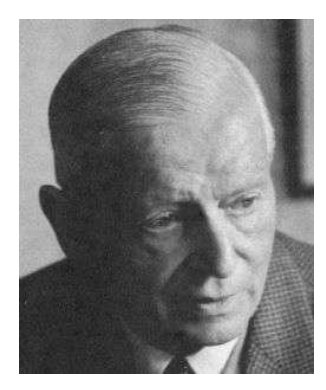

**Figure I.2** : Paul la Cour, pionnier de l'éolienne.

C'est au début du 20ème siècle qu'apparaissent les premières éoliennes créant de grande quantité d'électricité. Il y a eu alors trois grandes nouvelles innovations [4]:

 Il y a eu tout d'abord un prototype soviétique en 1931 d'une puissance de 10 kW avec un rotor de 30mètres de diamètre ;

- En 1957, l'éolienne de Gedser produisant une puissance de 200 kW ; [4]
- En 1973, à cause de la crise pétrolière, et avec la diminution du stock mondial en hydrocarbure, les recherches dans le domaine de l'énergie éolienne relance de nouveau ;
- En 1979, Vestas livre ses premières éoliennes aux clients désireux d'investir dans les énergies renouvelables ;
- En 1980, l'état de Californie décide que d'ici l'an 2000, 10 % de son alimentation énergétique proviendra de l'énergie éolienne ;
- En 1983, Construction de l'éolienne de Darrieus, l'ingénieur français qui la breveta en 1931, elle fut la seule éolienne à axe vertical jamais construite. L'avantage était que l'éolienne pouvait capter tous les vents, d'où qu'ils viennent. Malheureusement, un brusque et fort coup de vent l'immobilisa en 1992. [5]

Le développement dans les dernières années de nouveaux modèles d'éoliennes a relancé le marché qui était resté assez latent. Le rythme de développement des éoliennes n'a alors cessé d'augmenter [4].

#### **I.3. L'origine de l'énergie éolienne**

Cette énergie est une composante de l'énergie solaire. Elle provient du déplacement des masses d'air, dû à l'ensoleillement non uniforme de la surface de la Terre. Par le réchauffement de certaines zones de la planète et le refroidissement d'autres, une différence de pression se crée et engendre un déplacement perpétuel des masses d'air; ce qu'on appelle le vent [1].

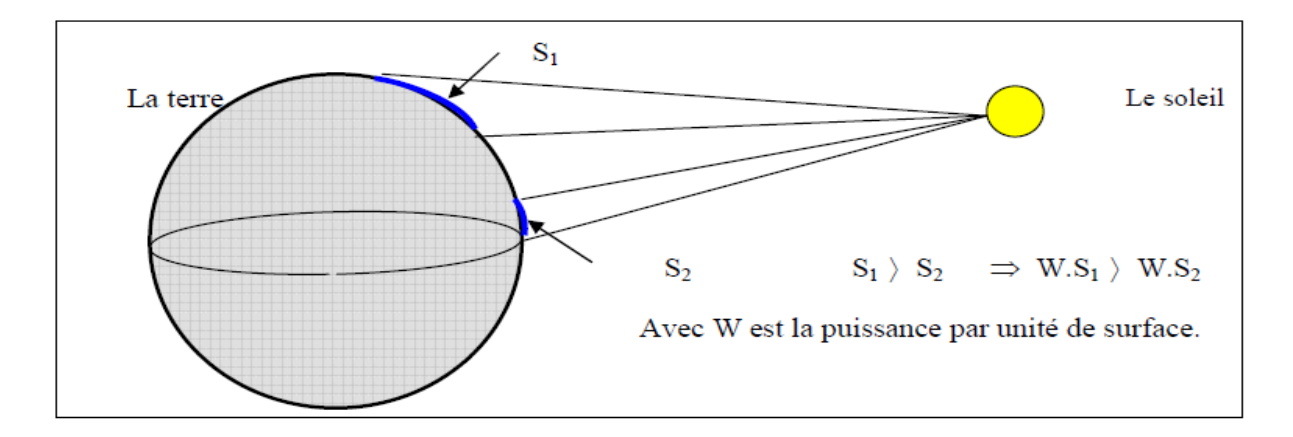

**Figure. I.3.** échauffement non uniforme de la surface du globe.

Le vent a été utilisé très tôt pour la propulsion d'embarcations à voiles. Ce fut sa première utilisation. Dès le Vème siècle avant J.-C., on pouvait trouver des anémones (éoliennes à axe vertical) dans les îles grecques. Il y avait un développement technologique à travers des siècles et vers 1600, la plus répandue des machines était le moulin à tour. Il est intéressant de noter que les rotors sur ont une twiste forme qui apparaît, comme rotors modernes, à paramètres aérodynamiques optimisés [1].

#### **I.4. L'éolien dans le monde**

Les nouvelles exigences sur le développement durable conduisent les Etats à remettre en cause des méthodes de production d'énergie et à augmenter la part des énergies renouvelables dans la production. Le protocole de Kyoto engage les pays signataires à réduire leurs émissions de gaz à effet de serre. Cet accord a participé à l'émergence de politiques nationales de développement de l'éolien et d'autres énergies également car les éoliennes n'émettent pas de dioxyde de carbone [2]. Trois facteurs ont contribué à rendre la solution éolienne plus compétitive :

- les nouvelles connaissances et le développement de l'électronique de puissance ;
- l'amélioration des performances en aérodynamique pour la conception des turbines éoliennes ;
- le financement des Etats pour l'implantation de nouvelles éoliennes.

#### **I.4.1 Gisement éolien en Algérie**

Les cartes des vents de l'Algérie, estimées à 10 m du sol et à 25 m du sol sont présentées sur les deux figures suivantes. Les vitesses moyennes annuelles obtenues varient de 2 à 6.5 m/s. On remarque que la majorité du territoire se trouve classé dans la gamme de vitesses allant de 3 à 4 m/s, (région des Hauts Plateaux et le Sahara). Les vitesses du vent augmentent et sont maximales dans les régions situées au centre du grand Sahara (Adrar, In Salah et Timimoune). [2]

On distingue plusieurs microclimats, à savoir autour d'Oran, Tiaret, In Aménas, ainsi que les environs de Biskra, où les vitesses de vent enregistrées sont supérieures 4 m/s. Enfin, la côte Ouest de la méditerranéenne, le Hoggar, ainsi que la région de Béni- Abbes présentent les vitesses moyennes annuelles les plus faibles (< 3 m/s) [2].

En fin, la région centrale de l'Algérie est caractérisée par des vitesses de vent variant de 3 à 4 m/s, et augmente au fur et à mesure que l'on descend vers le sud-ouest, le maximum est obtenu pour la région d'Adrar avec une valeur moyenne de 5.9 m/s. Cependant, on notera l'existence de plusieurs microclimats où la vitesse excède les 5 m/s comme dans les régions de Tiaret, Tindouf et Oran [2].

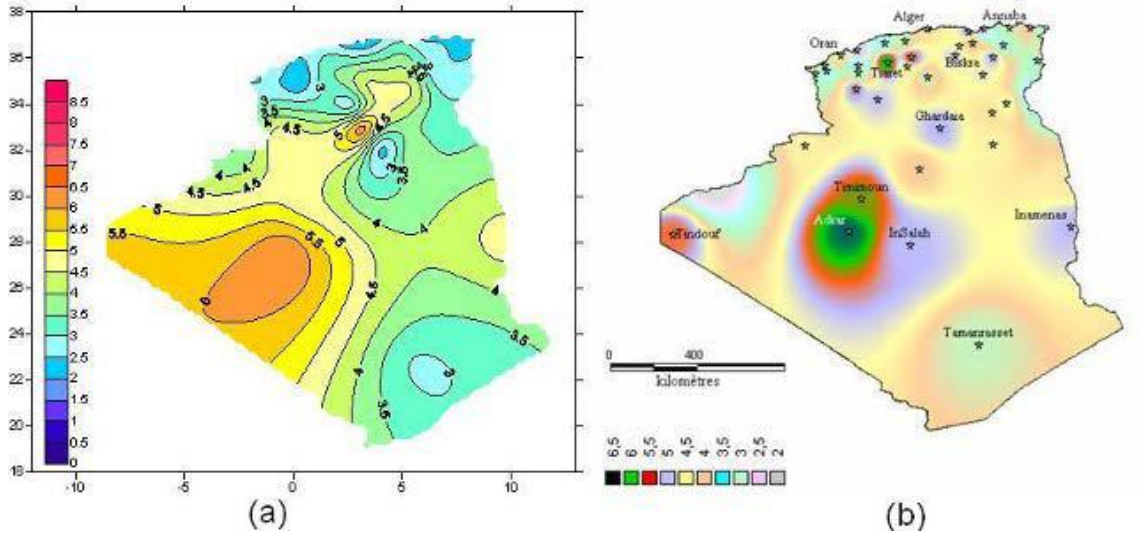

**(a) Carte annuelle des vents (m/s) à 10m du sol estimée par Dr. Chellali (b) Carte annuelle des vents (m/s) à 10m du sol estimée par Dr. Kasbadji-Merzouk Figure I.4 :** carte du potentiel éolien en Algérie [2].

#### **I.5. descriptif d'une éolienne**

Un aérogénérateur, plus communément appelé éolienne, est un dispositif qui transforme une partie de l'énergie cinétique du vent (fluide en mouvement) en énergie mécanique disponible sur un arbre de transmission puis en énergie électrique par l'intermédiaire d'une génératrice (Figure 1-1). [6]

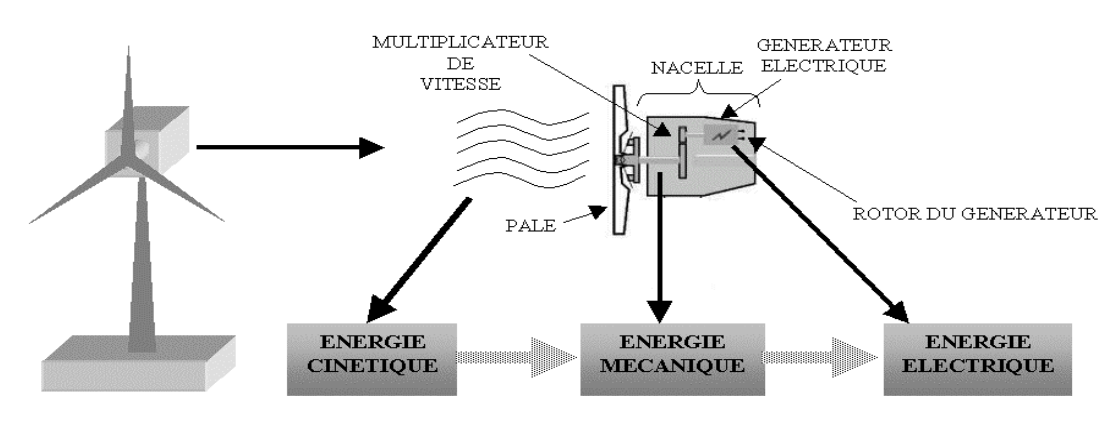

**Figure I.5:** Conversion de l'énergie cinétique du vent.

L'énergie éolienne est une énergie "renouvelable" non dégradée, géographiquement diffuse, et surtout en corrélation saisonnière (l'énergie électrique est largement plus demandée en hiver et c'est souvent à cette période que la moyenne des vitesses des vents est la plus élevée). De plus, c'est une énergie qui ne produit aucun rejet atmosphérique ni déchet radioactif. Elle est toutefois aléatoire dans le temps et son captage reste assez complexe, nécessitant des mâts et des pales de grandes dimensions dans des zones géographiquement dégagées pour éviter les phénomènes de turbulences [6].

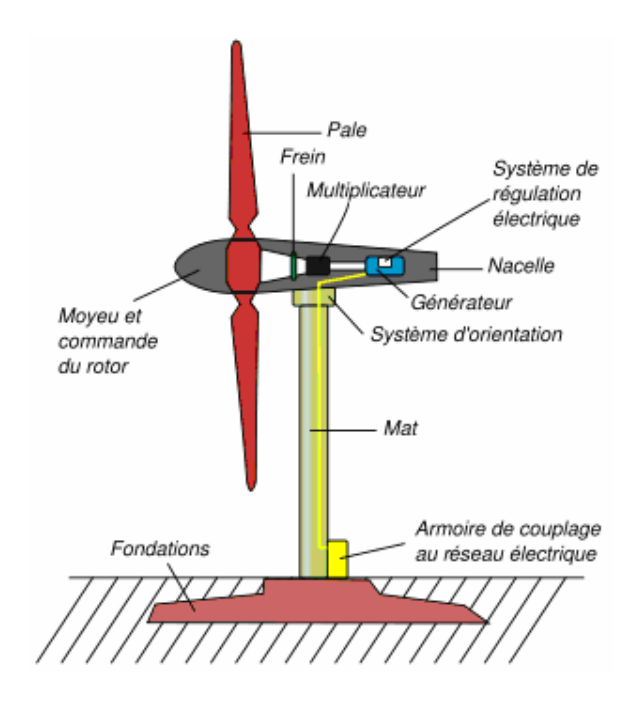

**Figure I.6** : Schéma d'une éolienne de type aérogénérateur.

Pour convertir l'énergie éolienne en énergie électrique le générateur va utiliser le phénomène d'induction. En effet ce dernier est composé de deux parties, une partie mobile le rotor et une partie fixe, le stator, permettant de créer un champ magnétique et de générer un courant électrique. L'éolienne est également équipée d'une girouette permettant l'orientation des pales en fonction de la direction du vent. Elle doit être également fixée solidement au sol.[7]

#### **I.5.1. Principaux composants d'une éolienne**

Il existe plusieurs configurations possibles d'aérogénérateurs qui peuvent avoir des différences importantes. Néanmoins, Une éolienne classique est constituée principalement de trois éléments principaux : le rotor, la nacelle et la tour. Chacune de ces éléments doit être

minutieusement étudiée et modélisée de façon à obtenir un meilleur rendement et une bonne fiabilité du système avec un faible coût d'investissement:[8]

**1. pale :** sont capteurs de l'énergie cinétique qui transmettent l'énergie au rotor. [9]

**2. Le moyeu :** il est pourvu d'un système qui permet d'orienter les pales pour réguler la vitesse de rotation. [9]

**3. La nacelle** Considérée comme une véritable salle des machines perchées dans le ciel, la nacelle regroupe tous les éléments mécaniques permettant de coupler le rotor éolien au générateur électrique qui permet d'arrêter le système en cas de surcharge. Le générateur qui est généralement une machine synchrone ou asynchrone et les systèmes hydrauliques ou électriques d'orientation des pales et de la nacelle. [10]

**4. L'arbre primaire (ou arbre lent) :** relie les pales au multiplicateur. [9]

**5. L'arbre secondaire :** il amène l'énergie mécanique à la génératrice .il est équipé d'un frein à disque mécanique (7) qui limite la vitesse de l'arbre en cas de vents violents et un accouplement flexible (8). [9]

**6. Le multiplicateur :** il permet de réduire le couple et d'augmenter la vitesse. C'est l'intermédiaire entre l'arbre primaire et l'arbre secondaire.[9]

**9. Le générateur électrique :** il assure la production électrique .Sa puissance peut atteindre jusqu'à 5MW. Il peut-être une dynamo (produit du courant continu) ou un alternateur (produit du courant alternatif). L'alternateur est le plus utilisé pour des raisons de coût et de rendement. [9]

**10. Le système de refroidissement :** il est à air, à eau ou à huile et destiné au multiplicateur et à la génératrice. [9]

**11. Les outils de mesure du vent :** girouette pour la direction et anémomètres pour la vitesse. Les données sont transmises à l'informatique de commende.[9]

**12. Le système de contrôle électronique :** il gère le fonctionnement général de l'éolienne et commander les différents mécanismes d'orientation (13), (14), (15). [9]

**16. Le rotor** Le rotor est le capteur d'énergie qui transforme l'énergie du vent en énergie mécanique. C'est un ensemble constitué des pales avec un nombre variable et de l'arbre primaire, elles sont en réalité le véritable capteur de l'énergie présente dans le vent. De leurs performances dépend la production d'énergie de l'installation. [7].

Composé de plusieurs pales et du nez de l'éolienne. Les pales sont aujourd'hui faites de matériaux composites à la fois légers et assurant une rigidité et une résistance suffisantes. [7]

**17. La tour ou le mât :** le mât, généralement en métal, supporte l'ensemble des équipements permettant de produire l'électricité (nacelle + rotor). Il est fixé sur une fondation implantée dans le sol, une lourde semelle en béton qui assure l'ancrage et la stabilité de l'éolienne. [7]

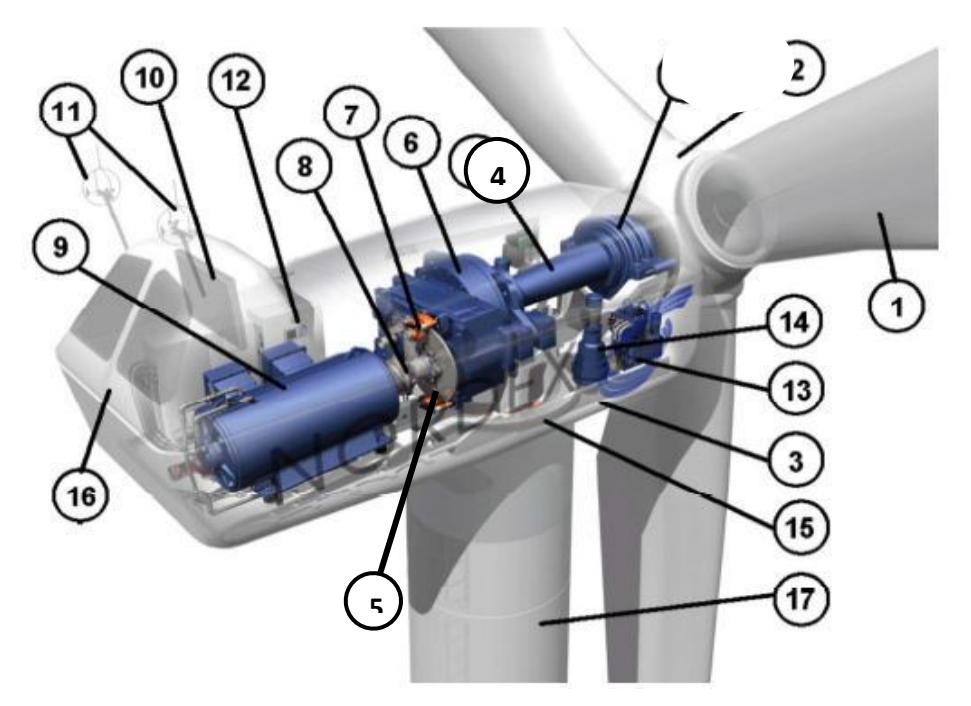

**Figure (I. 7) :** différentes parties de l'éolienne NORDEX N60-1,3MW [38].

#### **I.6. Les avantages et les inconvénients de l'énergie éolienne**

La croissance de l'énergie éolienne est évidemment liée aux avantages de l'utilisation de ce type d'énergie. Cette source d'énergie a également des désavantages qu'il faut étudier, afin que ceux-ci ne deviennent pas un frein à son développement.

#### **I.6.1. Les avantage :**

L'énergie éolienne est avant tout une énergie qui respecte l'environnement « Chaque éolienne est garante d'un peu moins de gaz carbonique dans l'atmosphère ou d'un peu moins de déchets nucléaires à gérer par les générations à venir ». [11], [12]

 $\checkmark$  L'exploitation des éoliennes ne crée pas de gaz à effet de serre ;

- $\checkmark$  Chaque mégawatt heure éolien aide à réduire de 0,8 à 0,9 tonne les émissions de CO2 rejetées annuellement par la production d'électricité d'origine thermique ;
- $\checkmark$  La propriété des aérogénérateurs par des particuliers et la communauté permet de contribuer directement à la préservation de leur environnement ;
- $\checkmark$  Elle ne produit que très peu de déchets toxiques et aucun déchet radioactif, puisque les éoliennes sont constituées principalement de béton (socle), de métal et de matières plastiques ;
- $\checkmark$  Comparativement à l'aménagement hydroélectrique qui nécessite la construction de réservoirs et l'inondation de vastes territoires, l'implantation d'éoliennes et de parcs éoliens a très peu d'effets néfastes sur le territoire où ces parcs sont aménagés.
- $\checkmark$  L'énergie éolienne est une énergie renouvelable, c'est à dire que contrairement aux énergies fossiles, les générations futures pourront toujours en bénéficier.
- L'énergie éolienne n'est pas non plus une énergie à risque comme l'est l'énergie nucléaire et ne produit évidemment pas de déchets radioactifs dont on connaît la durée de vie.
- $\checkmark$  L'exploitation de l'énergie éolienne n'est pas un procédé continu puisque les éoliennes en fonctionnement peuvent facilement être arrêtées, contrairement aux procédés continus de la plupart des centrales thermiques et des centrales nucléaires. Ceux-ci fournissent de l'énergie même lorsque que l'on n'en a pas besoin, entraînant ainsi d'importantes pertes et par conséquent un mauvais rendement énergétique.
- $\checkmark$  C'est une source d'énergie locale qui répond aux besoins locaux en énergie. Ainsi les pertes en lignes dues aux longs transports d'énergie sont moindres. Cette source d'énergie peut de plus stimuler l'économie locale, notamment dans les zones rurales.
- Cette source d'énergie est également très intéressante pour les pays en voie de développement. Elle répond au besoin urgent d'énergie qu'ont ces pays pour se développer. L'installation d'un parc ou d'une turbine éolienne est relativement simple. Le coût d'investissement nécessaire est faible par rapport à des énergies plus traditionnelles.
- $\checkmark$  Enfin, ce type d'énergie est facilement intégré dans un système électrique existant déjà.
- $\checkmark$  L'énergie éolienne crée plus d'emplois par unité d'électricité produite que n'importe quelle source d'énergie traditionnelle.
- $\checkmark$  Respectueuse des territoires : les activités agricoles/industrielles peuvent se poursuivre aux alentours. [11], [12]

#### **I.6.2 Inconvénients**

Mêmes s'ils ne sont pas nombreux, l'éolien a quelques désavantages : [11]

- L'impact visuel. Ca reste néanmoins un thème subjectif.
- Le bruit : il a nettement diminué, notamment le bruit mécanique qui a pratiquement disparu grâce aux progrès réalisés au niveau du multiplicateur. Le bruit aérodynamique quant à lui est lié à la vitesse de rotation du rotor, et celle -ci doit donc être limitée.
- La qualité de la puissance électrique : la source d'énergie éolienne étant stochastique, la puissance électrique produite par les aérogénérateurs n'est pas constante. La qualité de la puissance produite n'est donc pas toujours très bonne.
- Jusqu'à présent, le pourcentage de ce type d'énergie dans le réseau était faible, mais avec le développement de l'éolien, notamment dans les régions à fort potentiel de vent, ce pourcentage n'est plus négligeable. Ainsi, l'influence de la qualité de la puissance produite par les aérogénérateurs augmente et par suite, les contraintes des gérants du réseau électrique sont de plus en plus strictes.
- Le coût de l'énergie éolienne par rapport aux sources d'énergie classiques : bien qu'en terme de coût, l'éolien puisse sur les meilleurs sites, c'est à dire là où il y a le plus de vent, concurrencer la plupart des sources d'énergie classique, son coût reste encore plus élevé que celui des sources classiques sur les sites moins ventés.[11]

#### **I.7 Applications des éoliennes**

L'intérêt d'une éolienne se justifie par la possibilité qu'elle apporte de récupérer l'énergie cinétique présente dans le vent. Cette énergie est transformée en énergie mécanique de rotation tout en tenant compte du rendement de la machine. Cette énergie mécanique peut être exploitée principalement de deux manières :

- o Soit directement pour entraîner par exemple une pompe de relevage d'eau.
- o Soit pour entraîner une génératrice électrique.

Dans le cas de production d'énergie électrique, on peut distinguer deux types de configuration :

o L'énergie est stockée dans des accumulateurs en vue de son utilisation ultérieure.

o L'énergie est utilisée directement par injection sur un réseau de distribution.

On constate ainsi les applications électriques de l'énergie éolienne. D'une part, la complémentarité avec les moyens traditionnels de production, comme les centrales thermiques classiques ou nucléaires et les barrages pour des régions disposant d'une infrastructure existante. D'autre part, la possibilité de production sur des sites non raccordés à un réseau de distribution traditionnel. Il est particulièrement intéressant de souligner les possibilités offertes par l'énergie éolienne en ce qui concerne le désenclavement de régions peu urbanisées et ses applications dans les pays en voie de développement. Comme pour l'alimentation d'unités de désalinisation, la cogénération avec des groupes diesels et des panneaux photovoltaïques [13].

#### **I.8. Classification et types des éoliennes**

#### **I.8.1. Les différents types d'éoliennes**

Tout d'abord, il faut noter qu'il existe un grand nombre de dispositifs permettant de capter l'énergie éolienne pour la transformer en énergie mécanique. Une classification méthodique, universellement adoptée fait apparaître des groupes, des noms et des formes de ces capteurs. en général il ya deux grands groupes selon l'orientation d'axe de rotation par rapport à la direction du vent . [1]

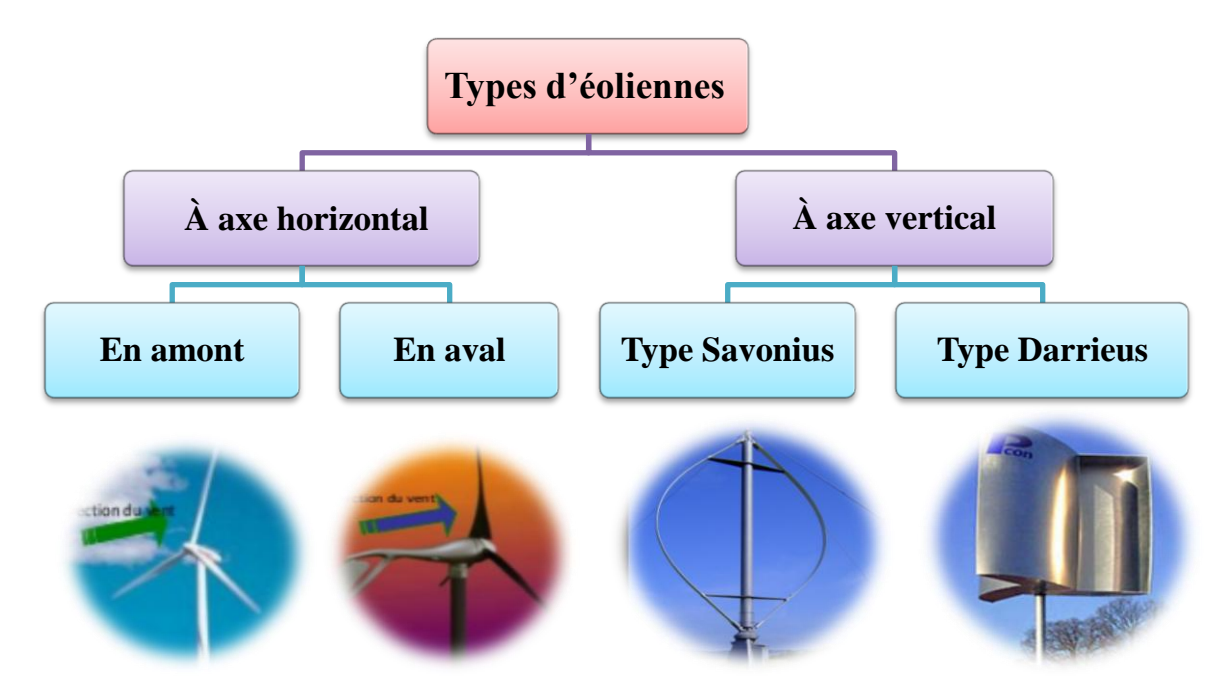

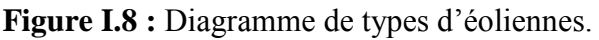

#### **I.8.1.1. Eoliennes à axe horizontal**

Ces éoliennes ont leur axe de rotation à l'horizontale du terrain mais aussi presque parallèle à la direction du vent. La majorité des éoliennes présentes dans le marché appartiennent à cette catégorie . Même si elles nécessitent souvent un mécanisme d'orientation des pales, elles présentent néanmoins un rendement aérodynamique plus élevé. De plus, elles démarrent de façon autonome et présentent un faible encombrement au niveau du sol. Le nombre de pales utilisé pour la production d'électricité varie classiquement entre 1 et 3, le rotor tripale étant le plus utilisé car il constitue un compromis entre le coefficient de puissance, le coût et la vitesse de rotation du capteur éolien [13] .

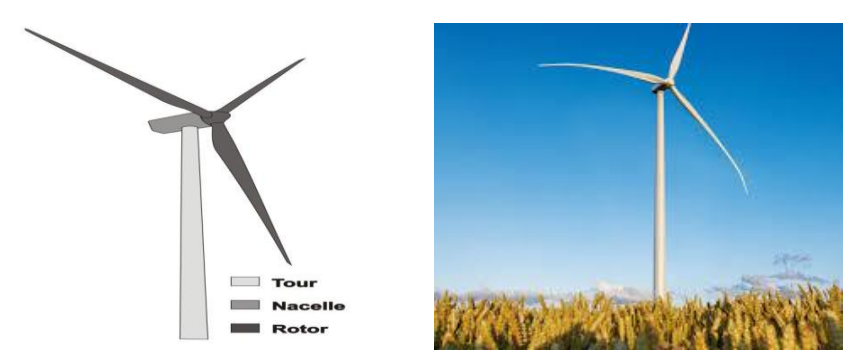

**Figure I.9 :** Schéma d'une éolienne à axe horizontal.

On peut distinguer les capteurs éoliens dont l'hélice est en amont par rapport au vent, «hélice au vent», et ceux dont l'hélice est en aval par rapport au vent, « hélice sous le vent ».

#### **I.8.1.1.1. Eoliennes à axe horizontal Amont**

 Le vent souffle sur le devant des pâles en direction de la nacelle. Les pâles sont rigides, et le rotor est orienté selon la direction du vent par un dispositif d'orientation [14].

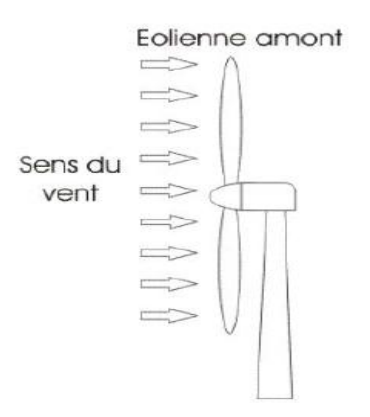

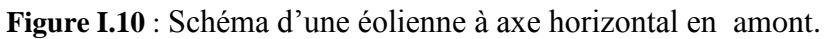

#### **I.8.1.1.2. Eoliennes à axe horizontal Aval**

Le vent souffle sur l'arrière des pâles en partant de la nacelle. Le rotor est flexible auto-orientable [14].

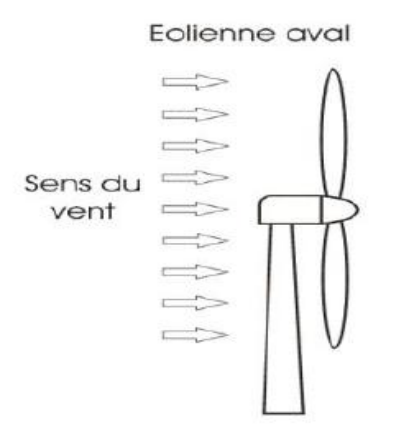

**Figure I.11** : Schéma d'une éolienne à axe horizontal en aval.

#### **I.8.1.1.3. les avantages et les inconvénients d'éoliennes à axe horizontal [15]**

**Tableau I.1 :** les avantages et les inconvénients d'éoliennes à axe horizontal.

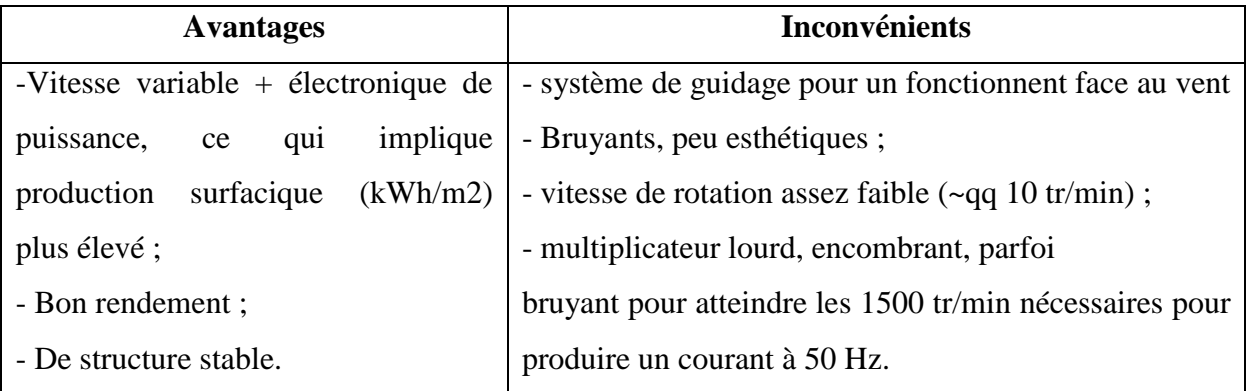

#### **I.8.1.2. Eoliennes à axe vertical**

Elles ont été les premières structures utilisées pour la production de l'énergie électrique. De nombreuses variantes ont vu le jour mais rares sont celles qui ont atteint le stade de l'industrialisation. Ce type d'éolienne a été de plus en plus abandonné à cause des différents inconvénients qu'il a posés. Des problèmes d'aéroélasticité et la grande occupation du sol ont été les raisons de cet abandon au profit des éoliennes à axe horizontale [16]. Ils sont classés selon leur caractéristique aérodynamique en deux familles :

#### **II.8.1.2.1. Le rotor de SAVONIUS**

Le rotor de SAVONIUS (du nom de son inventeur, breveté en 1925) dont le fonctionnement est basé sur le principe de "traînée différentielle" utilisé dans les anémomètres: les efforts exercés par le vent sur chacune des faces d'un corps creux sont d'intensité différente, il en résulte alors un couple moteur entraînant la rotation de l'ensemble. L'effet est ici renforcé par la circulation d'air entre deux demi-cylindres qui augmente le couple moteur [10], La vitesse de démarrage de ces machines est plutôt basse, autour de 2 m/s.

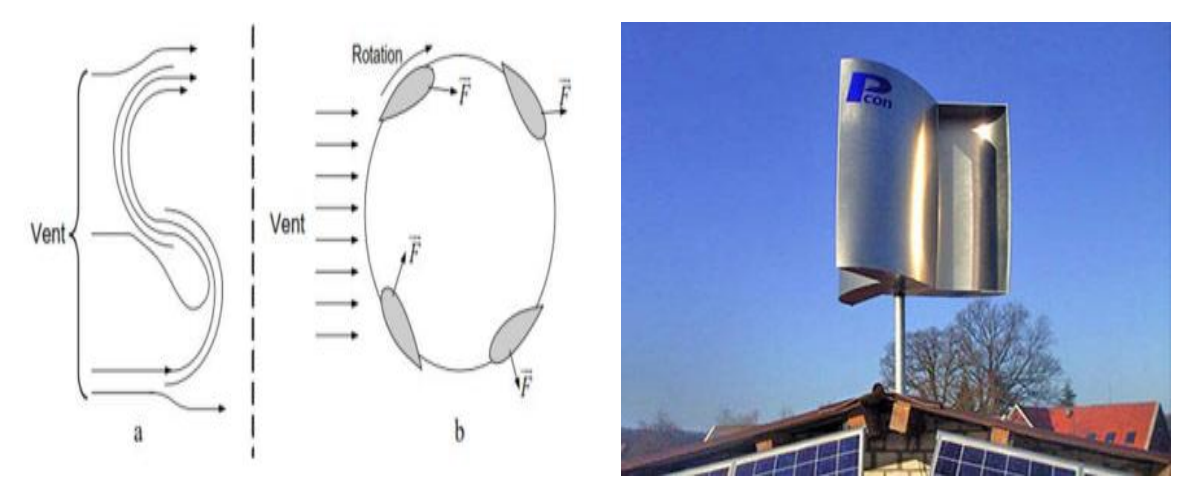

**Figure I.12**: Principe du rotor de SAVONIUS et l'incidence variable.

#### **I.8.1.2.2. Le rotor de DARRIEUS**

**L'éolienne DARRIEUS** tient son nom de l'ingénieur français **Georges Jean Marie DARRIEUS** qui déposa le brevet de cette invention aux États-Unis d'Amérique le 1 octobre 1926 et l'obtint le 8 décembre 1931[17]. Est un rotor dont la forme la plus courante rappelle vaguement un fouet à battre les œufs. Il se présente sous deux formes principales, qui fonctionne selon le principe de la différence des forces de portance produites par les efforts aérodynamiques agissant sur les aubes. Malheureusement, elle ne peut pas démarrer qu'à vitesse du vent assez grande. Lorsqu'elle démarre sa vitesse de rotation peut être importante puisque la vitesse du vent apparent s'ajoute à la vitesse de bout de pale pour des configurations déterminées. Ce type de machine, qui peut offrir les puissances importantes ( 4 MW, installée au Canada en 1987), n'a pas connu de développement technologique qu'il méritait à cause de la fragilité du mécanisme encore mal maîtrisée ce qui incite à le prendre en considération dans ses futur recherches. . Toutefois, Ce type

d'éoliennes permet de fournir une grande quantité d'énergie [1]. Les principales caractéristiques de ce type d'éoliennes sont les suivantes [20] :

- Exploite la force de portée,
- Coefficient de puissance max =  $35-40\%$ ,
- Vitesse spécifique optimale  $= 4$  à 6,
- Vitesse de démarrage  $=$  4-5m/s.

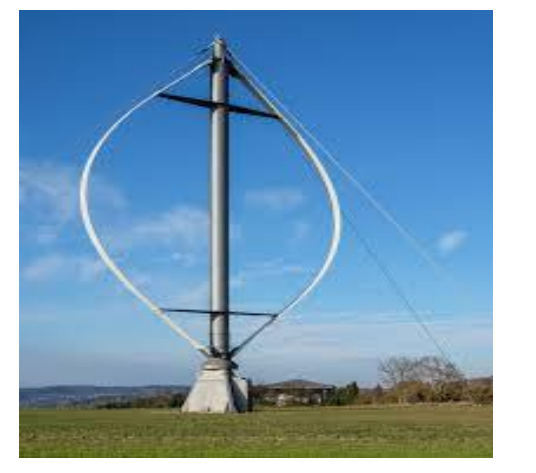

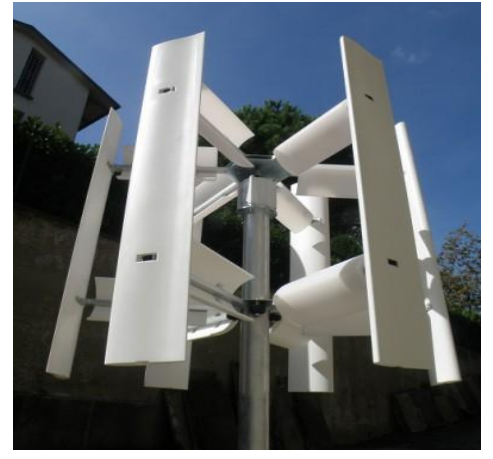

**Figure I.13**: éoliennes à axe vertical de type DARRIEUS.

#### **I.8.1.2.3. les avantages et les inconvénients des SAVONIUS et DARRIEUS**

L'éolienne verticale présente les avantages et les inconvénients suivants [15] :

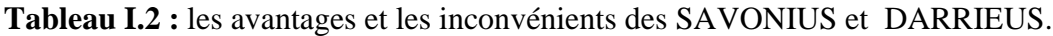

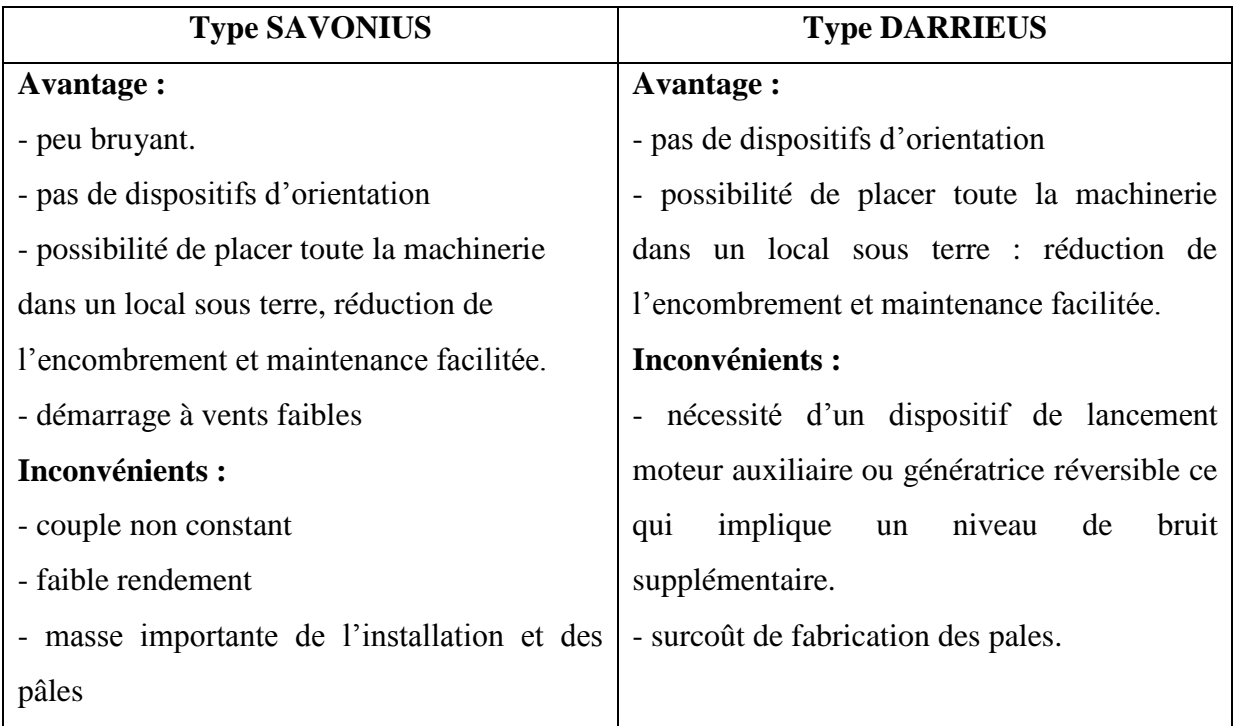

#### **I.9. ETUDE THEORIQUE D'UNE EOLIENNE VERTICAL**

#### **I.9.1. Energie fournie par le vent**

#### **I.9.1. 1. Energie cinétique**

Les systèmes de conversion d'énergie éolienne transforment l'énergie cinétique du vent en énergie mécanique sur la turbine éolienne puis en énergie électrique via un aérogénérateur. L'énergie cinétique de cette Ec est [19] :

$$
Ec = \frac{1}{2}m.V^2
$$

- $\mathbf{V}$  : De la vitesse du vent ;
- **m** : La masse volumique de l'air, c'est-à-dire du poids de l'air en (kg).

#### **I.9.1. 2. Masse de l'air**

A une pression atmosphérique normale, température de 15 degrés Celsius et à une humidité de 8%, l'air possède une masse volumique d'environ  $1,225$  kg/m<sup>3</sup> (voire le tableau d'annexe). Il faut cependant remarquer que la masse volumique de l'air humide est plus faible que celle de l'air sec.

$$
m = \rho. V_0
$$

- **m** : masse du volume d'air (kg) ;
- $\bullet$  **v**<sub>0</sub> : volume d'air occupé  $(m^3)$ ;
- $\bullet$   $\rho$  : masse volumique (kg/m<sup>3</sup>).

#### **I.9.2. Energie théoriquement récupérable** [20]

 L'énergie électrique ou mécanique produite par une éolienne dépend de trois paramètres : la forme et la longueur des pales, la vitesse du vent et enfin la température qui influe sur la densité de l'air.

#### **I.9.2.1. Puissance théorique**

$$
P = \frac{1}{2} q_m V^2
$$

- **P** : puissance récupérable (Watt) ;
- **q<sup>m</sup> :** débit massique du volume d'air traversant la surface S en 1 seconde (kg/s) ;
- **V :** vitesse de l'air traversant le dispositif (m/s).

#### **I.9.2.2. Puissance récupérable**

 L'énergie récupérable correspond à l'énergie cinétique qu'il est possible d'extraire. Elle est proportionnelle à la surface balayée par le rotor et au cube de la vitesse du vent.

$$
P = \frac{1}{2} \rho. A. V^3
$$

- **ρ** : masse volumique de l'air (kg/m<sup>3</sup>) ;
- $\blacksquare$  **A** : surface projetée du capteur éolien (m<sup>2</sup>);
- **v** : vitesse du vent (m/s).

#### **I.9.2.3. La puissance maximale récupérable** [2]

En pratique, une éolienne produit quatre fois plus d'énergie si la pale est deux fois plus grande et huit fois plus d'énergie si la vitesse du vent double. La densité de l'air entre également en jeu : une éolienne produit 3% de plus d'électricité si, pour une même vitesse de vent, l'air est plus froid de 10°C. La puissance éolienne dépend principalement de l'intensité du vent et de ses variations. L'énergie éolienne est donc une énergie [intermittente](https://www.connaissancedesenergies.org/node/6119) et aléatoire. La puissance maximale récupérable est donnée par la loi de Betz.

$$
P_{MAX} = \frac{1}{2} \cdot C_p \cdot \rho \cdot A \cdot V^3
$$

- **Cp** : coefficient de puissance ;
- $\mathbf{p}$  : masse volumique de l'air (kg/m<sup>3</sup>) ;
- $\blacksquare$  **A** : surface du capteur éolien (m<sup>2</sup>) ;
- **v :** vitesse incidente (amont) du fluide (m/s).

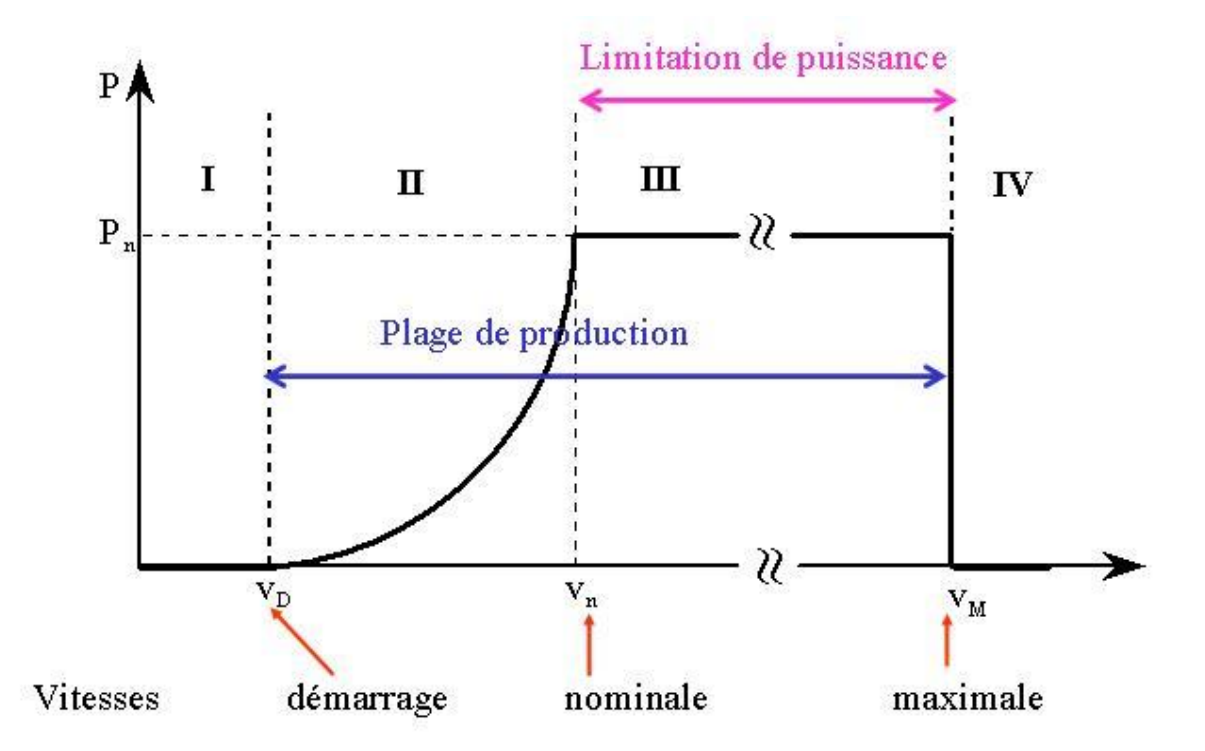

**Figure I.14:** Courbe de puissance et zone de fonctionnement d'une éolienne.

**a) Zone I :** quand la vitesse du vent est inférieure à la vitesse de démarrage minimum – la turbine est arrêtée.

**b) Zone II :** dans cette zone, la puissance est proportionnelle au cube de la vitesse du vent.

**c) Zone III :** à partir de la vitesse nominale, la puissance est maintenue constante avec des méthodes mécaniques de limitation de vitesse de la turbine.

**d) Zone IV :** une fois la vitesse maximum atteinte il est dangereux de laisser l'éolienne tourner, il faut arrêter complètement la turbine.

#### **I.9.2.4. rendement instantané global** [3]

 Le vent présente donc une certaine énergie pendant une période donnée. Cette énergie est convertie par l'éolienne en énergie mécanique et très certainement en énergie électrique. Cette transformation peut être décomposée en plusieurs étapes :

1. L'énergie cinétique du vent est convertie en travail moteur à l'axe du rotor. Cette conversion est réalisée avec un certain rendement, le **rendement aérodynamique**.

2. Le travail moteur au rotor est transmis vers l'axe de la génératrice avec un certain rendement, le rendement d'accouplement mécanique.
3. La génératrice transforme le travail moteur à son axe en énergie électrique avec un certain **rendement électrique**.

Le rendement global est le produit des rendements de ces trois étapes, Le plus simple est de mesurer ce qui rentre et ce qui sort de l'éolienne pour avoir une idée de rendement globale. On définit le rendement instantané global d'une éolienne pour une vitesse de vent, V, comme étant le rapport entre la puissance électrique débitée par la génératrice, Pelec , et la [puissance](https://www.energieplus-lesite.be/index.php?id=16657)  [instantanée du vent,](https://www.energieplus-lesite.be/index.php?id=16657) P<sub>vent</sub> :

$$
\eta_g = \frac{P_{elec}}{P_{vent}}
$$

On constate ainsi que la puissance fournie par un aérogénérateur est proportionnelle :

- Au carré des dimensions du rotor ;
- Au cube de la vitesse du vent.

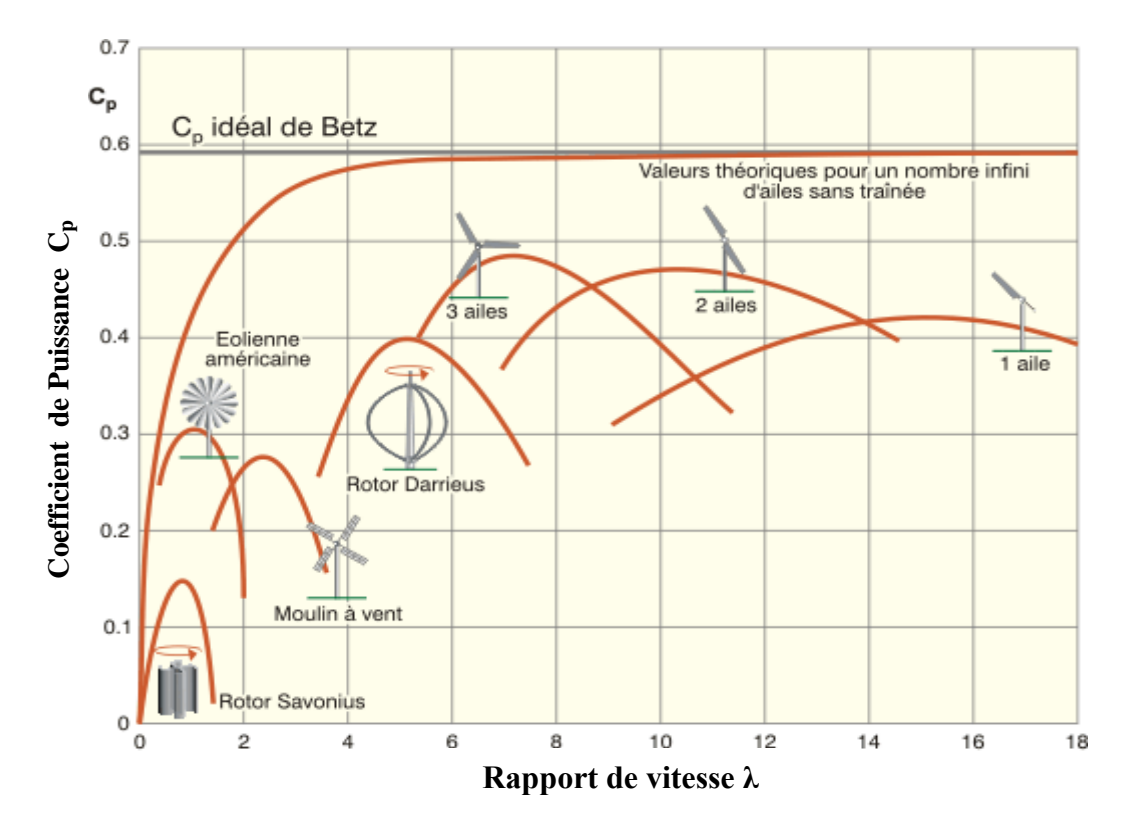

**Figure I.15:** Comparaison du coefficient de puissance des différentes éoliennes.

#### **I.9.3. Action du vent sur les pales**

La vitesse et la direction du vent varient au cours de l'année. Lorsque le vent devient suffisant (3 à 5 m/s), il entraîne les pales qui font tourner l'arbre.

#### **I.9.3.1. la force du vent** [4]

L'action de l'air sur le corps se traduit par une force résultante **F**, Elle dépend de la densité de l'air: 1,29 comme précédemment de la vitesse du vent: 10m/s comme précédemment de la surface captée : 1m<sup>2</sup> Donc voilà la formule pour la force du vent  $F = \frac{1}{2}$  densité air X vitesse au carré x surface pale x coefficient trainée

$$
F = \frac{1}{2} \rho A v^2
$$

#### **I.9.3.1. Vitesse angulaire du rotor**

La vitesse angulaire  $\omega$ , aussi appelée fréquence angulaire ou pulsation, est une mesure de la vitesse de rotation. C'est-à-dire un angle par seconde.

$$
\omega = 2\pi.f
$$

- **0** : vitesse angulaire (rad/s) ;
- f: fréquence de rotation du rotor(s<sup>-1</sup>ou Hz).

#### **I.10. Conclusion**

Nous avons présenté dans ce chapitre quelque généralités sur les systèmes éoliens où on a donné un bref historique sur l'utilisation de l'énergie éoliennes, la représentation d'une éolienne et son énergie de production, les différents types d'éolienne et leurs principales composantes, les avantages et les inconvénients de l'énergie éoliens, différentes génératrices et convertisseurs utilisées dans systèmes éolien et les différents types d'éolienne et leurs avantages et inconvénients.

# **Chapitre II : Analyse Fonctionnelle**

# **Chapitre II : Analyse Fonctionnelle**

# **II.1. Introduction**

En mécanique comme dans tout autre domaine chaque objet technique (appareille) ou système remplie un but précis à atteindre et une fonction à assurer et ici vient le rôle de l'analyse fonctionnelle qui représente l'étape première pour cerner le produit et pouvoir prédéterminer l'utilisation des méthodologies de conception, construction et fabrication.

Dans ce chapitre nous allons faire un raisonnement systématique de besoin de notre produit en faisant une analyse complète (interne et externe) du besoin et de la demande, et une étude de faisabilité afin d'optimiser au mieux notre produit.

# **II.2. Définition**

L'analyse fonctionnelle est définie par la norme : NF X50-150 et NF X50-153 comme une démarche qui consiste à rechercher, ordonner, caractériser, hiérarchiser et/ou valoriser les fonctions d'un produit pendant son cycle de vie.

Pour un produit donné, l'analyse fonctionnelle utilise deux points de vue indépendants:

- Optimiser la conception ou la rétro conception de produits en s'appuyant sur les fonctions que doit réaliser le produit.
- **Permettre une approche systémique de la recherche de solutions technologiques.**
- Permettre de mesurer l'état d'avancement et de réussite par rapport à des critères objectifs
- Permettre de concevoir des projets de qualité, conformes aux besoins des utilisateurs, en respectant les budgets, les délais à suivre et de faciliter leurs évolutions.

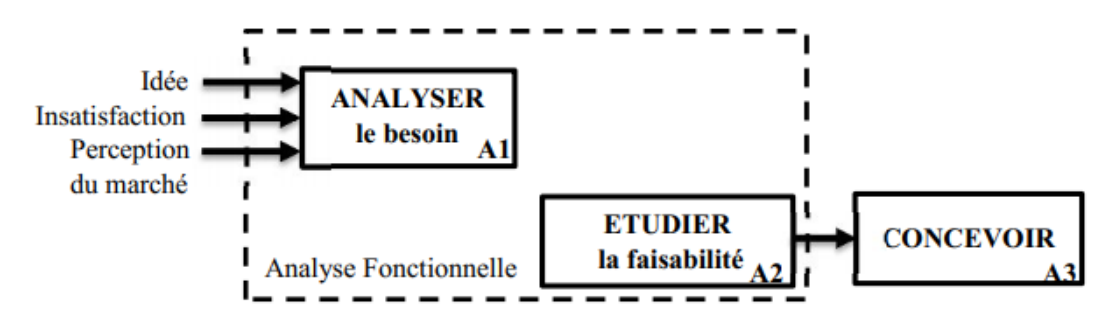

**Figure II.1 :** Diagramme cycle de vie de mise au point d'un produit.

# **II.3. Analyse fonctionnelle Externe**

Il s'agit d'une analyse du besoin pour définir les fonctions attendues d'un produit. Lors de cette analyse, le produit considéré comme une boite noire capable de fournir des services dans son environnement durant son cycle d'utilisation.

# **II.3.1. Analyse du besoin**

#### **II.3.1.1. Enoncé du besoin (bête à cornes)**

Il s'agit d'exprimer avec précision les buts et les limites de l'étude du système en se posant les 3 questions suivantes :

- « A qui rend-il le service ? » : Au client (l'utilisateur).
- « Sur quoi agit-il ? » : Le vent.
- « Dans quel but ? » : produire de l'électricité

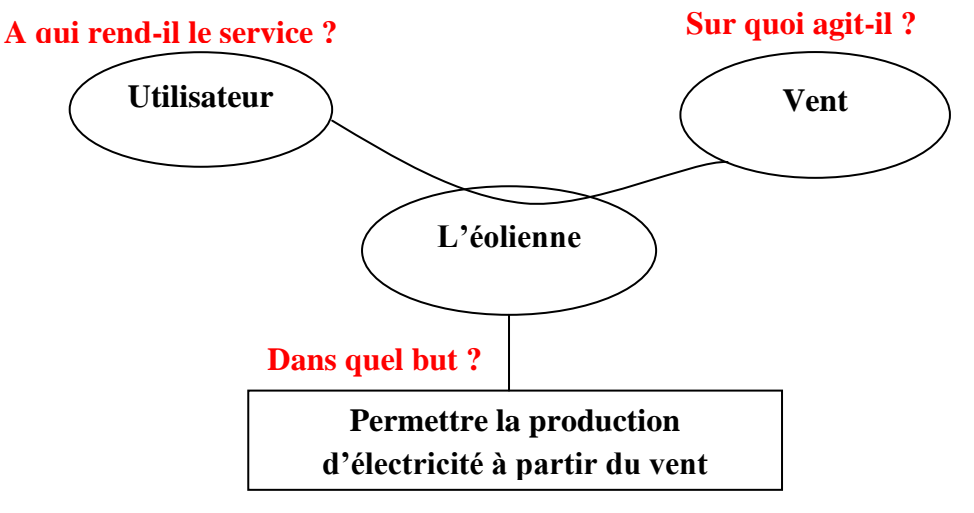

**Figure II.2 :** Diagramme bête à cornes.

 **Enoncé de besoin :** l'éolienne rend service à l'utilisateur en agissant sur le vent dans le but de produire l'électricité.

#### **III.3.1.2. Caractérisation de Besoin**

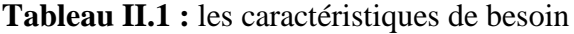

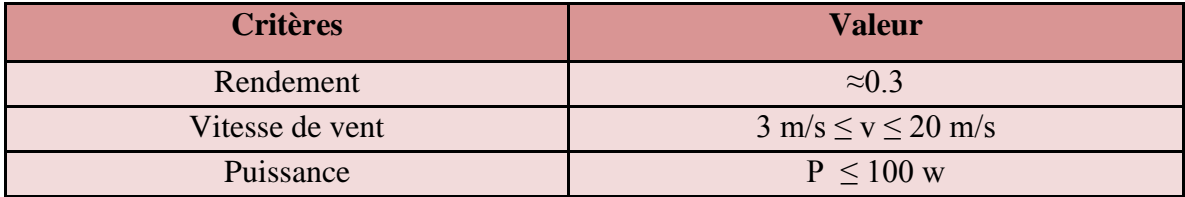

#### **II.3.1.3. Validation de Besoin**

Une fois le besoin défini, il est nécessaire de vérifier sa durabilité dans le temps on posant les questions :

- « Pourquoi se besoin existe-il ? » Car les gens souhaitent une énergie propre et renouvelable.
- « Qu'est-ce que peut faire disparaitre se besoin ? » Qu'il y ait plus ou moins de vent.
- « Quelle est la probabilité de disparition ou d'évolution de ce besoin à cours et à moyen termes? » Qu'il n'y ait plus de vent.

# **II.3.2. Analyse externe du besoin**

#### **II.3.2.1. Diagramme APTE**

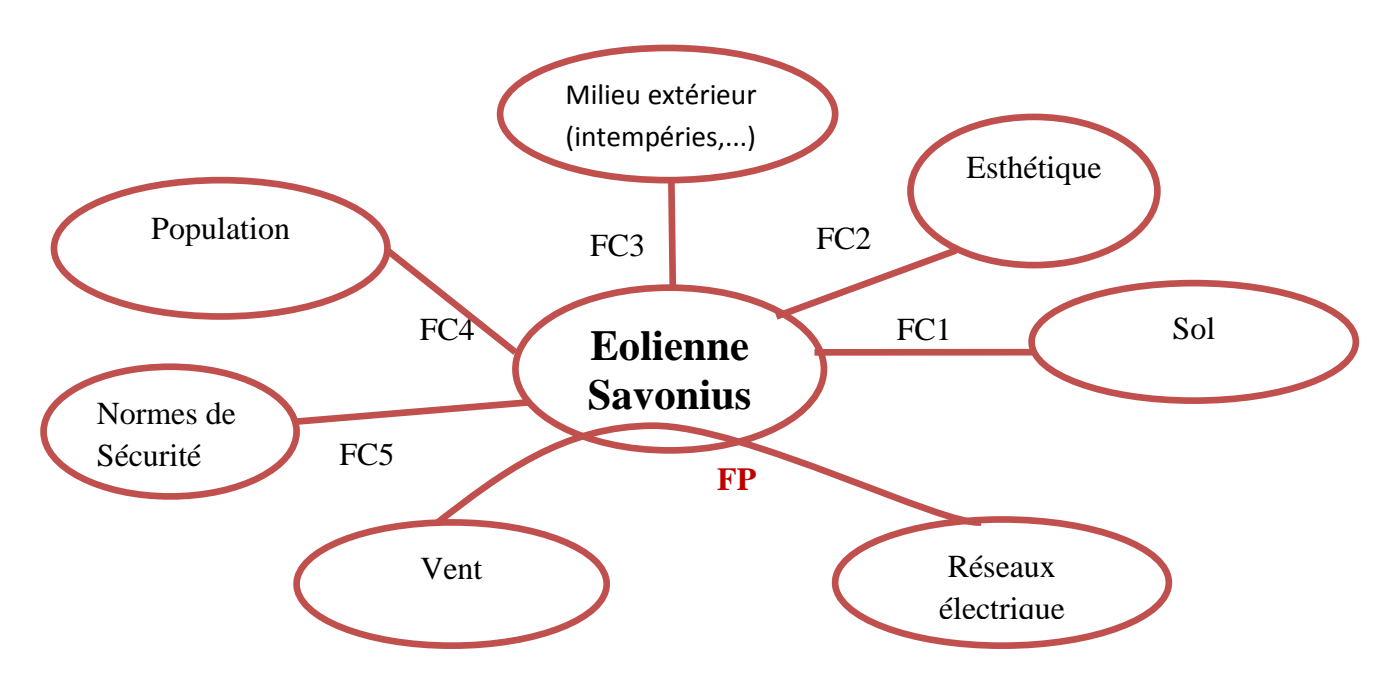

 **Figure III.3 :** Diagramme Pieuvre.

# **III.3.2.2. Enoncé des fonctions de services et des contraintes**

- **Fonction :** Action d'un produit ou de l'un de ses constituants exprimée exclusivement en termes de finalité. Une fonction est formulée par un verbe à l'infinitif suivi d'un ou plusieurs compléments.
- **Fonction de service ou fonction principale FP:** Action attendue d'un produit ou réalisée par lui pour répondre à un élément du besoin d'un utilisateur donné. Les

fonctions de service comprennent les fonctions d'usage et les fonctions d'estime. Les fonctions d'usage traduisent la partie rationnelle du besoin et les fonctions d'estime, sa partie subjective.

 **Contrainte FC:** Limitation à la liberté de choix du concepteur - réalisateur d'un produit. Les contraintes viennent de l'environnement, de la technologie, du marché, de la situation… Elles peuvent être de diverses natures.

**Tableau II.2:** les fonctions principales et les fonctions contraintes

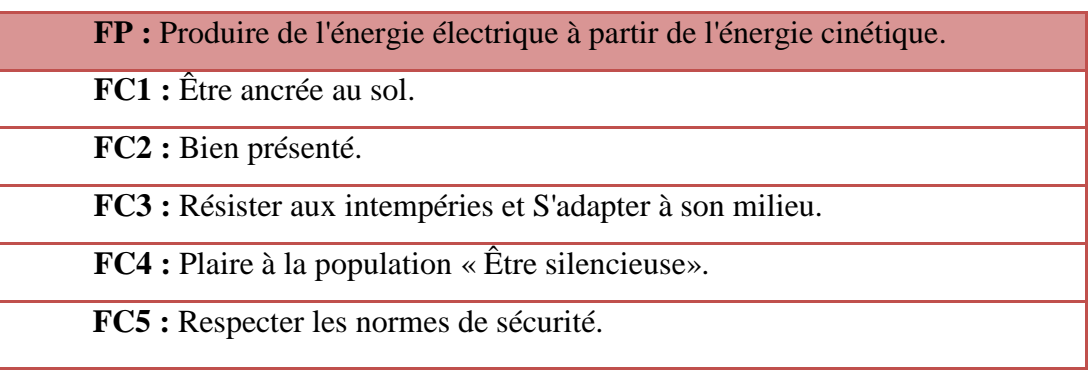

#### **II.3.2.3. Le Cahier de Charges Fonctionnel**

 Les fonctions de service sont caractérisées par leur flexibilité et leur niveau d'acceptation :

- $\div$  Flexibilité des niveaux : la flexibilité est un ensemble d'indications exprimées par le demandeur sur les possibilités de moduler un niveau recherché pour un critère d'appréciation, Tout niveau de critère d'appréciation doit être assorti d'une indication de flexibilité. On a défini 4 classes de flexibilité :
	- La classe F0 signifiant flexibilité nulle, niveau impératif.
	- $\triangleright$  La classe F1 signifiant flexibilité faible, niveau peu négociable.
	- La classe F2 signifiant flexibilité bonne, niveau négociable.
	- La classe F3 signifiant flexibilité forte, niveau très négociable.
- Limites des niveaux : niveau de critère d'appréciation au-delà duquel, ou en deçà suivant le cas, le besoin est jugé non satisfait, Les fonctions sont définies dans tableau suivant.

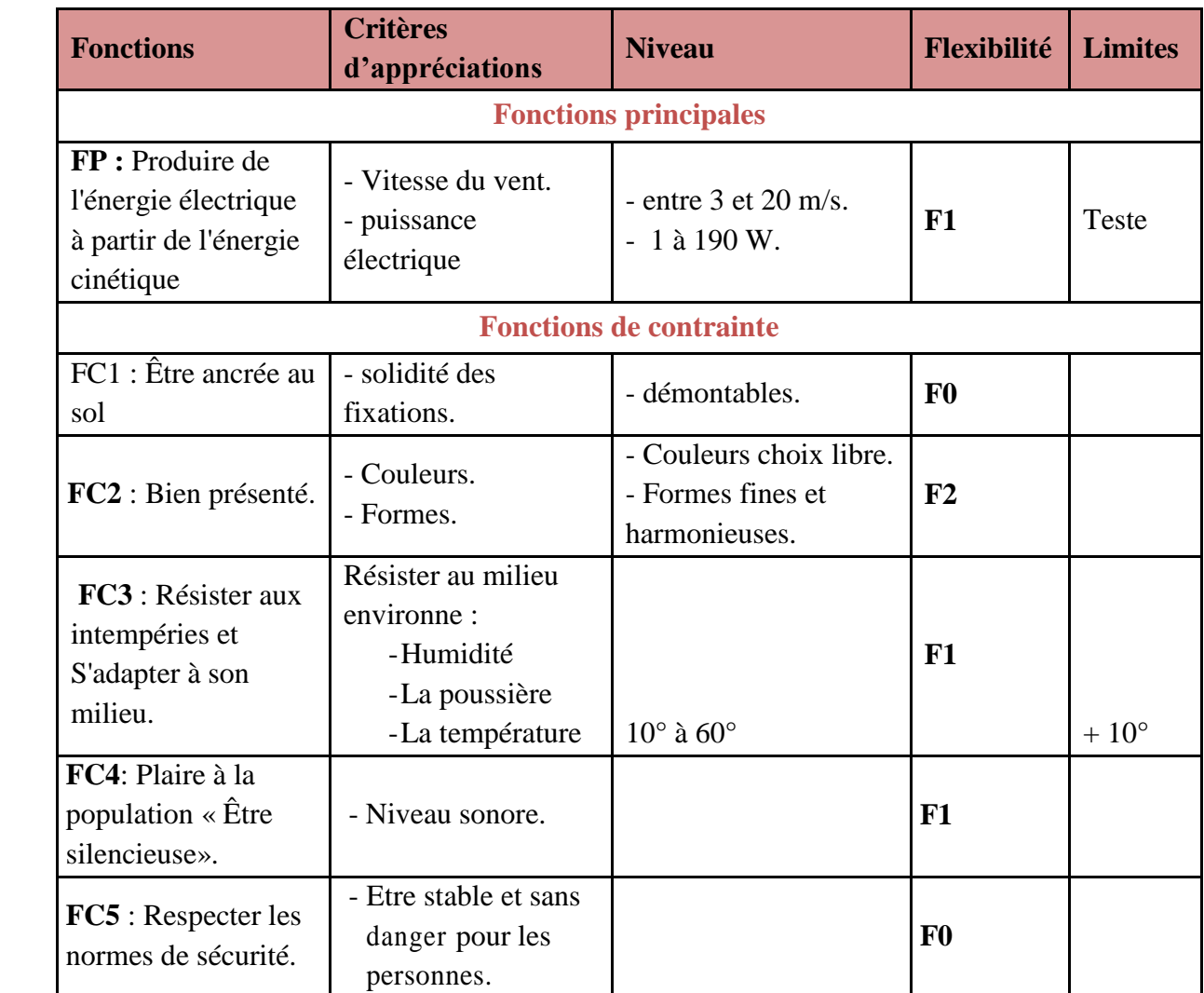

#### **Tableau II.3 :** cahier de charge fonctionnel

# **II.3.3. Analyse fonctionnelle interne**

L'ensemble des fonctions trouvées et leur agencement relatif constitue un modèle du système. Il faut bien être conscient du fait que ce modèle n'est qu'une image de la réalité; il est par définition imparfait.

De la lecture on compte deux types de modèles fréquemment utilisés en analyse fonctionnelle (de systèmes existants) :

 (S.A.D.T.) éclate le Bloc de la Fonction Globale et utilise pour chaque sous bloc, les conventions graphiques du bloc fonctionnel lié à la Fonction Globale et étudié précédemment. Dans ce modèle figure donc tout ce qui transite dans le bloc.

 (F.A.S.T.) est simplement une arborescence des Sous-Fonctions sans mentionner la nature des entrées et sorties de chaque Bloc Fonctionnel.

#### **II.3.3.1. Fonction globale**

Niveau A-0

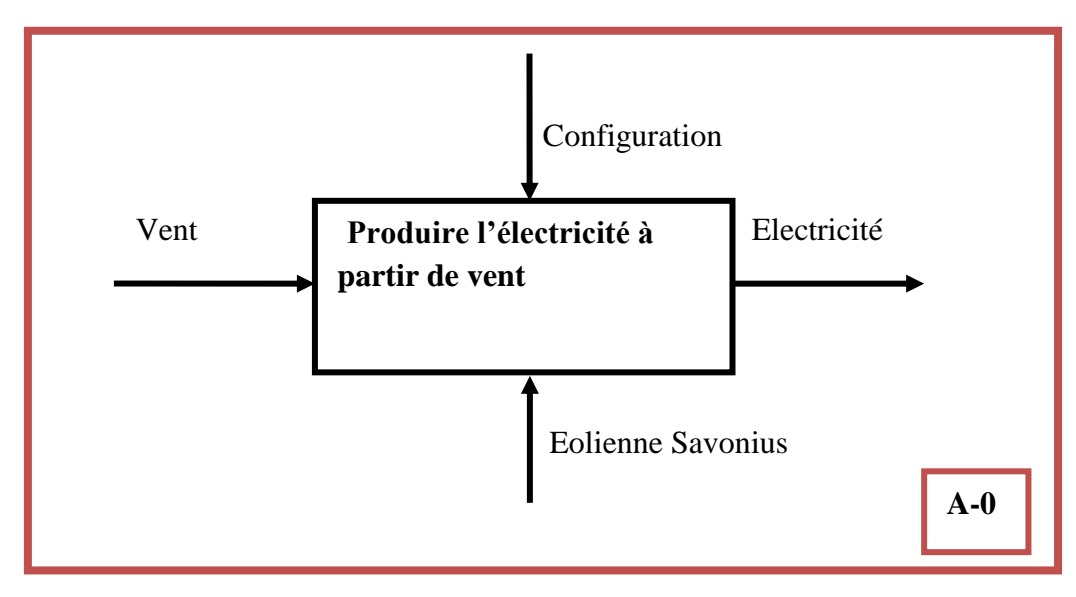

Figure II.4 : Boite A-0 de éolienne Savonnais.

Niveau A0

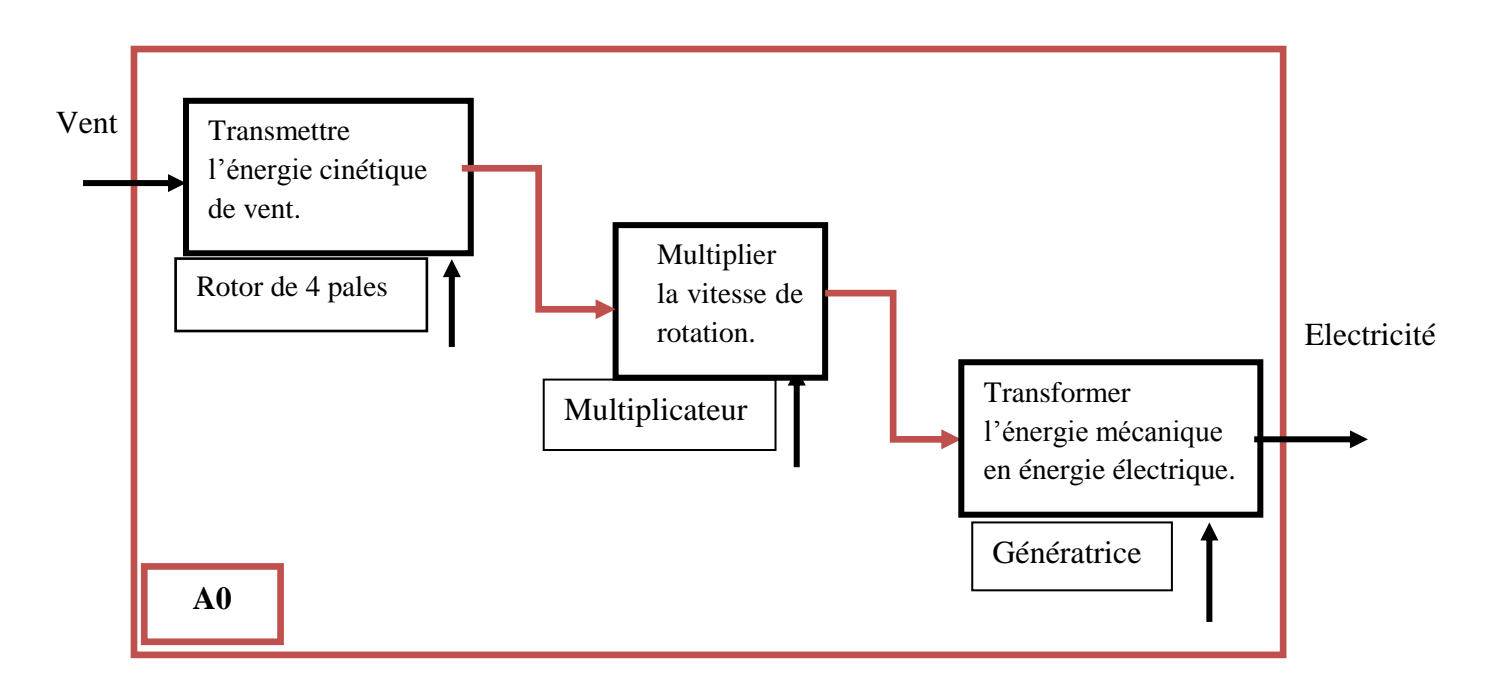

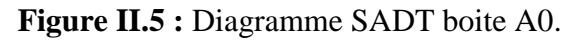

#### **III.1.3.2. Diagramme FAST**

La méthode FAST permet l'organisation des fonctions par rapport aux fonctions principales en commençant par le besoin fondamentale, cela afin d'aboutir vers des solutions constructives qui est l'analyse interne de notre démonstrateur.

Le principe de cette méthode est de présenter les fonctions à l'aide de la fonction principale dans un enchainement logique en répondant aux trois questions :

- **Pourquoi** la fonction doit-elle être réalisée ?
- **Comment** la fonction doit-elle être réalisée ?
- **Quand** la fonction doit-elle être assurée ?

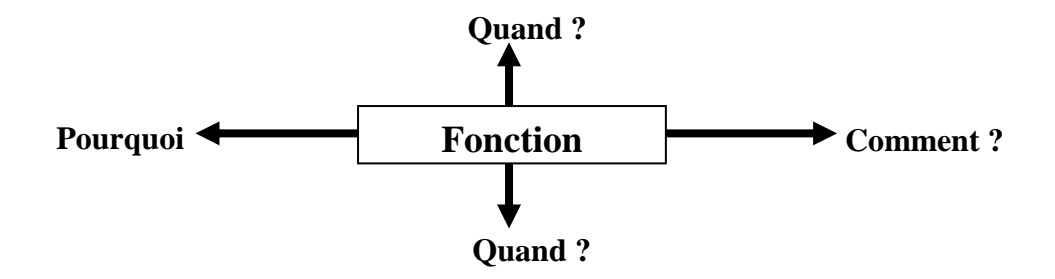

 **Figure II.6 :** technique interrogative de FAST.

 En suivant cette méthode on parviendra à établir une hiérarchie bien Ordonnée comprenant toutes les fonctions ainsi que les solutions Technologiques Convenables, pour le cas d'éolienne Savonius on aura :

#### **Diagramme de FAST**

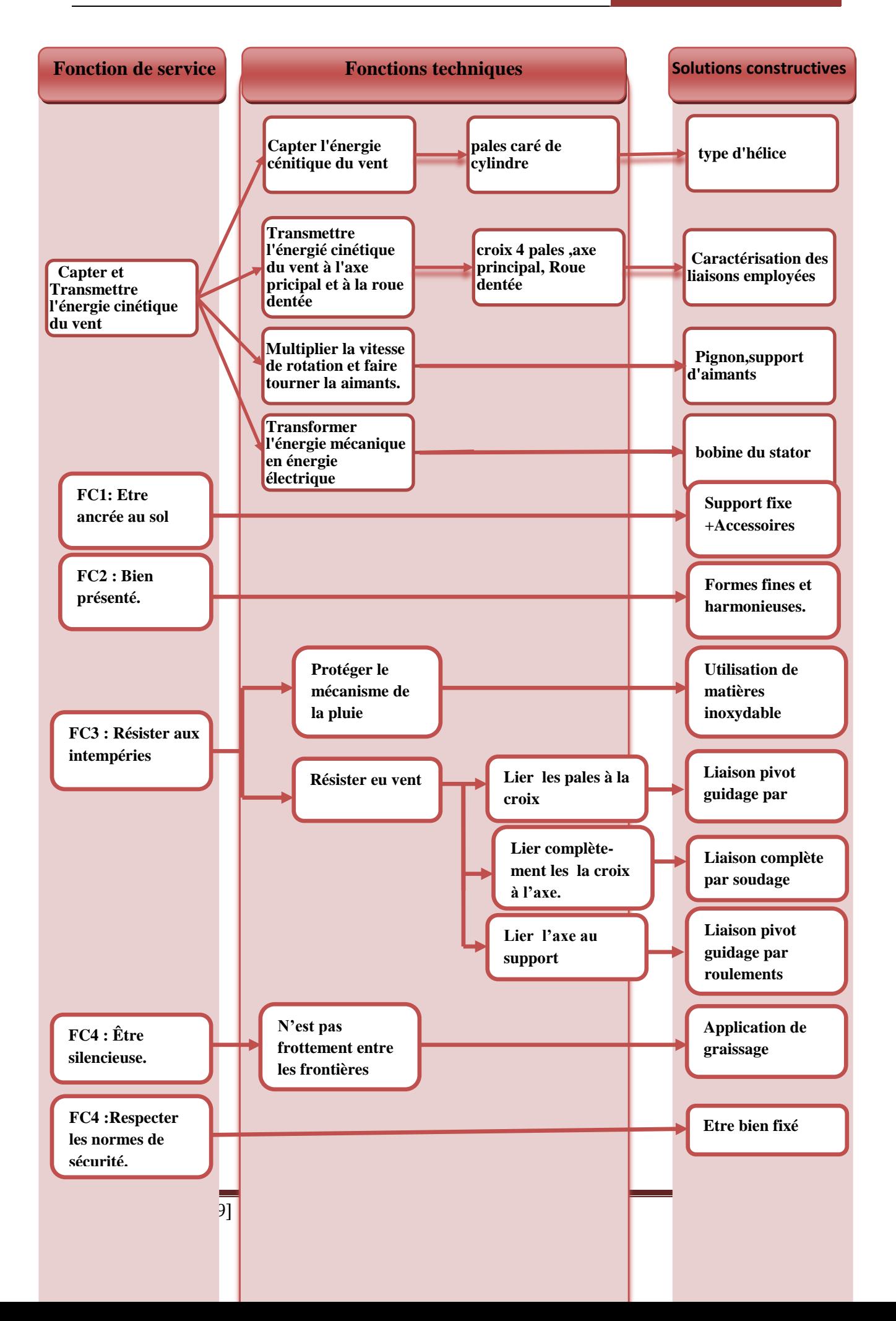

# **II.4. Etude faisabilité**

# **II.4.1. Introduction**

L'étude de faisabilité est la phase la plus délicate de la conception à partir du moment où le besoin client est bien compris, Le concepteur doit mettre en place une méthodologie lui permettant de développer en un temps compatible avec le délai du projet, on est à prés sur d'avoir envisagé tous, les cas possibles et donc de proposer une solution optimale.

# **II.4.2. Définition des taches**

L'analyse du cahier des charges met en évidence les points critiques du projet utilisés dans la détermination des taches:

- **Tache 1 :** Recherche des solutions technologiques pour multiplier La vitesse de rotation et la puissance ;
- **Tache 2 :** Recherche des solutions technologiques pour le système de guidage ;
- **Tache 3 :** Gestions des solutions ;
- **Tache 4 :** Préparation du dossier de définition préliminaire (avant-projet).

# **II.4.3. Dossier de recherche des solutions**

#### **II.4.3.2. Dossier des systèmes pour multiplier la vitesse**

• Poulie courroie

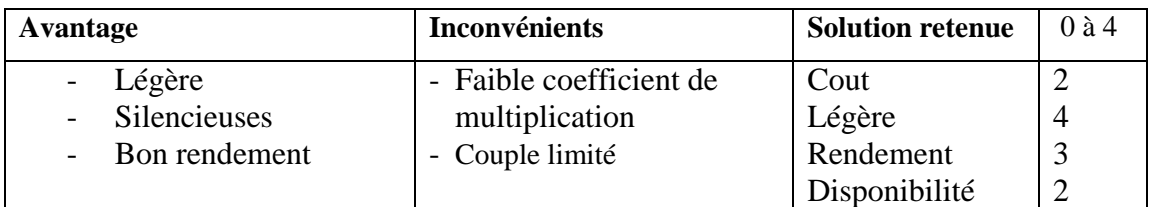

Un train d'engrenage classique

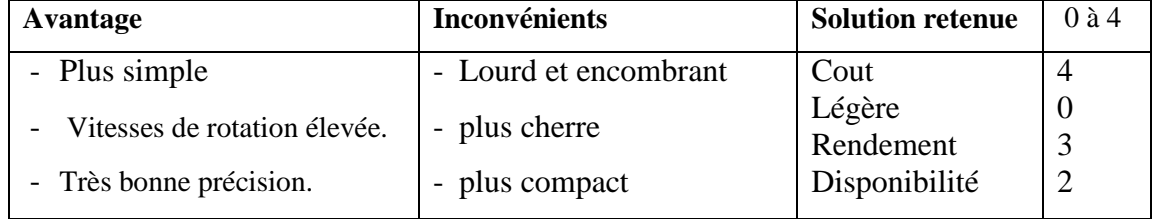

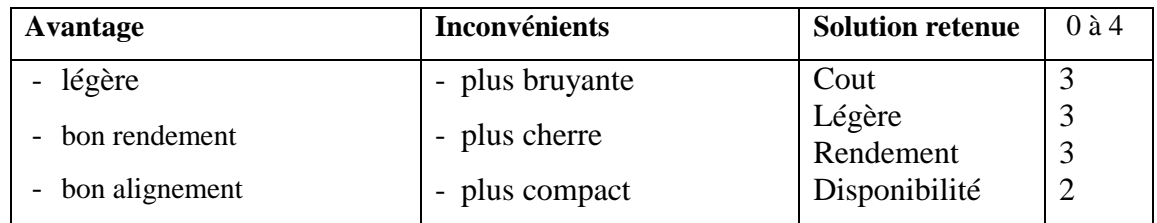

l'entérinement par chaine

#### **II.4.3.3. Système de guidage**

#### **Guidage rotatif**

Afin d'assurer la rotation de rotor, on a opté en premier lieu sur l'utilisation des roulements à bille pour mieux répartir la force.

# **II.4.4. Solution**

Classement des solutions de multiplicateur

- Poulie courroie
- L'entérinement par chaine
- Un train d'engrenage classique

# **II.5. Analyse structurelle**

# **II.5.1. Class d'équivalence**

En utilisant le diagramme FAST et en se basent sur les solutions retenues, on peut mettre en vue les classes d'équivalence de notre système :

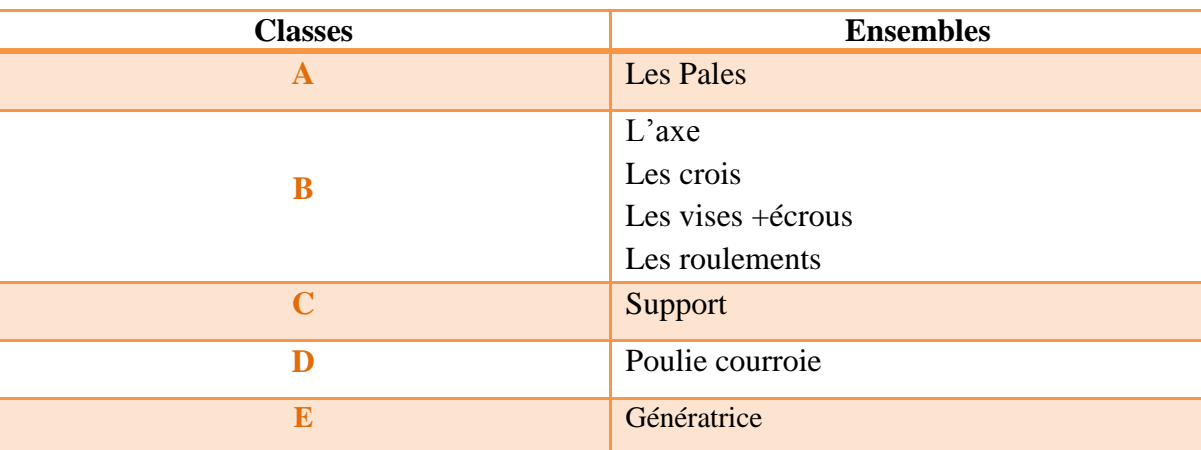

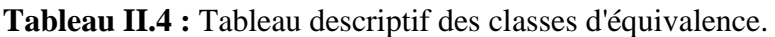

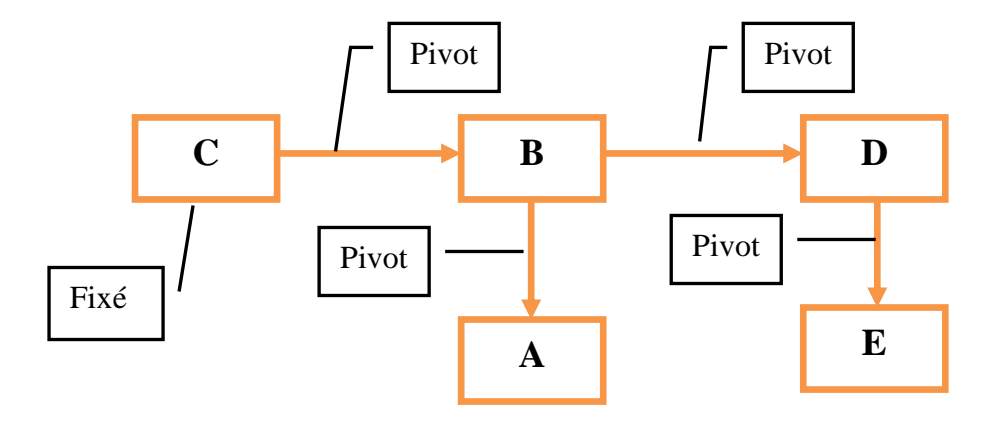

# **II.5.2. Nature des liaisons entre les classes**

**Figure II.7** : Schéma qui montre la nature des liaisons entre classe.

# **II.5.3. Schéma cinématique**

La mise en point d'un schéma cinématique pour notre démonstrateur va nous aider :

- Dans la conception, en donnant le principe cinématique de fonctionnement ;
- Dans la compréhension du dispositif existant ;
- Dans le calcul des transformations de mouvement.

Toutefois, ce schéma ne représente pas les liaisons entre les pièces d'assemblage mais seulement entre les classes maitresses de notre démonstrateur.

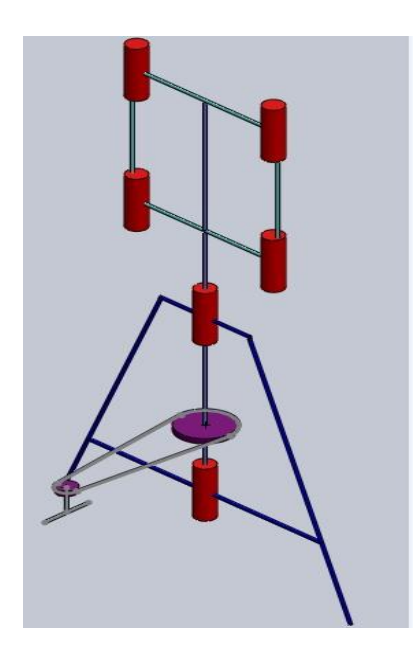

**Figure II.8** : Schéma cinématique du démonstrateur (liaison entre classe)

# **II.6. Conclusion**

 Dans ce chapitre on a étudié l'éolienne Savonius par analyse fonctionnelle en deux parties. On a commencé par l'analyse fonctionnelle externe du besoin : expression et énoncé, caractérisation et validation, schématisation du besoin en diagramme des inter-acteurs (pieuvre). Cette première étape est concrétisée par la réduction d'un cahier de charges fonctionnel validé par le client. Après avoir signé ce document, on a pu passer à la deuxième étape de l'analyse fonctionnelle.

 Dans cette phase, à partir du besoin exprimé en fonctions de services dans le cahier de charges fonctionnel, on a pu proposer les fonctions techniques et par suite des solutions technologiques adaptées pour chaque problème dans le diagramme FAST. Ces dernières se sont traitées et développées afin d'entamer la phase suivante de l'étude : conception et réalisation.

# **CHAPITRE III: Optimisation de la conception du rotor Savonius**

# **III. Optimisation et dimensionnement de la conception du rotor Savonius**

#### **III.1. Développements dans la turbine**

La conception du rotor Savonius consiste essentiellement en quatre quarts de cylindres formant la forme indiquée à la figure (III.1.a). Il est généralement fabriqué en coupant un tambour ou un cylindre en quatre parties égales dans le sens de la longueur (figure III.1.b) Un arbre est monté en passant par le plan central pour former l'axe vertical. L'avantage de cette conception est qu'elle peut être réalisée simplement en coupant les cylindres, mais son efficacité est faible par rapport à la turbine Darrieus ou aux turbines à hélice à grande vitesse. Son efficacité est comprise entre 12 et 15% [1].

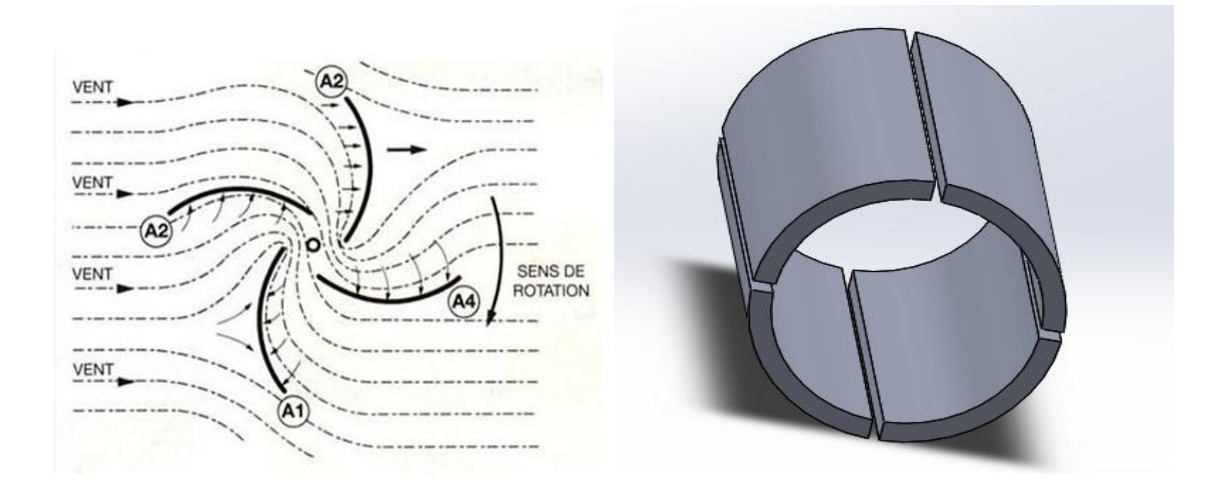

**Figure III.1:** a) Conception de la turbine Savonius b) coupage de c tambour à quatre parties.

Le rotor est défini par les paramètres suivants :

- 1)  $d_a =$  diamètre de l'arbre
- 2) dr = diamètre du rotor
- 3)  $h =$  hauteur de la lame
- 4) e = longueur de la droite
- 5)  $R_P =$  rayon de la pale

La géométrie de la lame et les paramètres associés sont illustrés à la figure (III.2) Les performances aérodynamiques d'une éolienne Savonius sont fortement influencées par ces paramètres de conception.

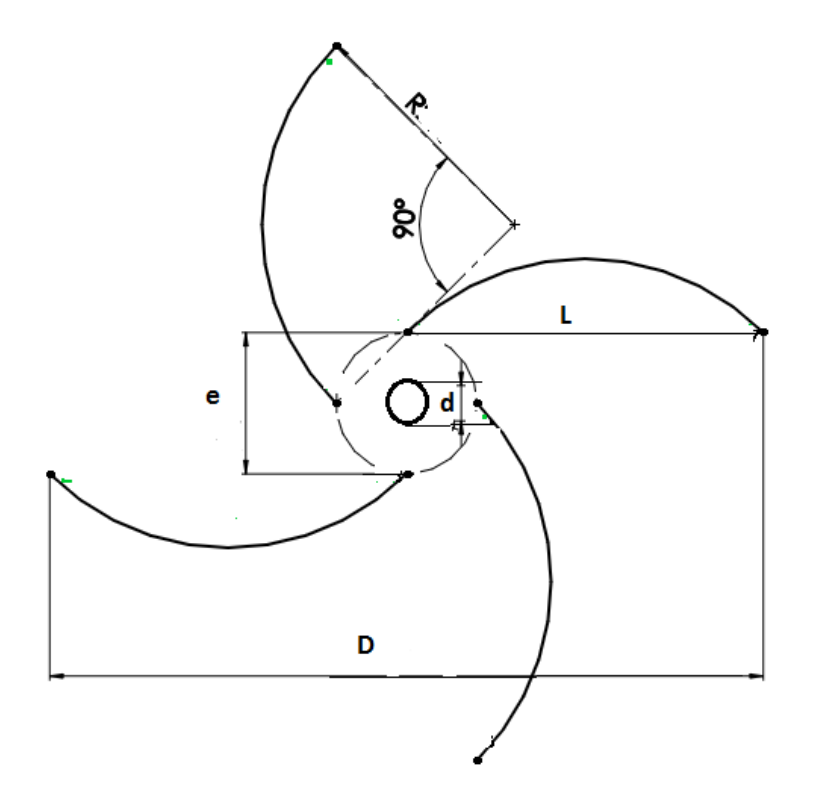

**Figure III.2:**Géométrie du rotor Savonius.

#### **III.2. Paramètres optimaux selon les anciens mémoires**

 Ces auteurs ont mené une étude d'optimisation de différents paramètres définissant le rotor de Savonius, affirmant ainsi atteindre un coefficient de puissance maximal de 0,32 pour un rapport de vitesse de pointe de 0,79. Ces paramètres sont sous une forme sans dimension [23] :

$$
\frac{h}{d_r} = 0.77
$$
 « Cela signifie que la rotor Savonius est plus large que haut. » [23]

Des études ultérieures ont montré que le ratio optimal de la taille de l'espace est égal  $\frac{d_r}{d}$  $\frac{\pi r}{e}$  = 1/6 [2].

De plus, l'étude de Modi et Fernando pour les proportions ne couvre pas les valeurs des proportions de 1 et plus, c'est-à-dire que l'éolienne supérieure à large n'a pas été testée, de plus le maximum de Cp observé pour un rapport de 0,77 n'est suivi que d'une valeur de Cp inférieur pour un ratio de 0,9 [24].

Dans la conception, les tambours du rotor Savonius ont évolué pour devenir des aubes spiralées. Ils sont plus efficaces que les machines classiques Savonius et exercent moins de contraintes sur leurs structures de support (3).

Les ailettes en spirale de ce rotor atteignent toujours le vent à angle droit. Le rotor côté vent est illustré à la (**Figure III.3).**

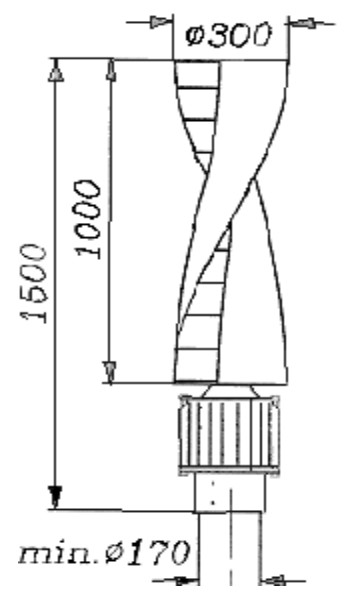

**Figure III.3:** Modèle de rotor hélice.

# **III.3.Dimensionnement**

# **III.3.1. Dimension du rotor**

Selon la discussion précédente, les paramètres de conception sont les suivants :

$$
\begin{cases}\n\frac{d_r}{e} = 1/6 \\
\frac{h}{d_r} = 0.77 \\
\theta = \frac{h}{2} \text{ partir de vitesse de vent}\n\end{cases}
$$
III.1

**La puissance maximale récupérable :**

$$
P_{\text{max}} = 0.5 \text{.}Cp.p.V^3.A \qquad \qquad \text{III.2}
$$

Elle a été prise égale à 0,225 dans la conception précédente décrite dans la référence [25].

$$
\bullet \quad \text{Cp} = 0,225
$$

 $p = 1,225$  kg / m3 (lecture du site)

- $V =$  [vitesse min = 3.5 m / s, vitesse max = 20 m/s]
- $P_{\text{max}} = 0.5 \times 0.225 \times 1.225 \times 3.5^{3} \times A$
- $\blacksquare$  P<sub>max</sub> = 6.2367A « Où A est la surface du rotor (m<sup>2</sup>) »  $III.3$

En admettant qu'Il est nécessaire d'utiliser l'éolienne comme un bon d'essai d'un laboratoire, pour étudier l'effet de vitesse de vent sur les déférents paramètres. (La puissance et le couple)

- Le rendement de alternateur  $(\eta_e) = 0.4$
- Rendement de rotor  $(\eta_r) = 0.73$  [26]
- Puissance de sortie par rapport à la vitesse minimale  $(P_s) = 1$  w

Puissance requise pour l'alternateur ( $P_{elec}$ ): $P_{elec} = P_s/\eta_e$  III.4

Puissance du rotor:  $P_r = P_s/(\eta_r x \eta_e)$  III.5

Donc:  $P_r = 1/(0.73 \times 0.4)$  $P_r = 3.42$  W Équivalant à l'équation : 6,2367 A = 3,42 W

**La surface de rotor requise**: A = 3,42/6,2367 = 0,548  $\text{m}^2$ 

$$
A \approx 0.55 \text{ m}^2
$$
  
\n
$$
A = h.d_r
$$
 III.6  
\n
$$
\text{A partir de : } h = 0,77 \text{ D}
$$
  
\nDonc : h.d\_r = 0,77 d\_r^2 = 0,55 m^2  
\n
$$
d_r = 0,85 \text{ m}
$$
  
\n
$$
h = 0.85 \times 0,77 = 0,6545 \text{ m}
$$
  
\n
$$
h = 0,65 \text{ m}
$$

A partir de la Figure III.2 on calcule le rayon de pale (r) :

$$
e = \frac{dr}{6} = 0.14 \, m
$$
\n
$$
dr = e + 2L \rightarrow dr = \frac{dr}{6} + 2L \rightarrow \frac{5}{6} \, dr = 2L \quad \text{III.7}
$$
\n
$$
L = \frac{5}{12} \, dr = \frac{5}{12} \times 0.85 = 0.354 \, m
$$

$$
d_p = \frac{L}{\cos 45^\circ} = \frac{2 \times 0.354}{\sqrt{2}} = 0.5 \text{ m}
$$
III.8

Donc :  $R_p = 0.25$  m

# **Tableau (III.1):** Dimensions du rotor

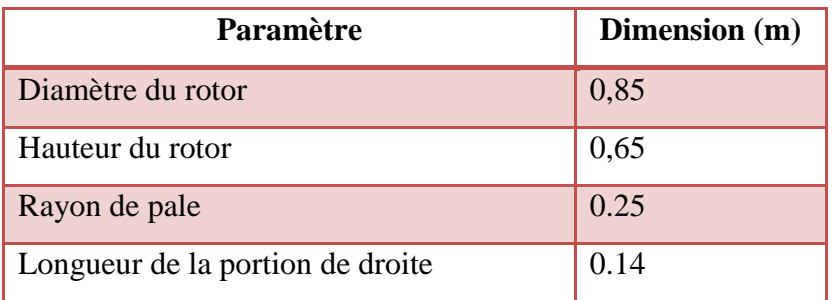

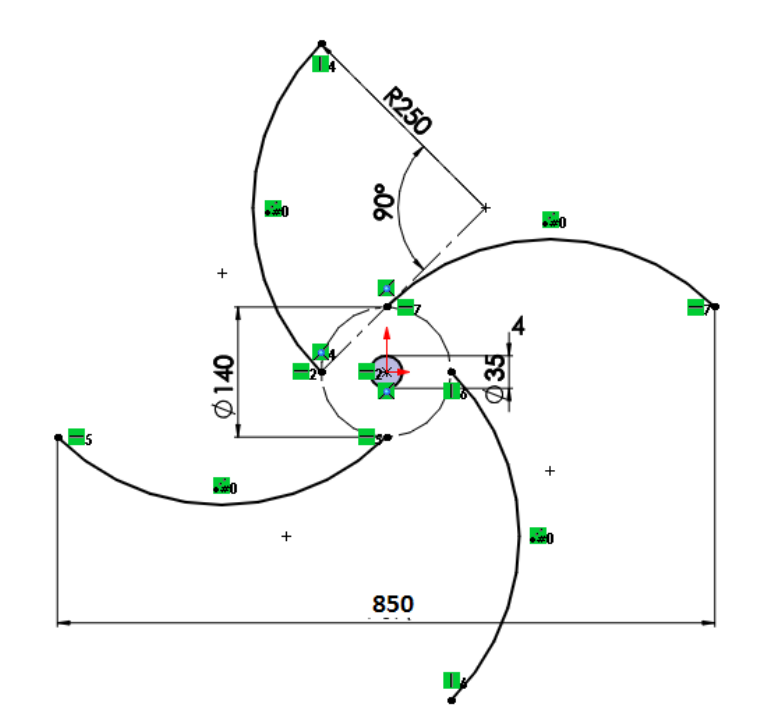

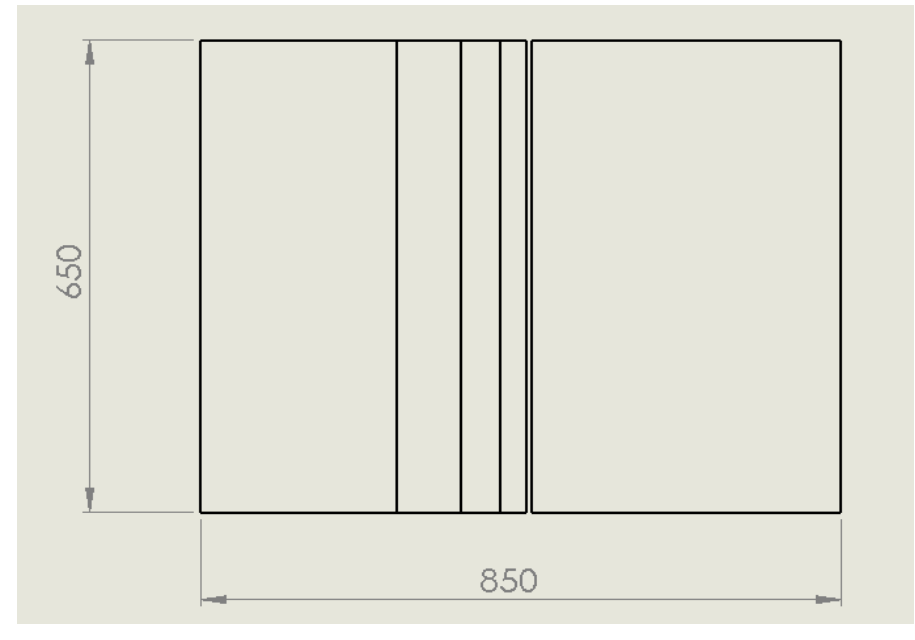

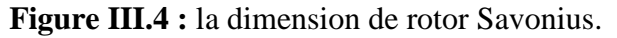

# **III.3.2. Conception de l'arbre**

Matériau de l'arbre sélectionné : Acier ayant les propriétés suivantes :

- Résistance à la traction 385 MPa
- Rendement 225 MPa
- Contrainte de cisaillement au travail 55 MPa

**Forces sur le rotor :** Considérant les tempêtes supposons que la conception est basée sur une vitesse de vent de 20 m / s Force excrétée par le vent:

$$
F = \frac{1}{2} \rho A V^2
$$
 III.9

- o Densité de l'air ρ = 1,293 kg / m3 (valeur moyenne)
- o Surface balayée par le rotor  $A = 0.5544$  m3
- o  $F = \frac{1}{2}x 1,293 x 0.5525 x 20^2 = 142.8765 N$

**Couple:**

$$
C_r = F x d / 2
$$
 III.10  

$$
C_r = (142.8765x 0.85) / 2
$$
  

$$
C_r = 60.7225 N.m
$$

#### **Moment de flexion :**

Les forces sur l'arbre sont illustrées à la Figure III.5

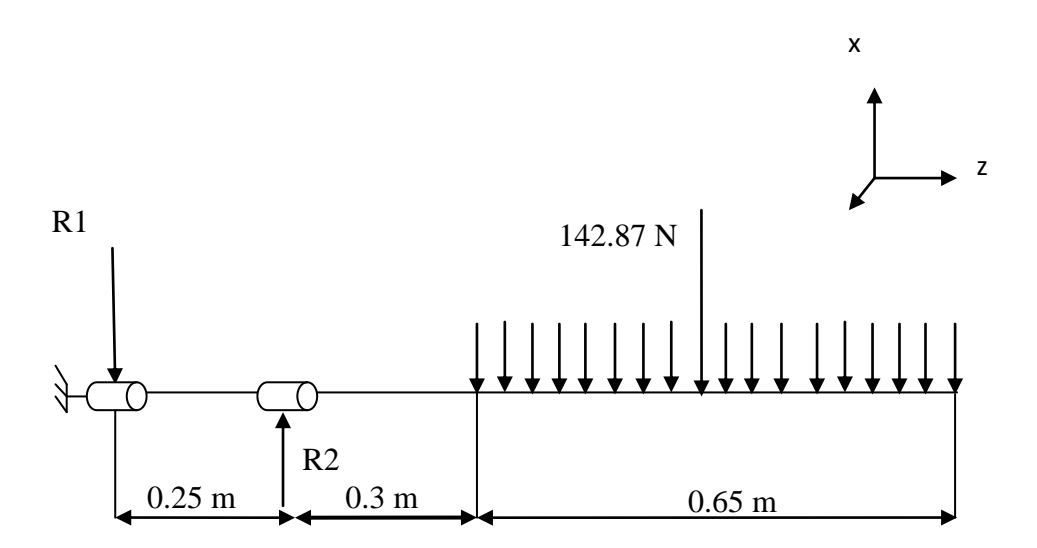

**Figure III.5:** Forces sur l'arbre.

A partir la figure (III.5) calculer la réaction :  $\Sigma$  F = 0  $F = q \times z \rightarrow q = 219.81 N$  $R1 + R2 - F = 0 \rightarrow +R2 = F = 142.8765 N$  III.11 **↓** Moment

 $\sum M_0 = 0$ 

$$
R2 \times 0.25 - F \times 0.875 = 0
$$
 III.12

A partir l'équation (III.12)

 $R2 = 500.07$  N

A partir l'équation (III.12) et (III.11)

 $R1 = -357.1935 N$ 

#### **Effort tranchant**

| $0 < z < 0.25$                        | $0.25 < z < 0.55$                    | $0.55 < z < 1.2$                         |
|---------------------------------------|--------------------------------------|------------------------------------------|
| $\mathbf{T(z)} = -R1$                 | $\mathbf{T(z)} = -R1 + R2$           | $\mathbf{T(z)} = -R1 + R2 - q(z - 0.55)$ |
| $\mathbf{T(z)} = -375.1935 \text{ N}$ | $\mathbf{T(z)} = 142.8765 \text{ N}$ | $\mathbf{T(z)} = 142.8765 - q(z - 0.55)$ |

# **Moment de flexion**

$$
0 < z < 0.25
$$
\n
$$
\bullet M(z) = -z.R1
$$

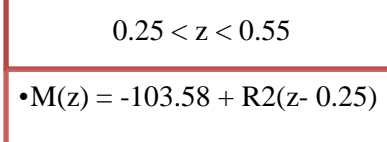

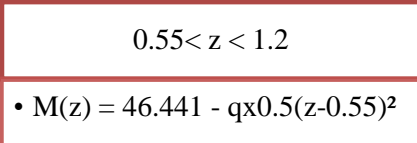

# **Diagramme de moment de flexion**

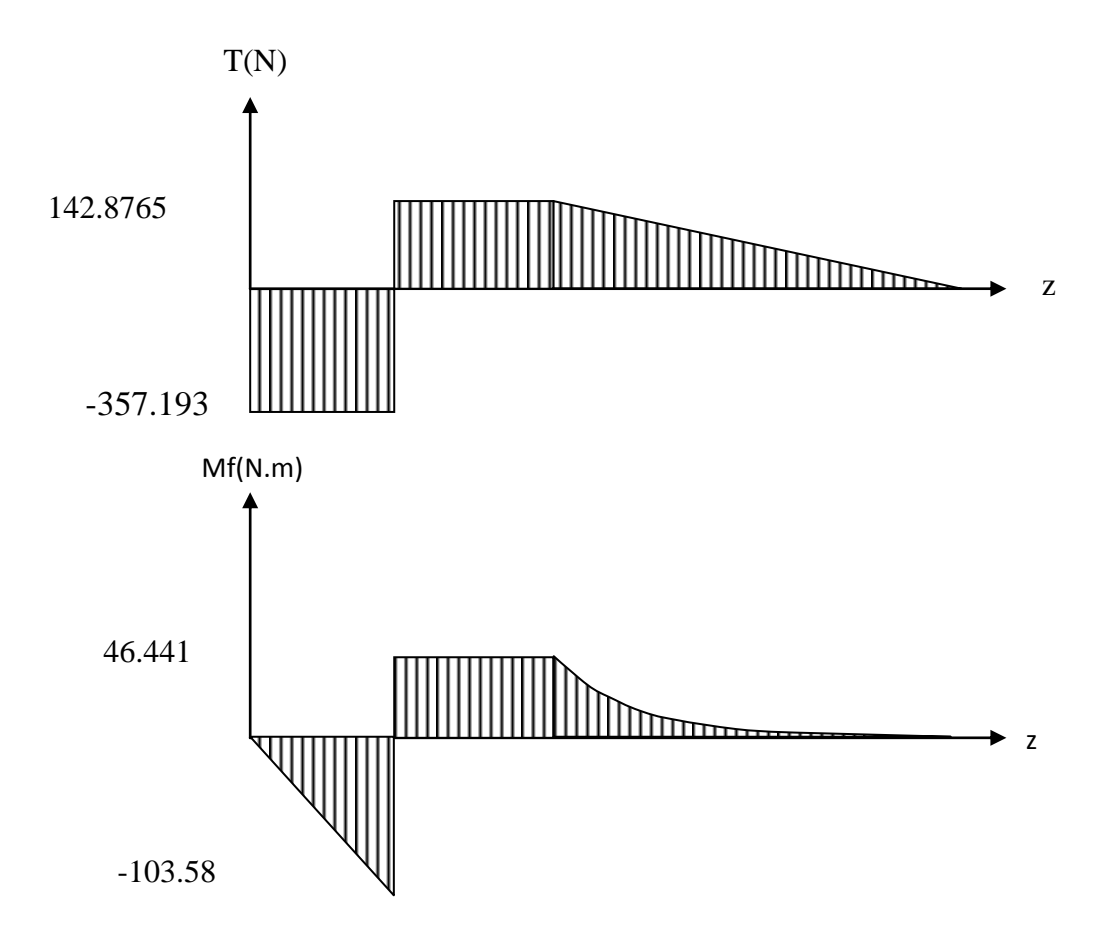

**Figure III.6**: Diagramme de moment de flexion.

A partir la figure V.6 le moment de flexion maximale Mf =  $M_{max}$  = 103.58 N.m

#### **Diamètre de l'arbre :**

D'après l'équation à la flexion en torsion et aux charges axiales combinées dans les arbres creux [26].

$$
d^{3} = \frac{16}{\pi \tau (1 - k^{4})} \sqrt{(C_b M f)^{2} + (C_t T)^{2}}
$$
III.13

 $O\mathbf{\hat{u}}$ :  $k = \text{do/di}$  III.14

- $d_0$ : diamètre extérieur de l'arbre (m);
- di : diamètre intérieur de l'arbre (m) ;
- Cb : facteur de choc et de fatigue combiné appliqué au moment de flexion ;
- Ct : facteur de choc et de fatigue combiné au moment de torsion.

(Pour K = 0,9, Ct = 1,5, Cb = 1) [26]

$$
d^{3} = \frac{16}{3.14 \times 55 \times 10^{6} (1 - 0.9^{4})} \sqrt{(103.58)^{2} + (1.5 \times 60.7225)^{2}}
$$

$$
d = 0.03336
$$
 m

L'arbre utilisé est un tuyau d'acier d'un diamètre extérieur de 35 mm et d'un diamètre intérieur de 31 mm, disponible pendant la période de test.

# **III.5.3.3. Sélection du roulement**

Pour effectuer la sélection des roulements, il faut déterminer les charges axiales et radiales agissant sur le système afin de trouver le taux de charge dynamique.

$$
C = Re \left[ \frac{[N_d \times H_{10}]}{33 \times \frac{1}{3} \times 500} \right] \frac{1}{a}
$$
 III.15

- Nd : vitesse de rotation désirée (tr/min),
- H10 : nombre d'heures d'opération désirées à une fiabilité .
- $a = 3$  (roulements à billes),

La charge radiale équivalente :

$$
Re = max (V Fr ; X V Fr + Y Fa)
$$
III.16

- Fr = composante radiale de la charge  $(N)$
- $\blacksquare$  Fa = composante axiale de la charge (N)
- $\blacksquare$  X = facteur radial = 0.56 [27]
- $\blacktriangleright$  Y = facteur axial = 2.3 [27]
- $\blacksquare$  V = facteur tenant compte de la bague qui tourne = 1 [26]

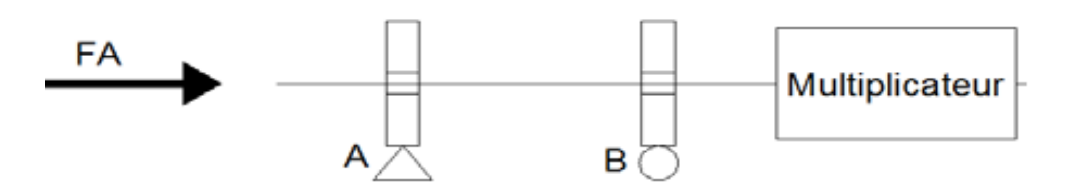

**Figure III.7 : R**eprésentation de la charge axiale.

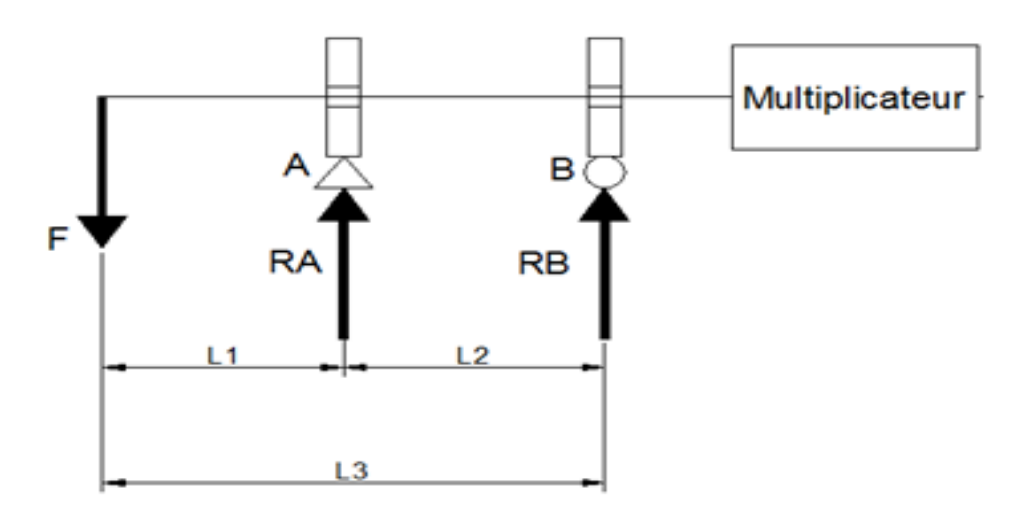

**Figure III.8**: Représentation de la charge radiale.

Prendre un rapport de vitesse de pointe λ de 1

$$
N = \frac{\lambda.V}{\pi.d} \times 60 = \frac{1X20X60}{3.14X0.85} = 450 \text{ tr/min}
$$

En supposant que les roulements fonctionnent pendant un an

- $L = 365 \times 24 = 8760$  h
- $\bullet$  Poids du rotor = 9 kg
- Fa =  $1.2x9x9.81 = 105.948$  N

A partir Équation de forme (III.16)

V Fr =  $1 \times 142.8765 = 142.8765$ 

 $X V Fr + Y Fa = 0.56 \times 142.8765 + 2.3 \times 105.948 = 323.69 N$ 

 $Re = Max (142.8765 ; 323.69) = 323.69 N$ 

À partir de l'équation (III.15)

$$
C = 323.69 \quad \left[ \frac{[450 \times 8760]}{33 \times \frac{1}{3} \times 500} \right] \frac{1}{3} = 2896.769 \text{ N}
$$

Et le chargement statique est :

$$
C_0
$$
 = Re =323.69 N

[ENST/GMP/2019] Page 48

**Portant utilisé :** type de roulements à bille à une rangée (6007-2RS1)

- $\checkmark$  Numéro de référence : 6007 -2RS1
- $\checkmark$  Charge dynamique = 16.8 KN
- $\checkmark$  Charge statique = 10.2 KN
- $\checkmark$  Alésage = 35 mm
- $\checkmark$  Diamètre extérieur = 62 mm
- $\checkmark$  Largeur = 14 mm

# **III.3.4. Conception du support**

Le support est conçu comme un support de forme hiérarchique composé de tôle en acier de tôle de 30 x 30 mm et de 5 mm d'épaisseur. Les dimensions du cadre ont été choisies de manière à ce que les rotors soient assemblés à l'intérieur.

Les dimensions du support sont indiquées dans le tableau (III.2).

#### **Tableau (IIII.2) :** Dimensions du support.

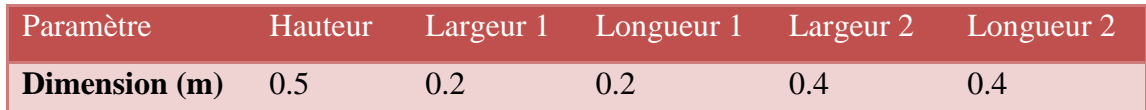

#### **III.3.5. Calculs préliminaires**

#### **Vitesse au bout de la pale**

$$
U = \lambda \times V \tag{III.18}
$$

- o U : vitesse au bout de la pale (m/s)
- $\circ$   $\lambda$ : rapport de vitesse (sans unité)
- $\circ$  V : vitesse du vent (m/s)

En application numérique on a :  $U = 3.5$   $m/s$ 

#### **Vitesse angulaire**

$$
\omega = \frac{U}{R}
$$
 III.19

 $\circ$   $\omega$  : vitesse de rotation (rad/s)

- $\circ$  U : vitesse au bout de la pale (m/s)
- o R : rayon de courbure (m)

En application numérique on a :  $\omega = 8$  rad/s

#### **Fréquence**

La fréquence de rotation est donnée par la relation suivante :

$$
f = \frac{\omega}{2\pi}
$$
 III.20

- o f : fréquence de rotation (Hz)
- o ω : vitesse angulaire de rotation (rad/s)

En application numérique on a :  $f = 1.27 Hz$ 

#### **Calcul du couple**

Pour déterminer le couple délivré par notre éolienne nous utilisons la formule suivante :

$$
C_r = \frac{P_{max}}{\omega} \tag{III.21}
$$

- o Pmax : puissance maximale récupérée par l'éolienne (W)
- $\circ$   $\omega$  : vitesse angulaire (rad/s)
- $\circ$  C<sub>r</sub> : couple de démarrage (N.m)

Ce qui nous permet de calculer le couple de démarrage de notre éolienne. On a donc en application numérique :  $C_r = 0.43 N.m$ 

#### **III.3.6. Choix du couplage**

Pour coupler notre éolienne à l'alternateur, nous allons utiliser une courroie donc les caractéristiques sont les suivantes :

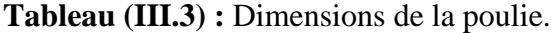

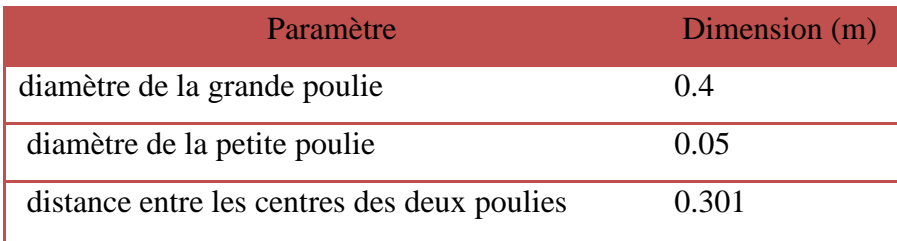

La longueur de notre courroie est donnée par la relation suivante :

$$
L_C = 2a + 1.57(D + d_p) + \frac{(D - d_p)^2}{4a}
$$
III.22

- o Lc : longueur de la courroie (m)
- o D : diamètre de la grande poulie (m)
- o d<sup>p</sup> : diamètre de la petite poulie (m)
- o a : distance entre les centres des deux poulies (m)

En application numérique on obtient :  $L_C = 1.65$  m

❖ Rapport de transmission

$$
k = \frac{D}{d}
$$
 III.23

- o K : rapport de transmission (sans unité)
- o D : diamètre de la grande poulie (m)
- $o \ d_p$ : diamètre de la petite poulie (m)

En application numérique on obtient  $k = 8$ 

# **Conclusion**

Ce chapitre nous a permis dans un premier temps de dimensionner l'éolienne et de trouver les éléments susceptibles de parvenir à sa réalisation. Le dimensionnement de l'éolienne n'a pas été chose facile vu que nous ne disposons pas de laboratoire adéquat pour pouvoir mener une étude approfondie dans la réalisation de l'éolienne ce qui nous oblige à fixer bon nombre d'hypothèses pour faciliter le dimensionnement.

# **Chapitre IV :**

# Conception Et Réalisation

# **Chapitre IV :** Conception Et Réalisation

# **IV.1. Introduction**

 Ce chapitre se devise en deux parties (la conception et la réalisation de Rotor Savonius) La première partie sera consacré pour la conception et la vérification de résistance des composantes de ce modèle qui représente une phase primordiale qui précède la réalisation de chaque prototype et qui permet de donner un aspect prédéfini de cette dernière, d'éviter beaucoup de pertes de temps et de coûts et d'éliminer pas mal de problèmes de fabrication.

La deuxième partie sera sur la démarche de la réalisation d'un prototype pour le projet. On va citer les différentes étapes qu'on a suivies afin de fabriquer notre Rotor Savonius , à savoir l'équipement et les matériaux qu'on a utilisés, les difficultés et les problèmes rencontrées dans chacune de ces étapes et les solutions appliquées pour les régler, une fois la démarche à été terminer, des conseils d'utilisation seront abordées à la fin de ce chapitre.

# **IV.2. Conception de rotor Savonius**

Le système conçu peut être divisé en plusieurs parties de conception car nous espérons concevoir le système étape par étape.

# **IV.2.1. L'avant projet**

Le rotor Savonius est constitué de plusieurs composants :

#### **a) La pale**

Notre pale est un quart de cylindre qui se compose:

La tôle en acier galvanisé de 0.4 mm d'épaisseur (figure IV.1.a) : elle présente une grande résistance aux intempéries en plus elle est inoxydable.

Le profile est un arc à angle 90° et rayon 50 mm (figure IV.1.b) en acier galvaniser de 3 mm d'épaisseur.

#### **b) Les éléments supplémentaires**

- Deux roulements à bille BC ;
- Les pièces tournant en acier doux ;
- Les plaques en acier ;
- L'arbre est un tube en acier de diamètre extérieur 34 mm.

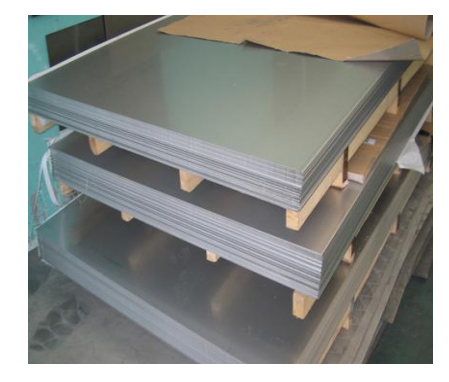

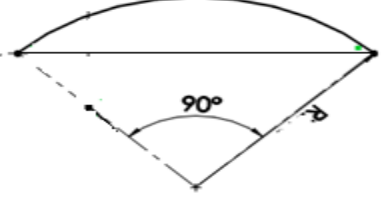

**Figure IV.1 :** (a) la tole en acier galvanisé (b) la démension de profile.

#### **c) Le support**

Le support doit résister le poids des composantes de rotor pour cela on a utilisé des tubes carrés d'acier de 30 x30 de 5 mm d'épaisseur (la figure IV.2).

Le poids total du Rotor :

$$
p = 21.25926 \times 9.81 = 208.55 N
$$

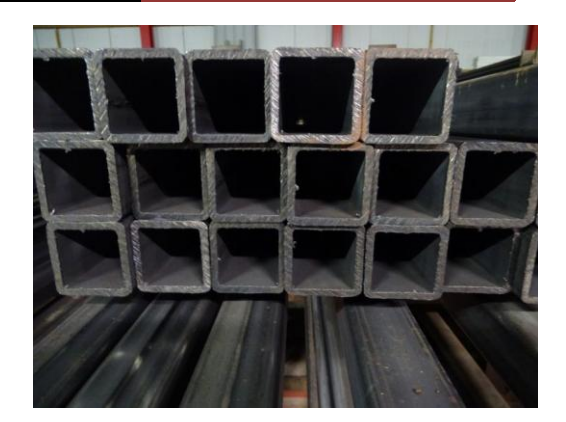

**Figure IV.2:** tôle carré d'acier.

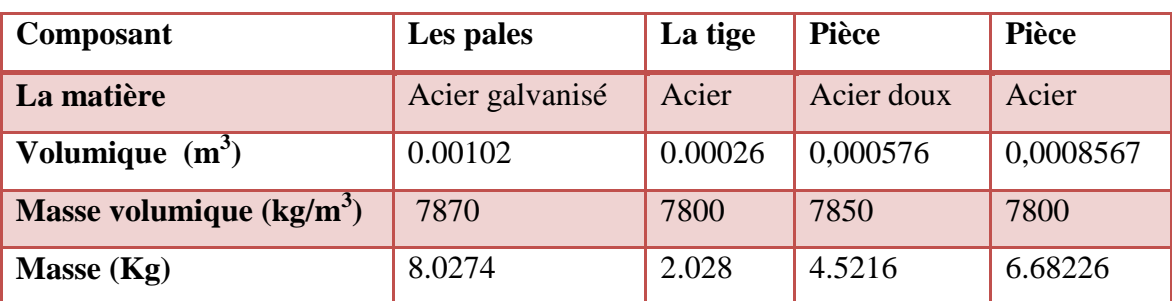

#### **Tableau IV.1 :** résumer le poids de composant de rotor savonius

#### **d) Le multiplicateur**

Le multiplicateur de vitesse comporte deux poulies, une poulie A fixé sur l'arbre principal de diamètre 40 Cm et une poulie B fixé sur l'arbre de l'alternateur de diamètre 4.5 cm relié entre elles par une courroie nous l'avons choisie pars qu'elle est silencieuse, elle a une vitesse élevée et un grand entraxe. Comme l'illustre (la figure

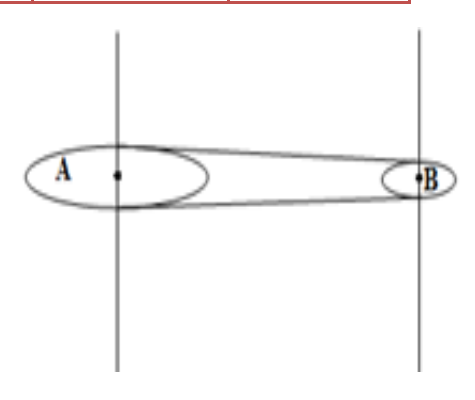

**Figure IV.3 :** Schéma du multiplicateur de vitesse.

IV.3)

#### **e) La génératrice**

L'alternateur est l'un des éléments essentiels de notre éolienne car c'est lui qui va transformer l'énergie mécanique de l'éolienne en énergie électrique. Il est composé d'un stator et d'un rotor.

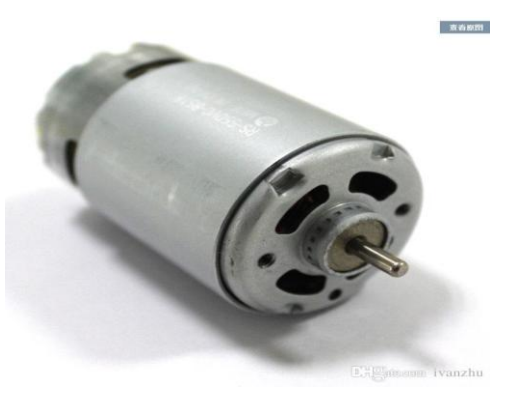

**Figure IV.4 :** génératrice.

# **IV.2.2. Modèle CAO**

Maintenant que toutes les solutions technologiques avec les quelles la machine sera réalisée sont déterminées et validées, on pourra faire une modélisation de l'ensemble de ces solutions en employant l'outil CAO.

# **IV.3. Vérification de résistance de pale et support**

# **IV.3.1. La pale**

Afin de confirmer la résistance de ce dernier, on se servira du complément « **Solidworks Simulation** » pour simuler la charge de test appliquée à la pale et visualiser les résultats. Les données de la simulation sont les suivantes :

Matériau appliqué : Acier **galvanisé** Type d'analyse : statique Limite d'élasticité : 2.03943e+008 N/m^2 Type du maillage : Standard Limite de traction : **3.56901e+008 N/m<sup>2</sup>** Coefficient de poisson : 0.29 Nombre total d'éléments : 22226 Masse volumique : 7870  $\text{Kg/m}^2$ 

Nombre total de nœuds : 45597

**a) Contrainte :**

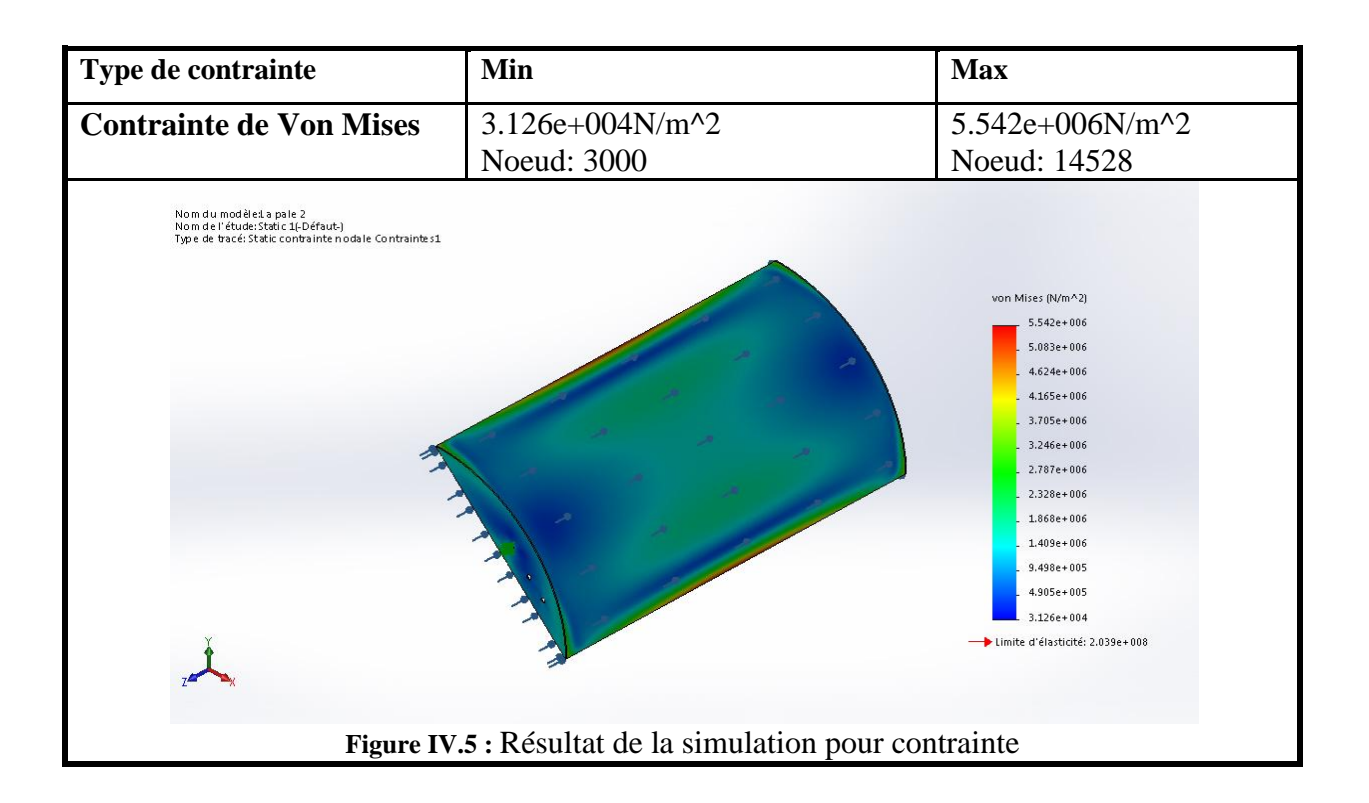

#### **a) La déformation :**

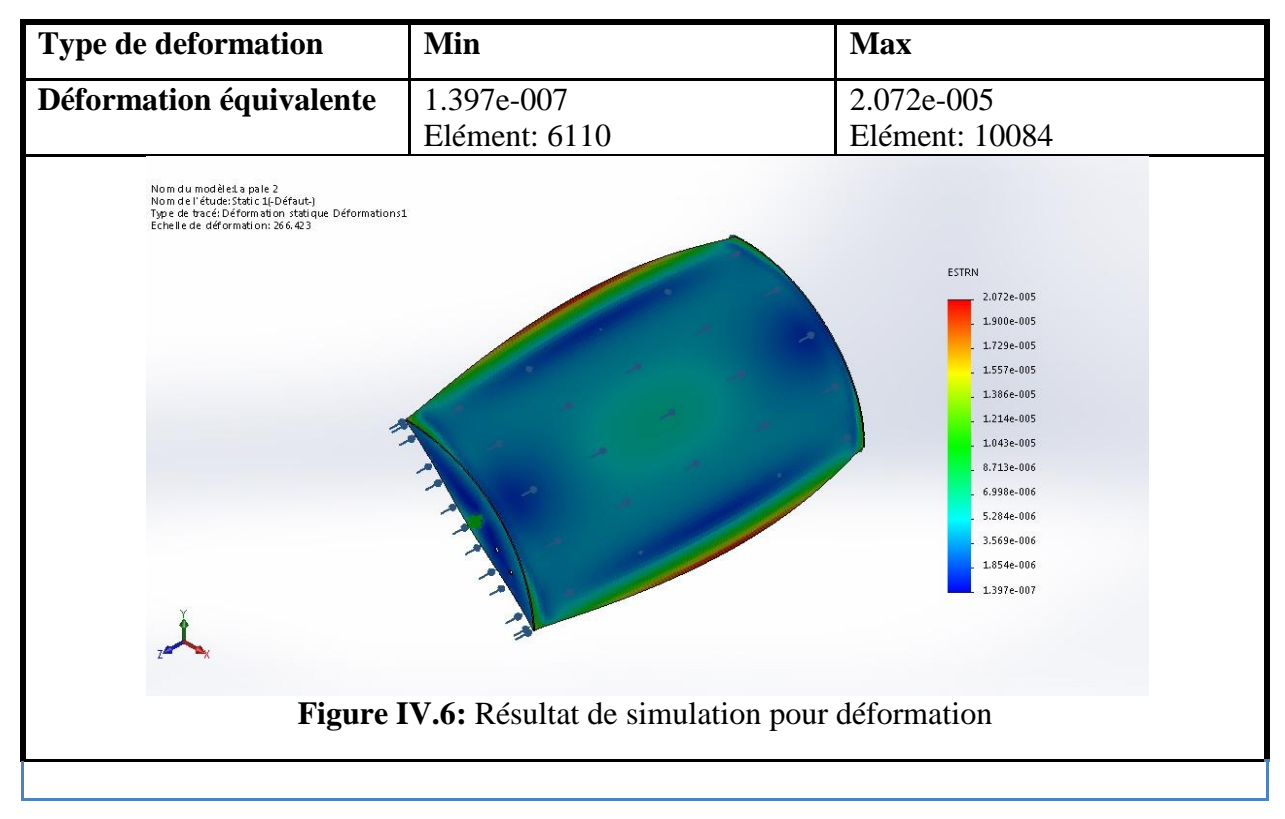

#### **Interprétation**

D'après les résultats révélés par la simulation précédente on constate que pour une pression vitesse de vent 20 m/s, on a obtenus une valeur de contrainte d'environ 5.542 MPa au maximum, alors que le matériau choisi a une limite d'élasticité égale à 203.9 MPa. Et pour la contrainte appliquée, la déformation maximale était de  $2.07<sup>-5</sup>$  mm qui est une valeur petite et acceptable qui nous donnera accès à la confirmation de la résistance du modèle conçu en toute sécurité.

# **IV.3.2. Support**

Le support a été réalisé par des éléments mécano soudés. Afin de vérifier la résistance de ce dernier, on utilise « **Solidworks Simulation** » pour simuler la charge de test appliquée au Support et visualiser les résultats. Les données de simulation sont comme suite :

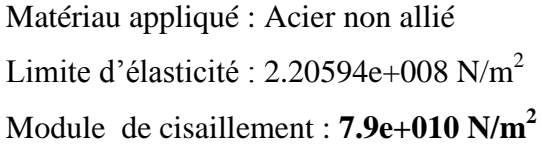

Type d'analyse : statique Type du maillage : De poutre Nombre total de nœuds : 240

Masse volumique : 7800 Kg/m<sup>2</sup>

Coefficient de poisson : 0.28 Nombre total d'éléments : 228 2 charges appliquées : 239 Nµ

#### a) **Contrainte**

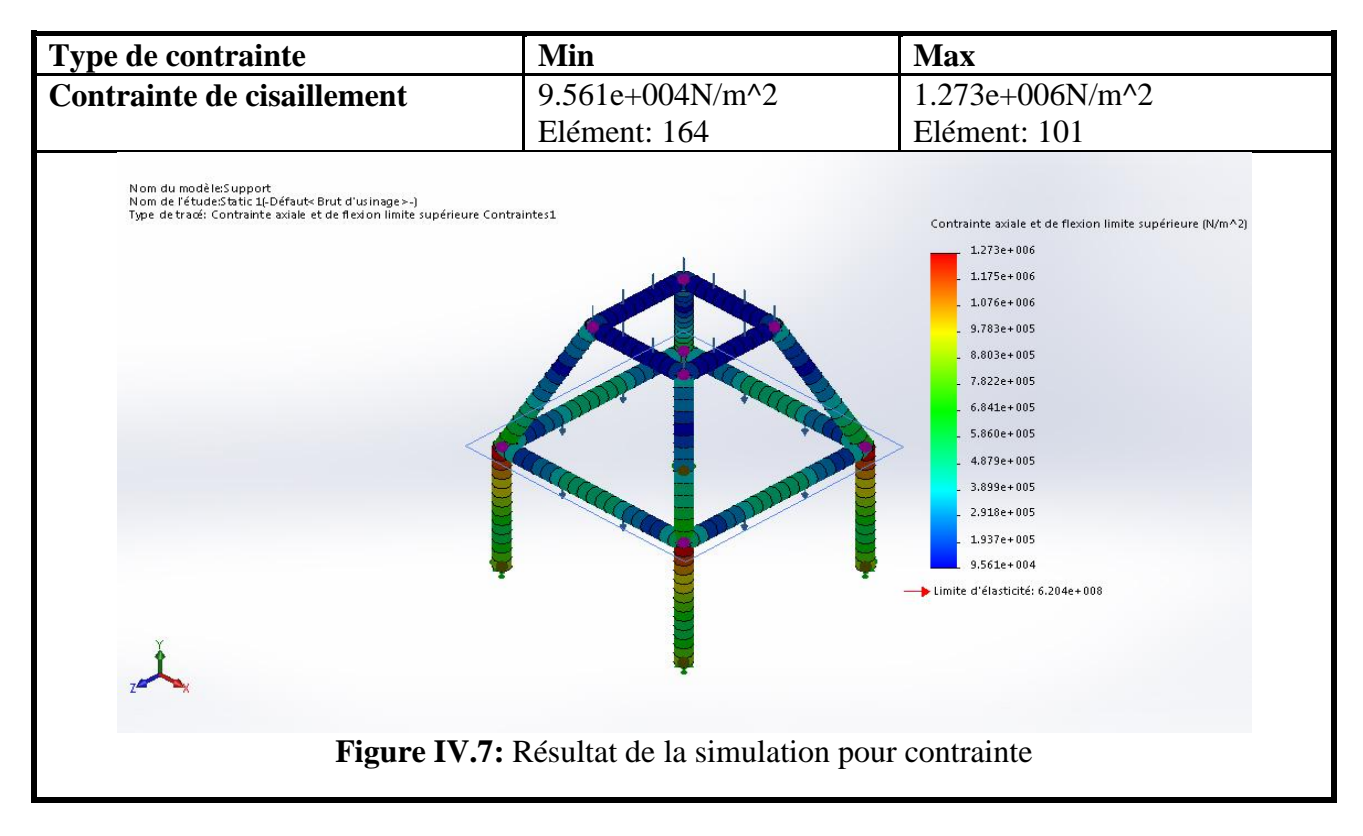

#### **b) Déplacement**

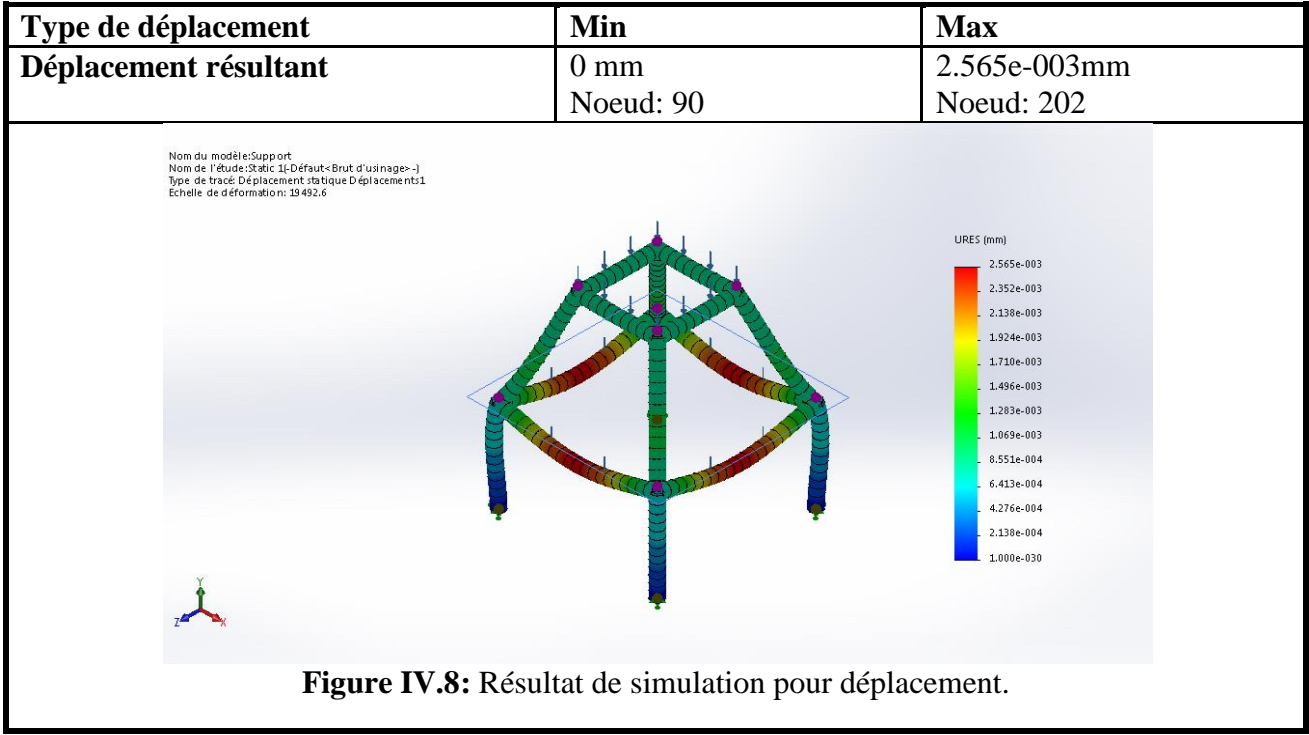

#### **Interprétations :**

D'après les résultats révélés par la simulation précédente on constate que pour le poids de capteur qui est de 228 N, on a obtenus une valeur de contrainte de cisaillement d'environ 1.273 MPa au maximum, alors que le matériau choisi a une limite d'élasticité égale à 220.4 MPa et un module de cisaillement **7.9e+010 N/m<sup>2</sup>** . Et pour le poids chargé, le déplacement maximal vaut  $2.565<sup>-3</sup>$  mm qui est une valeur acceptable et raisonnable qui nous donnera accès à la confirmation de la résistance du modèle conçu en toute sécurité.

# **IV.4. Réalisation de rotor Savonius**

Après la conception, nous avons réfléchi à la fabrication de l'éolienne, ce qui prendra plus de temps que prévu. Au cours des étapes de fabrication, le matériau a été sélectionné et les travaux de soudage, de fixation, de découpage de tôles, etc.

# **IV.4.1. Ressources à disposition**

 Pour la réalisation de notre prototype, nous avons mis en disposition les ressources suivantes :

- Un poste à souder avec ces accessoires ;
- Une plieuse ;
- Tronçonneuse ;
- Perceuse ;
- Plaque de verre trempé ;
- $\cdot$  Tuyaux d'acier (Ø34 mm), tube carré (30 x 30) et acier pour le support ;
- Plaque d'acier galvanisé épaisseur 1 mm et plaque d'acier d'épaisseur 3mm ;
- Des appareilles dans l'Atelier (marteau. Instrument de mesure…etc.)
- Peinture ;

# **IV.4.2. Les étapes de la réalisation**

#### **a) La pale :**

Nous avons utilisés un godet pour fabriquer les pales des ailes (la figure IV.9.a). Nous devions faire des formes originales.
Nous avons donc utilisés une machine de découpe pour couper le godet à quatre lame(la figure IV.9.b) et après une machine de laminage afin de lui donner une forme de courbe originale.

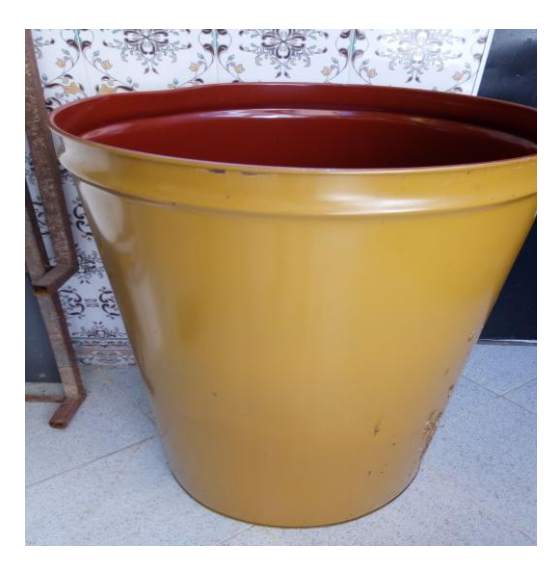

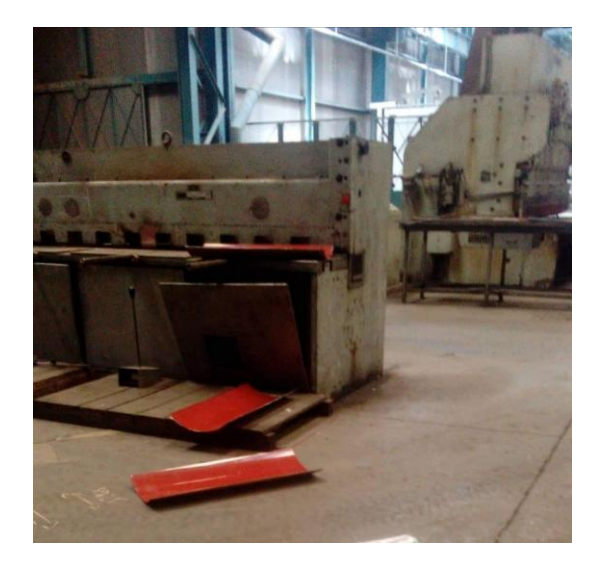

**Figure IV.9 :** (a) godet pour fabriquer les pales (b) machine de découpe.

#### **b) Le profile :**

Pour un découpe assez précise des formes arrondies de cette profile épaisse de 3 mm, on a amenée à utiliser une machine de découpe par plasma pour intégrer la forme de notre profile (la figure IV.10).

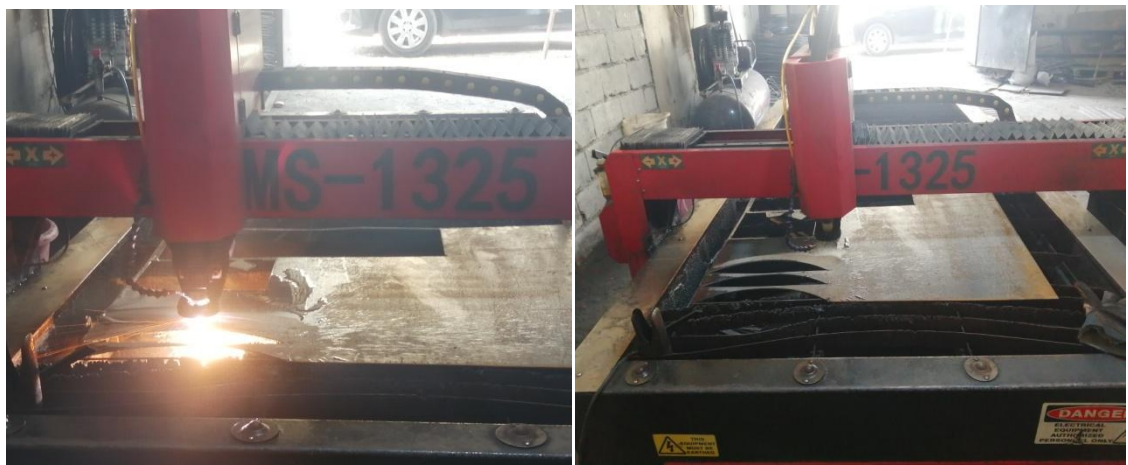

**Figure IV.10 :** machine de découpe par plasma.

Apres il dépasse par un post de perçage pour réalisé les trous de diamètre ( $\varnothing$  = 12 mm,  $\varnothing$  = 8 mm).

#### **c) Les pièces tournantes :**

Il y a quelque pièces on a été réalisé par tour, on résumer dans le tableau suivant :

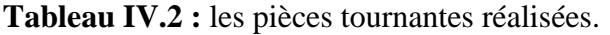

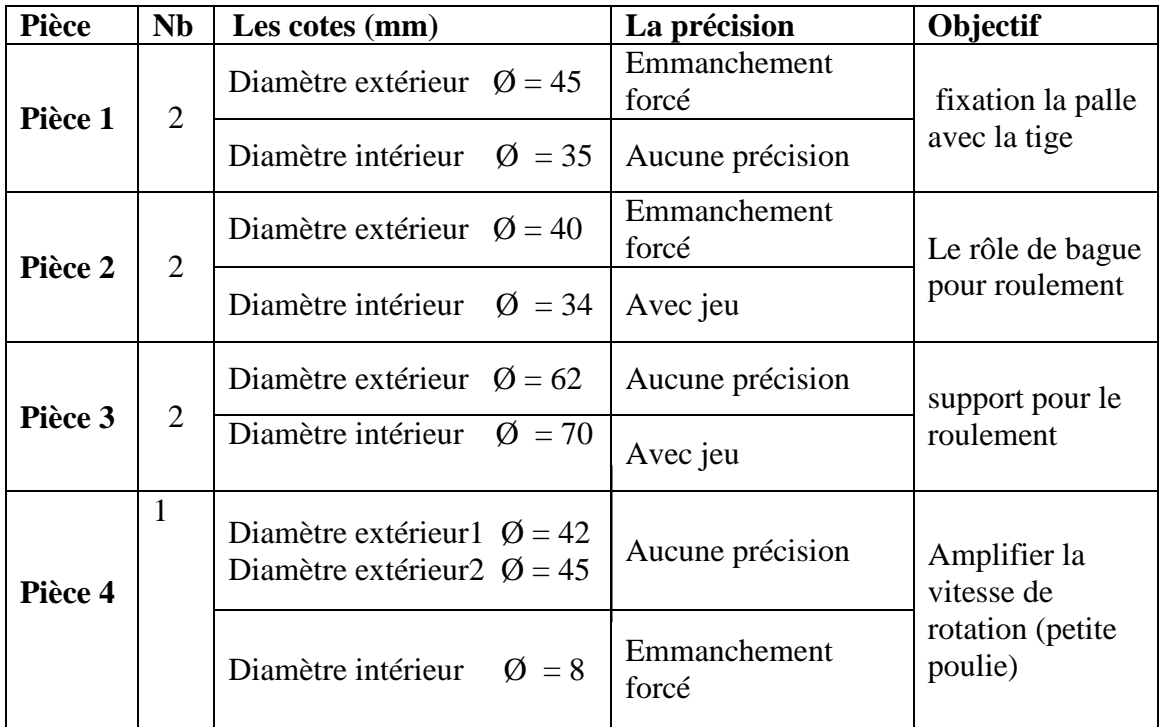

#### **d) les croix de liaison:**

Les plaques sont en acier avec 3 mm d'épaisseur sont coupées par la machine découpe plasma, les trous sont faites par une perceuse (foret utilisé  $\varnothing = 8$  mm,  $\varnothing = 12$  mm).

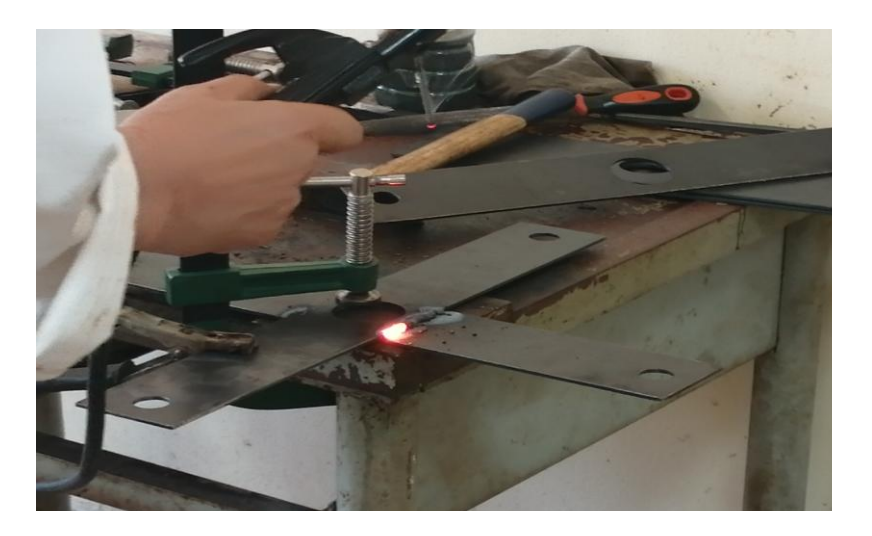

**Figure IV.11 :** les croix de liaison.

#### **e) Le support de rotor :**

Le support de capteur constitué des tubes carrés assemblés par soudage.

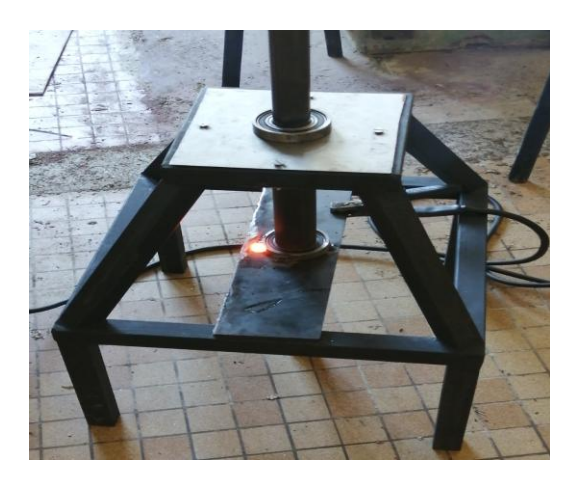

**Figure IV.12 :** Le support de rotor

# **IV.4.3. L'assemblage des composants**

- Nous avons utilisé un poste de soudure pour assembliez le profile avec la pale, La soudure doit être ponctuelle pour éviter les trous de pale lorsque l'épaisseur est très mince **(**Figure IV.12**)**.
- Le montage des axes dans les roulements a nécessité une presse à emboutir.
- D'autre pièces et assemblé par vis (M12, M8 et M6).

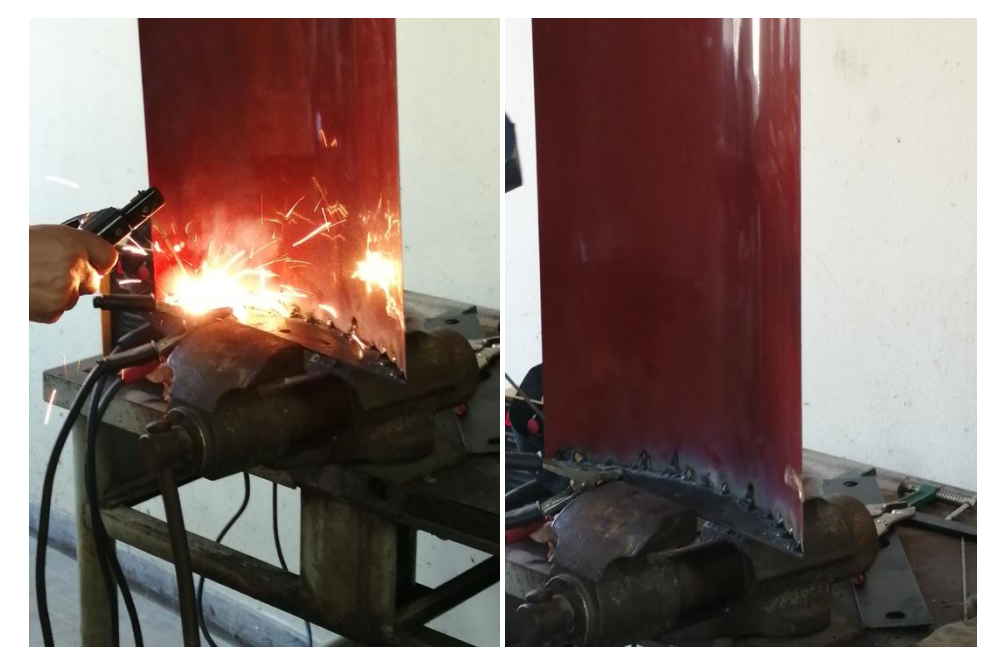

**Figure IV.13 :** Le soudage des pales.

# **IV.4.4.La peinture des pièces**

La première des choses on a utilisé une peinture anti-oxydation puis la peinture normale de revêtement pour protéger et pour l'esthétique de notre éolienne.

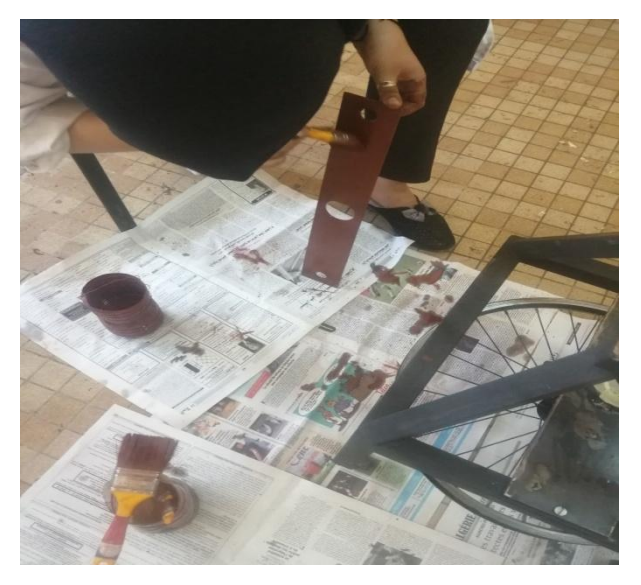

**Figure IV.14 :** La teindre des pièces.

#### **IV.4.5. Les problèmes de la réalisation**

La réalisation d'un prototype pour notre projet a rencontré pas mal de problèmes et de complications qu'on peut résumer dans les points suivants :

- a) La carence en matière première et leur prix élevés qui est le problème major de ce projet ;
- b) Le manque des pièces sur le marché ;
- c) Le manque de transport spécialisé de l'école pour le déplacement des grandes pièces entre les différents ateliers utilisés ;
- d) Le manque des ressources de l'atelier du département Mécanique ;
- e) Le manque d'outillage et machines nécessaires pour la fabrication et le montage des composantes ;
- f) L'absence de financement du projet nous à obligé à dépenser de nos propre moyens, ce qui a affecté la qualité des choix de plusieurs matières achetées comme la plaque de cuivre ;
- g) Sans oublier aussi le manque d'expérience en termes de choix de solutions à appliquer et de manipulation d'équipements et de machines.

## **IV.5. Conclusion**

Dans la première partie de ce chapitre, on a vu les différentes étapes de conception du prototype. Cette dernière nous a permis de :

- Modéliser le corps de rotor Savonius grâce aux fonctionnalités de base du logiciel ;
- Vérifier la résistance du support et des pales en utilisant « outil de Simulation » ;

Pour la deuxième partie on a expliqué la démarche et les étapes suivies pour la réalisation de ce prototype de notre éolienne, y compris les difficultés rencontrées au cours de cette démarche, son installation et les solutions adéquats à chaque problématique. Des conseils pour les usagers sont abordés à la fin pour éviter tout incident ou mal fonctionnement lors de sa mise en marche.

# **Chapitre V : Simulation de fluide**

# **Chapitre V : Simulation de fluide**

# **V.1. Introduction**

Afin de développer ce projet, les calculs ont été réalisés avec CFD « Computational Fluid Dynamics », l'une des branches de la mécanique des fluides utilisant des méthodes numériques et des algorithmes pour la résolution et l'analyse. Ce logiciel permet de simuler des écoulements, des transferts de chaleur et de masse, des corps en mouvement, etc., au moyen de la modélisation informatique. Il offre une réduction considérable de temps et de coûts, en fournissant des données pertinentes dans la phase de conception.

L'utilisation du CFD pour analyser un problème nécessite les étapes suivantes :

Tout d'abord, dessiné le profil étudié à l'intérieur d'un domaine qui sera ensuite divisé en petits éléments sous Gambit. Puis, exporté le fichier (msh) vers FLUENT où les modèles mathématiques appropriés sont sélectionnés. Alors, les équations mathématiques décrivant l'écoulement du fluide sont discrétisées et formulées sous forme numérique. Puis, les conditions aux limites du problème sont définies. Enfin, le système algébrique est résolu en utilisant un processus itératif.

Dans ce chapitre nous allons faire une étude numérique pour le profil des pales de l'éolienne dans le cas d'un écoulement turbulent. Puis Nous avons analysées les modèles d'écoulement et aussi pour sélectionner le meilleur nombre des pales d'éoliennes de cette section (comparaison entre 2,3 et 4 pales).

#### **V.2. Différentes étapes de simulation**

#### **V.2.1. Sous GAMBIT**

Procédure de travail dans Gambit pour la génération de maillage. Les problèmes courants peuvent être résolus en utilisant deux méthodes différentes, telles que le modèle 2D et le modèle 3D. Dans le cas d'un modèle 2D. Gambit consomme moins de mémoire et prend moins de temps pour résoudre les problèmes. Le logiciel Gambit a été utilisé pour créer un maillage 2D afin de résoudre un problème de fluide sur Fluent. Au début, il est nécessaire de dessiner la configuration du profil étudié avec un décalage entre les deux pales et avec un rayon pour chaque pale, Après cela, nous dessinons la couche limite. puis on passe au maillage. Le résultat est illustré sur la figure (II.1).

**[ La simulation ]** [CHAPITRE V]

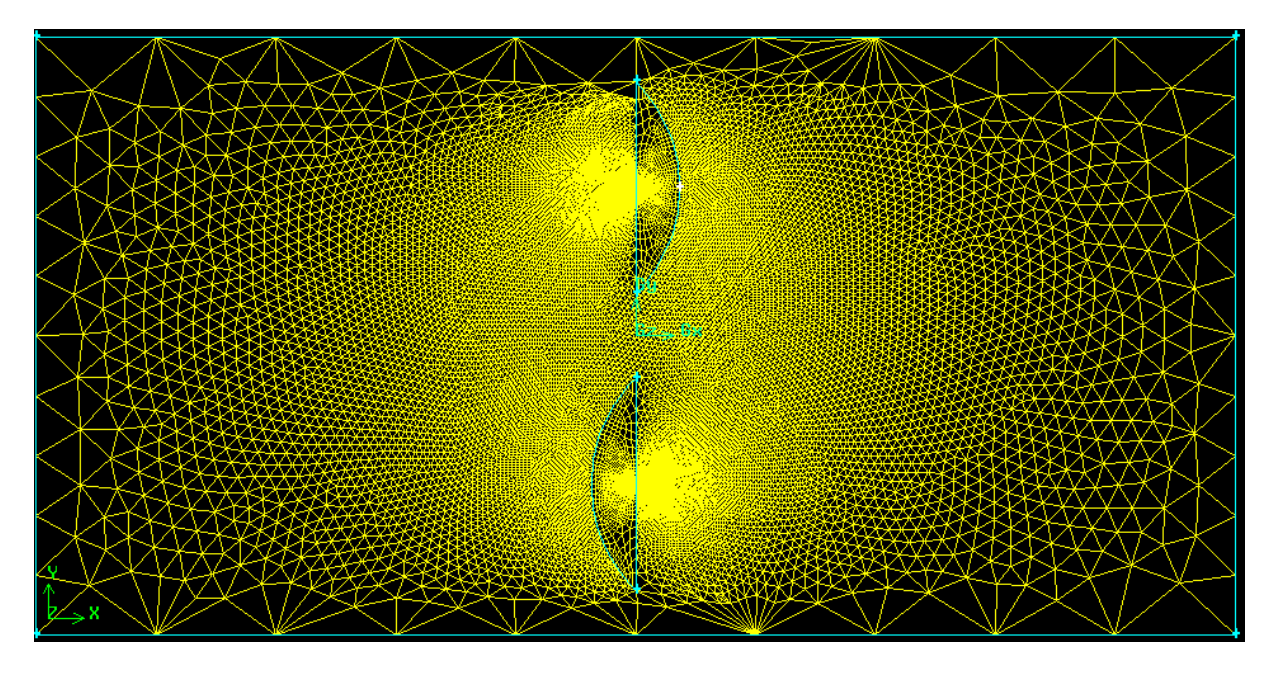

**Figure V.1 : Maillage sous Gambit** 

#### **V.2.2. Sous FLUENT**

Procédure de travail dans Fluent Une fois le maillage exporté vers Fluent, il reste peu de paramètres à définir avant l'exécution de la simulation. Tout d'abord, il est nécessaire de Griller toutes les interfaces définies dans Gambit, puis de vérifier et de redimensionner la grille afin de s'assurer que le maillage a été bien construit.

- o Définir le solveur : nous avons utilisé le type basé sur la pression, la formulation à vitesse absolue, l'espace 2D et la base de temps étudiée.
- o Définition des modèles : nous avons utilisé ici le modèle visqueux K-epsilon pour l'analyse des écoulements turbulents.
- o Définition des matériaux : nous avons utilisé l'air comme matériau de travail
- o Définition de la condition de la zone : dans cette section, nous avons dû définir le type de couche limite et le type de région en rotation. Nous avons utilisé un fluide pour la couche limite et la région en rotation. En particulier, lors de la définition de la couche limite, nous devons donner la valeur de la vitesse de rotation du maillage.
- o Définition de la condition limite : dans cette section, nous devrions définir les conditions limites d'entrée et de sortie.
- o Enfin, comparez les résultats pour obtenir des conditions nécessaires plus élevées.
- o Nous introduisons ensuite les critères de convergence. Dans notre cas, le critère était que les résidus (c'est-à-dire les différences entre les itérations successives) du calcul de la solution devaient être inférieurs à 1e-06.

Avant d'exécuter la solution, nous l'initialisons avec les valeurs initiales de la vitesse (sur les axes x, y et z) et la pression manométrique (la différence entre la pression absolue et la pression atmosphérique, initialisée à une valeur nulle).

Nous fixons le nombre d'itérations à 1 000 (le solveur calculera la solution 1 000 fois ou jusqu'à ce que la solution converge en fonction de la condition définie par l'utilisateur) et exécutons la solution.

#### **V.3. Les résultats**

Nous avons utilisé des données simulées fluentes pour sélectionner la meilleure quantité d'aubes d'éoliennes de cette section. On a vérifié 2 à 4 pales de turbine en ce qui concerne la vitesse de l'air  $3 \text{ m.s}^{-1}$  à  $20 \text{ m.s}^{-1}$ . A l'aid de ces données simulées nous pouvons dessiner les graphes, a partir de ces graphes nous pouvons simplement identifier les pales de la turbine qui conviennent le mieux aux autres (la force et le moment). (Les résultats numériques sont présentés à l'annexe)

Les figures ci-dessous montrent les résultats à 20 m / s pour les trois rotors dans leur orientation respective:

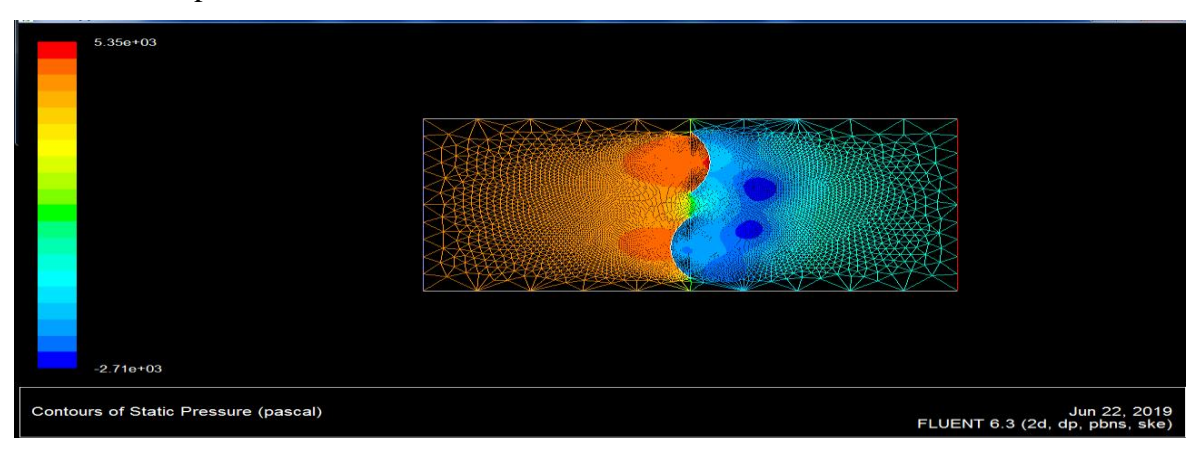

**Figure V.2** : participation le champ de pression en rotor avec 2 pale.

Comme on peut le voir sur les figures, la pression est élevée du côté intrados de la pale du rotor car c'est là que le vent va frapper le plus fort et ne s'échappera pas aussi vite que du côté extrados. Une dépression (pression de la jauge à vide - par rapport à la pression atmosphérique) est générée à l'arrière du rotor, ce qui est logique car il s'agit d'un cas statique dans lequel le rotor est fixé dans cette orientation spécifique. Cette pression différentielle crée une force nette sur les pales et provoque donc une rotation.

| $2.81e + 03$<br>$2.59e + 03$<br>$2.37e + 03$<br>$2.15e + 03$<br>$1.93e + 03$<br>$1.71e + 03$<br>1.49e+03<br>$1.27e + 03$<br>$1.05e + 03$<br>$8.27e+02$<br>$6.06e + 02$<br>$3.85e + 02$<br>$1.65e + 02$<br>$-5.62e + 01$<br>$-2.77e + 02$<br>$-4.98e + 02$<br>$-7.19e + 02$<br>$-9.39e + 02$<br>$-1.16e + 03$<br>$-1.38e + 03$<br>$-1.60e + 03$ |                                                |
|----------------------------------------------------------------------------------------------------|------------------------------------------------|
| Contours of Static Pressure (pascal)                                                                                                    | Jun 22, 2019<br>FLUENT 6.3 (2d, dp, pbns, ske) |

**Figure V.3 :** participation le champ de pression en rotor avec 3 pale.

| $1.04e + 04$<br>$9.13e + 03$<br>7.84e+03<br>$6.54e + 03$<br>5.25e+03<br>3.96e+03<br>$2.66e + 03$<br>$1.37e + 03$<br>7.55e+01<br>$-1.22e+03$<br>$-2.51e+03$<br>$-3.80e + 03$<br>$-5.10e + 03$<br>$-6.39e + 03$<br>$-7.68e + 03$<br>$-8.98e + 03$<br>$-1.03e + 04$<br>$-1.16e + 04$<br>$-1.29e + 04$<br>$-1.42e+04$<br>$-1.54e + 04$ | $\sim$ 20                                      |
|----------------------------------------------------------------------------------------------------|------------------------------------------------|
| Contours of Static Pressure (pascal)                                                                                                    | Jun 22, 2019<br>FLUENT 6.3 (2d, dp, pbns, ske) |

**FigureV.4 :** participation le champ de pression en rotor avec 4 pale .

# **II.3.1. La force et le coefficient de moment**

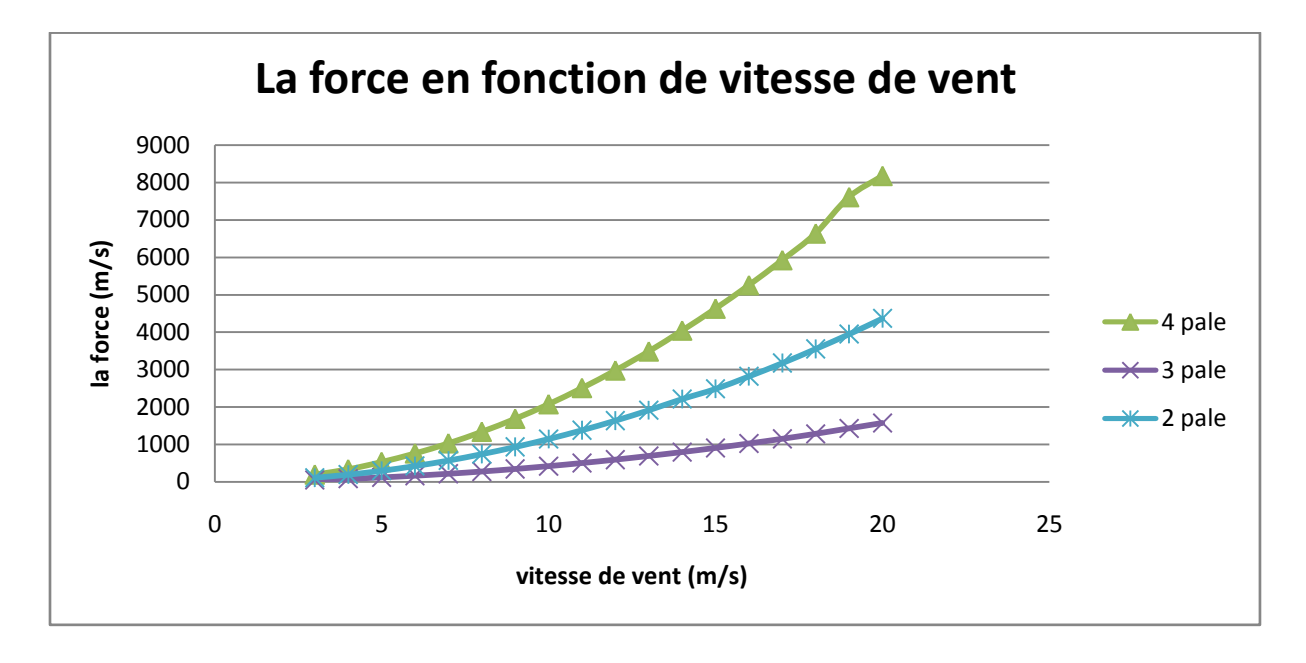

**Figure V.7 :** la force de rotor en fonction de vitesse de vent.

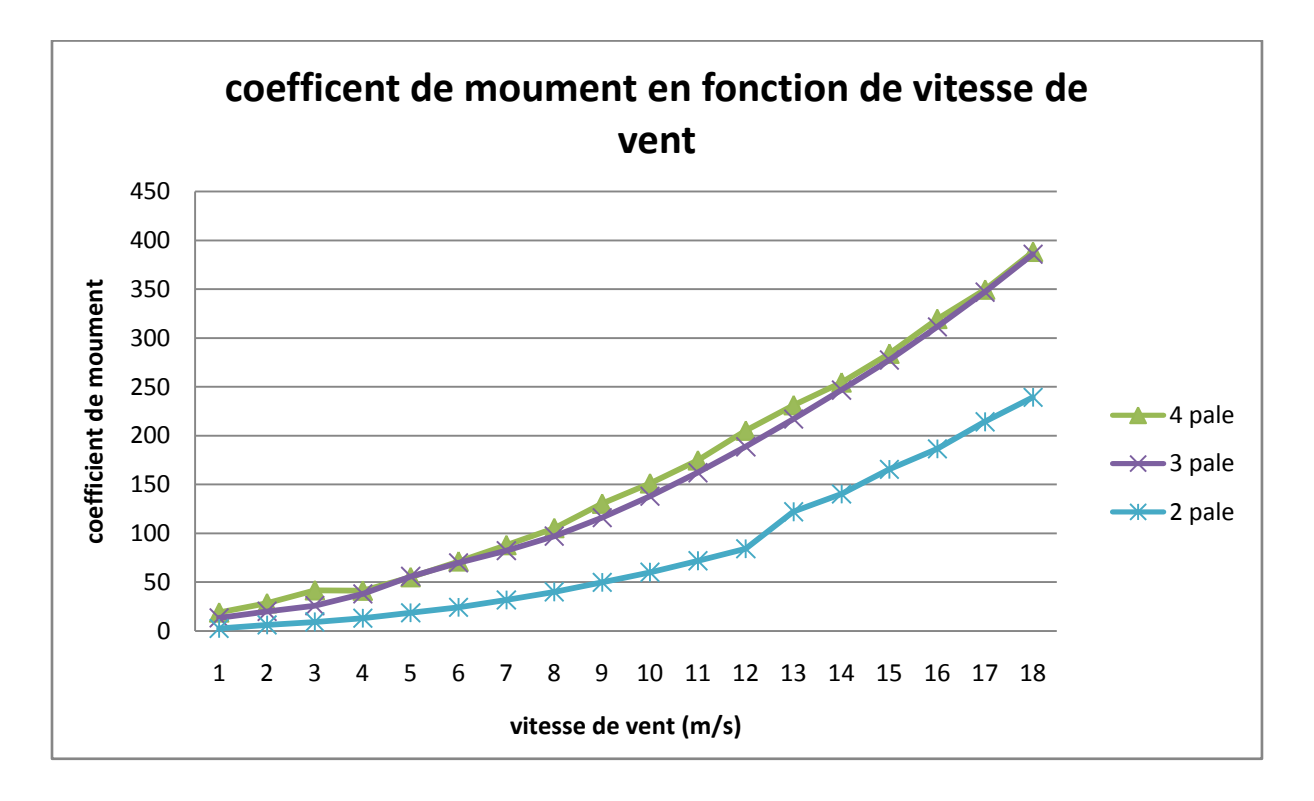

**FigureV.8 :** le coefficient de moment en fonction de vitesse de vent .

Nous pouvons voir que le rotor de 4 pales a une force et un moment plus élevés sur les pales lorsque la vitesse du vent augmente. Lorsque nous avons augmenté le nombre de tours par minute de l'éolienne, nous pouvons voir que 4 pales d'éolienne ont une force et un moment plus élevés sur les pales.

# **V.4. Conclusion :**

Dans ce chapitre nous avons utilisé deux logiciels de simulation qui sont **GAMBIT** et **FLUENT** nous avons étudié le comportement de l'air autour de la pale dans différent cas. Et nous avons constaté que :

- la distribution de vitesse et de pression sur les profiles d'éolienne est élevée du côté intrados de la pale du rotor que du côté extrados ;
- Lorsque le nombre des pales augmente, la force et le moment augmente pour atteindre une valeur maximum ;
- La force et le moment d'une éolienne sont en relation directe avec la vitesse de vent plus la vitesse est important plus La force et le moment sont grands.

# **CHAPITRE VI Etude expérimentale Et Analyse des résultats**

# **Chapitre VI : Etude expérimentale et Analyse des résultats**

# **VI .1. Introduction**

Après avoir terminé le processus de fabrication, Nous allons passer à la phase expérimentale pour tester les performances de l'éolienne fabriquée et construite.

Dans ce chapitre, nous allons essayer notre éolienne à deux, trois ou quatre pale dans le but connaître l'éolienne qui possède les meilleures performances à travers les résultats obtenus en expérimentant. D'autre part, nous étudions l'influence de la vitesse de vent et du nombre de pale sur la puissance électrique produite par l'éolienne fabriquée.

On a explique dans un premier temps le dispositif expérimental utilisé pour la réalisation des essais ainsi que la procédure à suivre. Dans un deuxième temps, met en exergue les différents résultats obtenus lors de nos expérimentations ainsi que les observations faites durant toutes ces expériences.

# **VI .2. Dispositif expérimental**

Concernant l'étude expérimentale nous disposons les éléments suivants :

- Anémomètre pour mesurer la vitesse moyenne du vent Figure (VI.1.a).
- Capteur de vitesse pour mesurer la vitesse de rotation du rotor Figure (VI.1.b).
- Multimètre pour mesurer la tension et l'intensité produites par la génératrice dans le but de mesurer la puissance électrique Figure (VI.1.c).

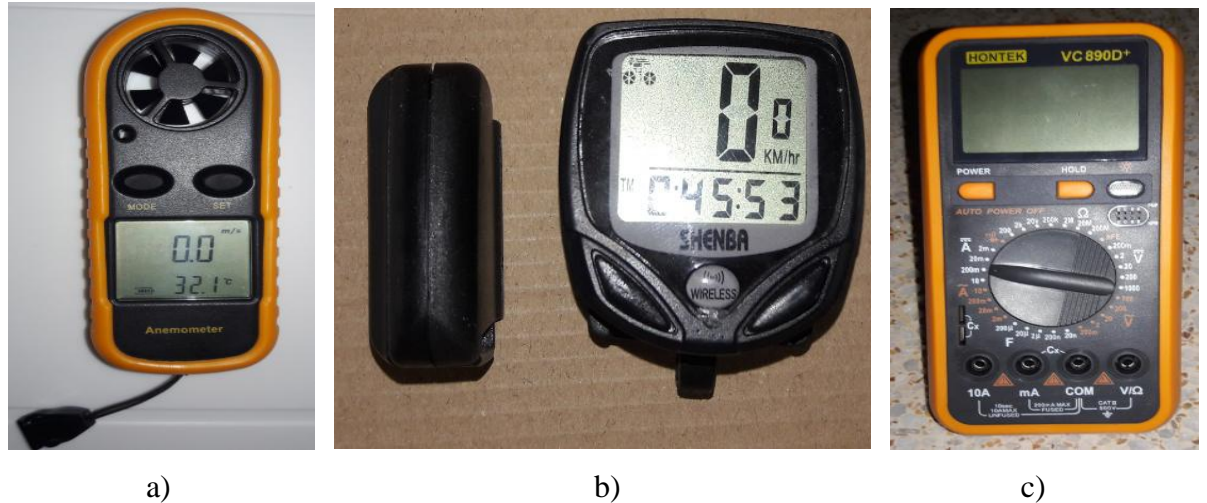

**FigureVI.1 :** Instruments de mesure : a) Anémomètre b) capteur de vitesse c) multimètre.

#### **VI.3. Test de performance**

#### **VI.3.1. Procédure de test**

L'objet de cette partie du test est de donner une estimation des caractéristiques de performance de la rotor . Comme la vitesse du vent ne peut pas être contrôlée et maintenue constante à une valeur comparable à celle du laboratoire, l'essai visait uniquement à donner une estimation des conditions de travail de la machine avec une précision attendue moins. Pour déterminer les performances de la turbine à une vitesse différent du vent avec des nombres des pales varier en 2 ,3 et 4 .

#### **VI.3.2.Test du couplage éolienne et alternateur**

Dans cette partie nous allons à chaque fois prélever les différentes valeurs de l'intensité et la tension en fonction de la vitesse du vent à l'aide d'un multimètre dans le but de mesurer la puissance électrique de notre éolienne dans les différents cas de nombre des pales. Les valeurs sont regroupées dans le tableau suivant :

| $\mathbf{v}$ (m/s) | N (tr/min) | <b>Tension (V)</b> | Intensité (A) | Puissance (w) |
|--------------------|------------|--------------------|---------------|---------------|
| 3                  | 19         | 1,740              | 0,318         | 0,553         |
| 3,2                | 14         | 2,088              | 0,309         | 0,645         |
| 3,5                | 31         | 2,412              | 0,375         | 0,903         |
| 3,8                | 38         | 2,880              | 0,384         | 1,106         |
| $\overline{4}$     | 43         | 3,240              | 0,421         | 1,363         |
| 4,3                | 43         | 3,288              | 0,423         | 1,3905        |
| 4,7                | 46         | 3,240              | 0,451         | 1,462         |
| 5                  | 49         | 3,300              | 0,467         | 1,5417        |
| 5,3                | 55         | 3,396              | 0,512         | 1,739         |
| 5,6                | 56         | 4,595              | 0,387         | 1,779         |
| 6                  | 58         | 4,653              | 0,391         | 1,818         |
| 6,1                | 59         | 3,876              | 0,571         | 2,214         |
| 6,4                | 70         | 4,014              | 0,561         | 2,253         |
| 7                  | 70         | 4,141              | 0,573         | 2,372         |
| 7,5                | 75         | 4,374              | 0,578         | 2,521         |

**Tableau VI.1 :** Evolution de la puissance d'éolienne à quatre pales

[ENST/GMP/2019] Page 72

| (m/s)<br>$\mathbf{v}$ | N (tr/min) | <b>Tension (V)</b> | Intensité (A) | Puissance (w) |
|-----------------------|------------|--------------------|---------------|---------------|
| 3                     | 17         | 1,925              | 0,300         | 0,578         |
| 3,2                   | 18         | 0,309<br>2,453     |               | 0,758         |
| 3,7                   | 37         | 0,387<br>2,695     |               | 1,043         |
| 4,1                   | 44         | 3,065              | 0,366         |               |
| 4,3                   | 45         | 3,322              | 0,356         | 1,183         |
| 5                     | 44         | 3,564              | 0,374         | 1,334         |
| 5,4                   | 48         | 3,631              | 0,363         | 1,318         |
| 5,8                   | 52         | 3,638<br>0,380     |               | 1,381         |
| 6                     | 56         | 3,773<br>0,407     |               | 1,534         |
| 6,1                   | 58         | 4,246<br>0,425     |               | 1,804         |
| 6,5                   | 65         | 0,417<br>4,364     |               | 1,818         |
| $\overline{7}$        | 68         | 4,387<br>0,433     |               | 1,901         |
| 7,4                   | 73         | 4,696<br>0,458     |               | 2,153         |

**Tableau VI.2:** Evolution de la puissance d'éolienne à trois pales

**Tableau VI.3:** Evolution de la puissance d'éolienne à deux pales

| (m/s)<br>V     | N (tr/min) | <b>Tension (V)</b> | Intensité (A) | Puissance (w) |
|----------------|------------|--------------------|---------------|---------------|
| 3              | 13         | 1,423              | 0,287         | 0,4078        |
| 3,4            | 16         | 1,785              | 0,287         | 0,512         |
| 3,7            | 30         | 2,457              | 0,319         | 0,784         |
| 4,1            | 36         | 2,589              | 0,314         | 0,814         |
| 4,5            | 39         | 2,512              | 0,372         | 0,934         |
| 5              | 40         | 2,579              | 0,379         | 0,978         |
| 5,4            | 41         | 2,604              | 0,393         | 1,023         |
| 5,8            | 46         | 3,099              | 0,399         | 1,236         |
| 6              | 49         | 3,015              | 0,399         | 1,203         |
| 6,3            | 51         | 3,153              | 0,404         | 1,273         |
| $\overline{7}$ | 59         | 3,542              | 0,416         | 1,475         |
| 7,4            | 62         | 3,654              | 0,478         | 1,745         |

Les données recueillies nous ont permis de tracer la courbe de la vitesse de vent en fonction de la puissance et on a obtenu la courbe suivante :

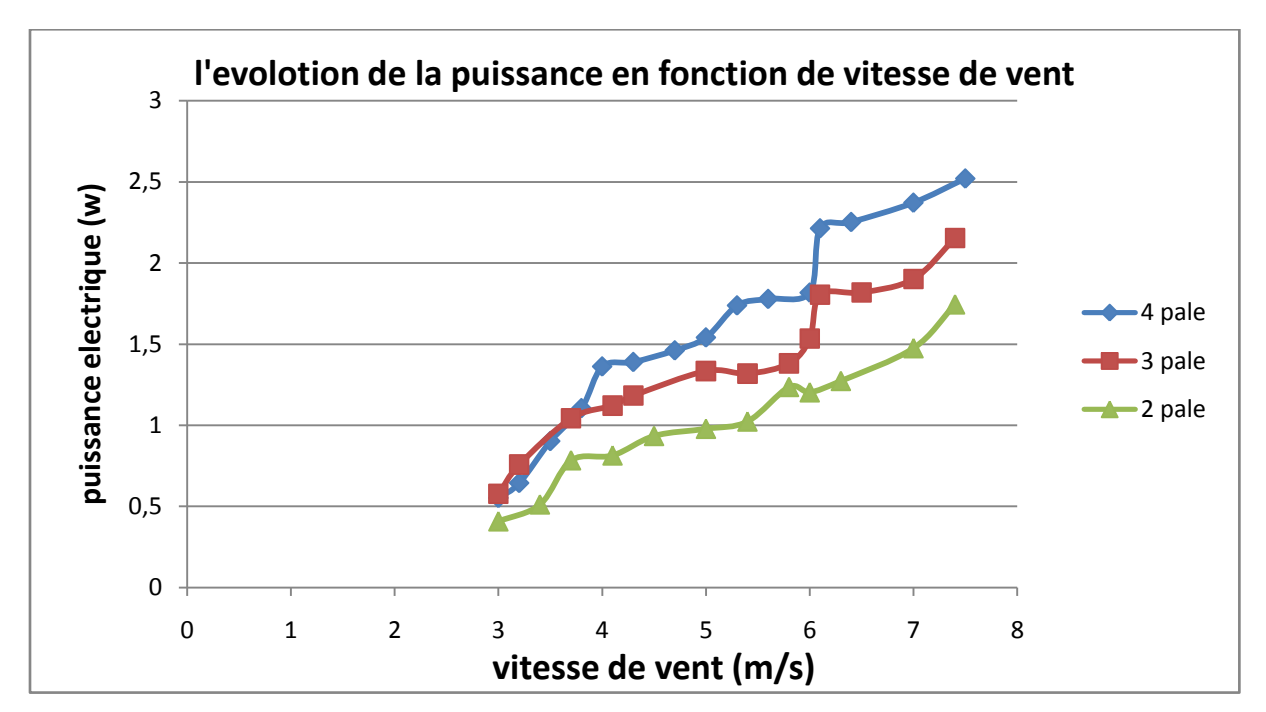

**FigureVI.2 :** l'evolotion de la puissance en fonction de vitesse de vent **.**

Cette courbe montre que la puissance de l'alternateur croit progressivement avec la vitesse de vent. Et nous constatons aussi que la puissance électrique qui produit par le rotor à trois et quatre pales est mieux que la puissance produise par le rotor à deux pales.

# **VI.3.3. Détermination de la puissance mécanique de sortie**

Un autre point à prendre en compte lors de la conception et de l'évaluation d'une éolienne concerne le calcul de la puissance éolienne dans les pales. L'énergie éolienne disponible est différente de l'énergie éolienne utilisable. Tout d'abord Il faut calculer l'énergie éolienne disponible a partir l'équation VI.1:

$$
P_{vent} = \frac{1}{2} \rho A V^3
$$
 VI.1

- $\blacksquare$   $P_{vent}$ : La puissance disponible par le vent (w);
- $\rho$  : La masse volumique de l'air (kg/m<sup>3</sup>);
- A : Surface perpendiculaire à la direction du vent formée par le rotor en m<sup>2</sup>;
- $\blacksquare$  V : Vitesse du vent en m/s.

La puissance mécanique de l'alternateur :

$$
P_{mec} = \frac{P_{elec}}{_{\eta\,e}}
$$

**VI.2**

[ENST/GMP/2019] Page 74

- P<sub>elec</sub> : La puissance électrique produit par l'alternateur ;
- $\blacksquare$  P <sub>mec</sub>: La puissance mécanique l'alternateur en watts ;
- $\blacksquare$   $\eta_e$ : le rendement de l'alternateur.

Le couple de petit poulier  $C_d$ :

$$
C_d = \frac{60 P_{mec}}{2\pi N}
$$
 VI.3

Le couple de grande poulie :

$$
\frac{c_D}{c_d} = \frac{D}{d} = 8 \rightarrow C_D = C_d \times 8
$$
 VI.4

La puissance de l'éolienne :

$$
P_r = \frac{2}{60} \times \pi \times N \times C
$$
 VI.5

L'expression permettant de calculer l'énergie éolienne utilisable est donnée dans l'équation :

$$
P_{max} = \frac{1}{2} \rho A V^3 C_P
$$
 VI.6

Dans cette expression, Cp est le coefficient de puissance qui dépend du type de rotor pour chaque variable, et de la relation entre la vitesse spécifique des pales et la vitesse du vent.

Le coefficient de puissance est défini dans l'équation:

$$
Cp = \frac{P_u}{\frac{1}{2}\rho A V^3}
$$
 VI.7

Vitesse spécifique est définie dans l'équation :

$$
\lambda = \frac{\omega R}{V}
$$
 VI.8

#### **VI.3.4.Test des résultats**

A partir de la répétition du test, les lectures non logiques résultant de la variation rapide de la vitesse du vent pendant le temps de lecture ont été ignorées. Les données de test et la distribution des paramètres obtenus des différents cas étudiés sont indiquées ci-dessous.

Notez que l'éolienne commence à fonctionner à la vitesse du vent 3 m/s et que les mesures sont prises à partir de cette vitesse.

| $V$ (m/s)      | N (tr/min) | $P_{max}(W)$ | Pr(W) | $\bf CP$ | $\omega$ (red/s) | λ     |
|----------------|------------|--------------|-------|----------|------------------|-------|
| 3              | 19         | 9,168        | 1,383 | 0,151    | 1,989            | 0,133 |
| 3,2            | 23         | 11,127       | 1,613 | 0,145    | 2,407            | 0,320 |
| 3,5            | 31         | 14,559       | 2,258 | 0,155    | 3,245            | 0,394 |
| 3,8            | 38         | 18,633       | 2,765 | 0,148    | 3,977            | 0,445 |
| $\overline{4}$ | 43         | 21,732       | 3,408 | 0,157    | 4,501            | 0,478 |
| 4,3            | 45         | 26,998       | 3,476 | 0,129    | 4,710            | 0,466 |
| 4,7            | 51         | 35,255       | 3,655 | 0,104    | 5,338            | 0,483 |
| 5              | 56         | 42,446       | 3,854 | 0,091    | 5,861            | 0,498 |
| 5,3            | 58         | 50,554       | 4,348 | 0,086    | 6,071            | 0,487 |
| 5,6            | 60         | 59,634       | 4,448 | 0,075    | 6,280            | 0,477 |
| 6              | 68         | 73,347       | 4,545 | 0,062    | 7,117            | 0,504 |
| 6,1            | 75         | 77,076       | 5,535 | 0,072    | 7,850            | 0,547 |
| 6,4            | 78         | 89,016       | 5,633 | 0,063    | 8,164            | 0,542 |
| 7              | 85         | 116,473      | 5,930 | 0,051    | 8,897            | 0,540 |
| 7,5            | 89         | 143,256      | 6,303 | 0,044    | 9,315            | 0,528 |

**Tableau VI.4**: Données obtenues par l'essai de rotor avec 4 pales

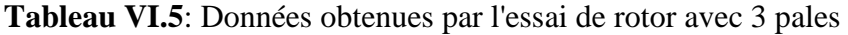

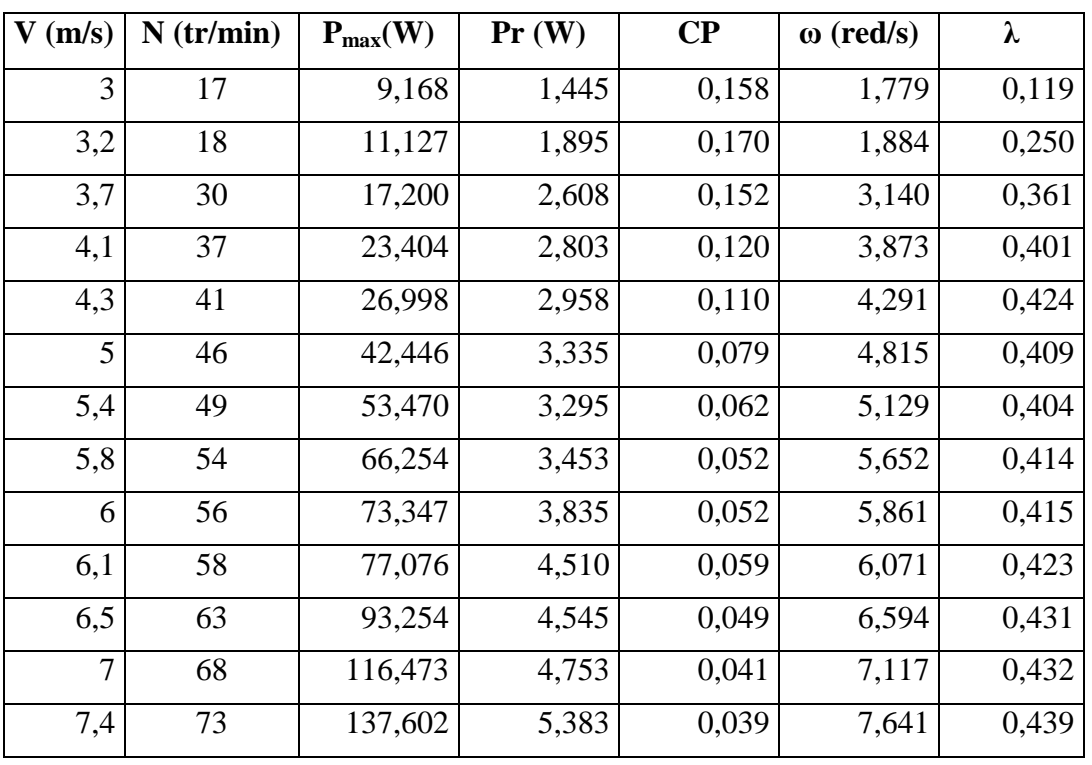

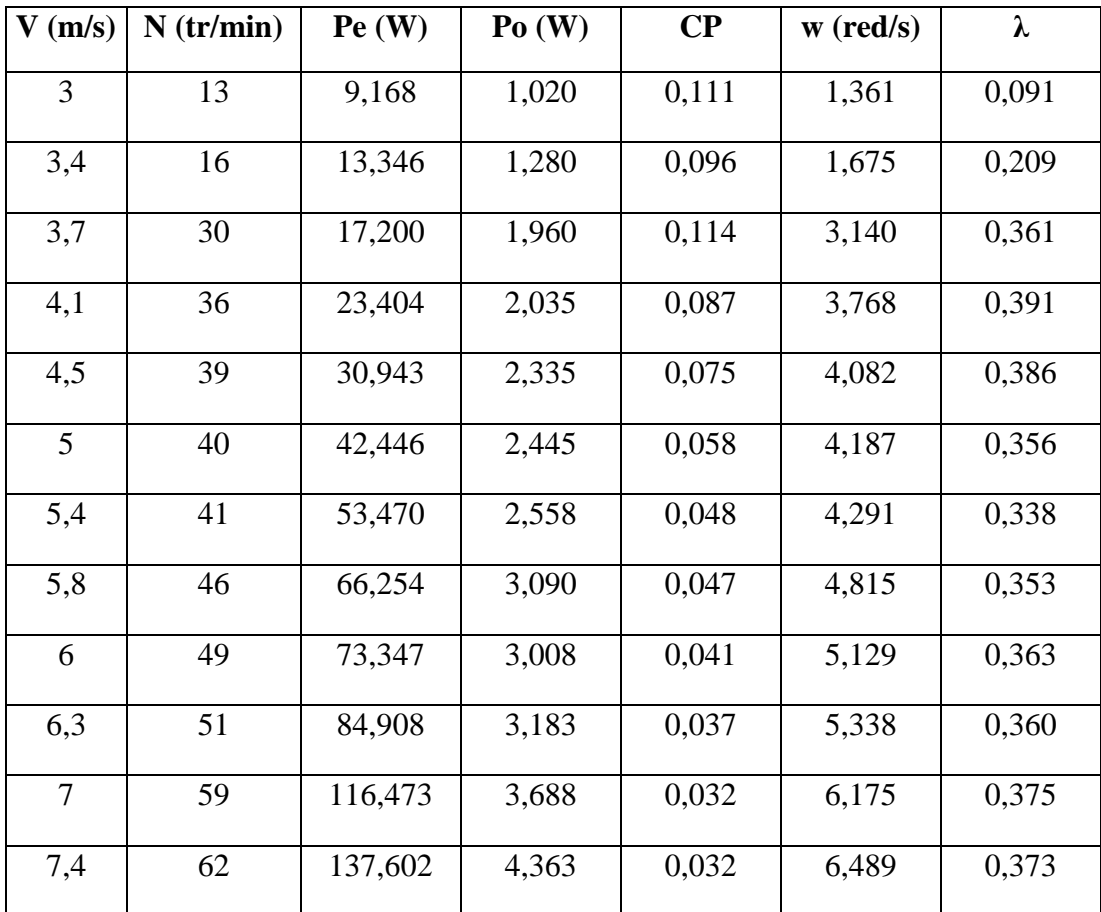

**Tableau VI.6**: Données obtenues par l'essai de rotor avec 2 pales

La figure ci-dessous montre la comparaison des performances entre déférent pales.

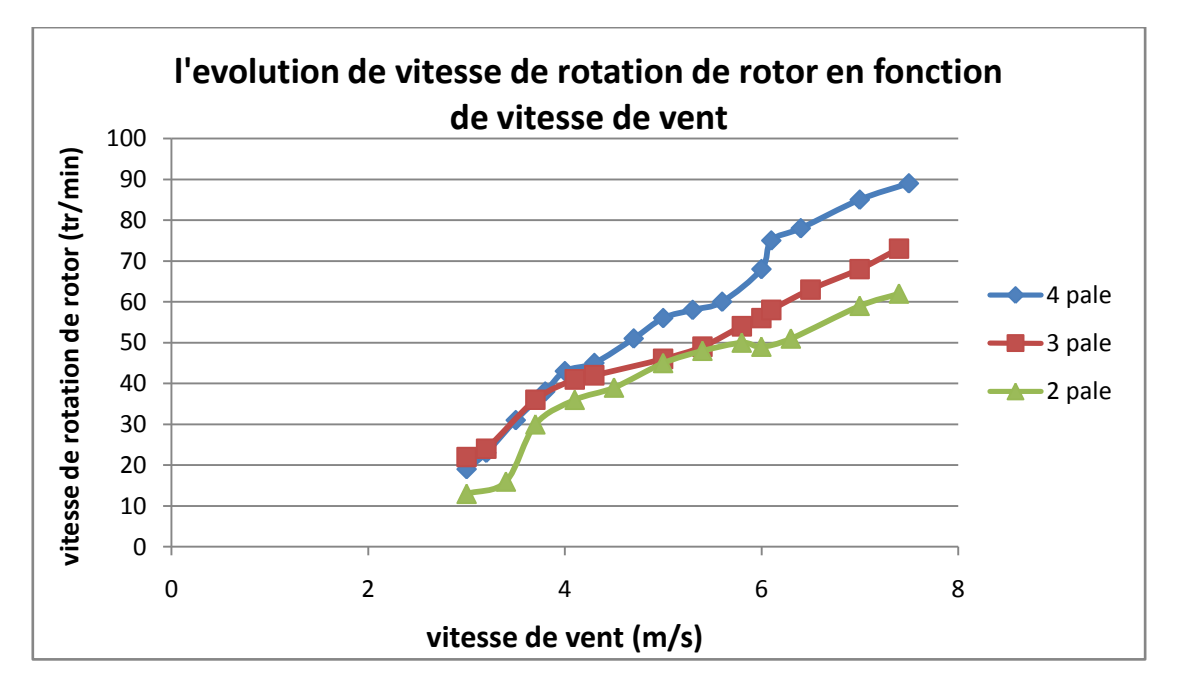

**Figure VI.3:** Variation de Vitesse de rotation de la turbine en fonction de vitesse de vent pour 2 ,3 et 4 pales.

 Cette figure (VI.3) montre que l'augmentation de la vitesse du vent suivie d'un [grossissement](http://www.synonymo.fr/synonyme/grossissement) de vitesse de rotation d'éolienne. D'autre part on à remarqués que la vitesse de rotation de rotor 4 est préférable.

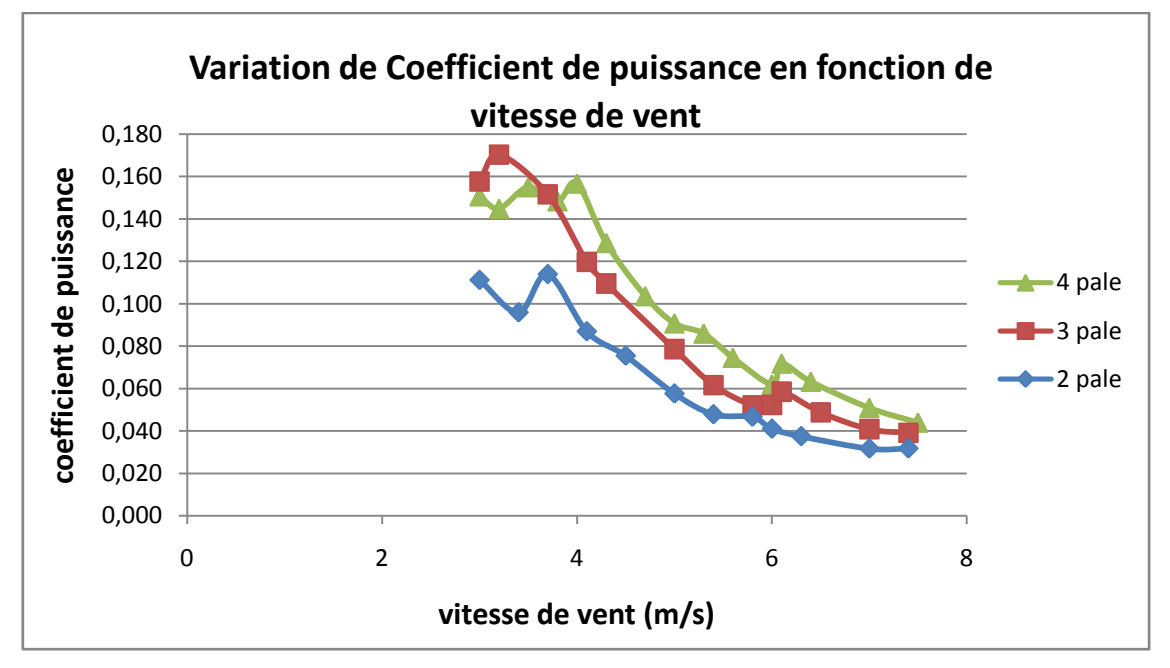

**Figure VI.4:** Variation de Coefficient de puissance en fonction de vitesse de vent pour 2 ,3 et 4 pales.

La figure (VI.4) montre que a chaque fois la vitesse du vent augmente il ya une diminution de coefficient de puissance.

**Remarque :** on remarque que **:**

- Pour le rotor à deux pales la courbe montrait qu'une valeur maximale du coefficient de puissance 0.114 était trouvée pour une vitesse du vent 3.7 m / s.
- Pour le rotor à deux pales la courbe montrait qu'une valeur maximale du coefficient de puissance 0.17 était trouvée pour une vitesse du vent 3.2 m / s.
- Pour rotor à quatre pales la courbe montrait qu'une valeur maximale du coefficient de puissance 0.157 était trouvée pour une vitesse du vent 4,0 m / s.

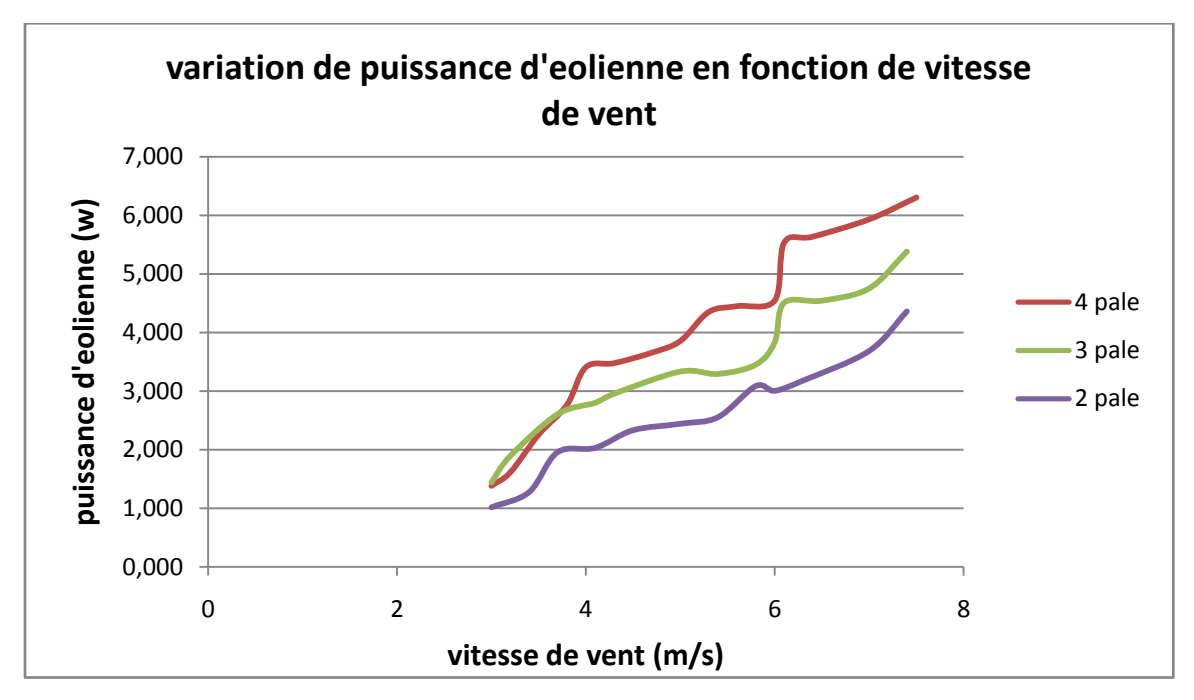

**Figure VI.5:** Variation de la puissance d'éolienne en fonction de vitesse de vent pour différents nombres des pales (2,3 et 4).

Nous constatons également que la puissance de rotor croit progressivement avec la vitesse de vent. la puissance mécanique de rotor à quatre pales est le meilleur par rapport les rotor de trois et deux pale.

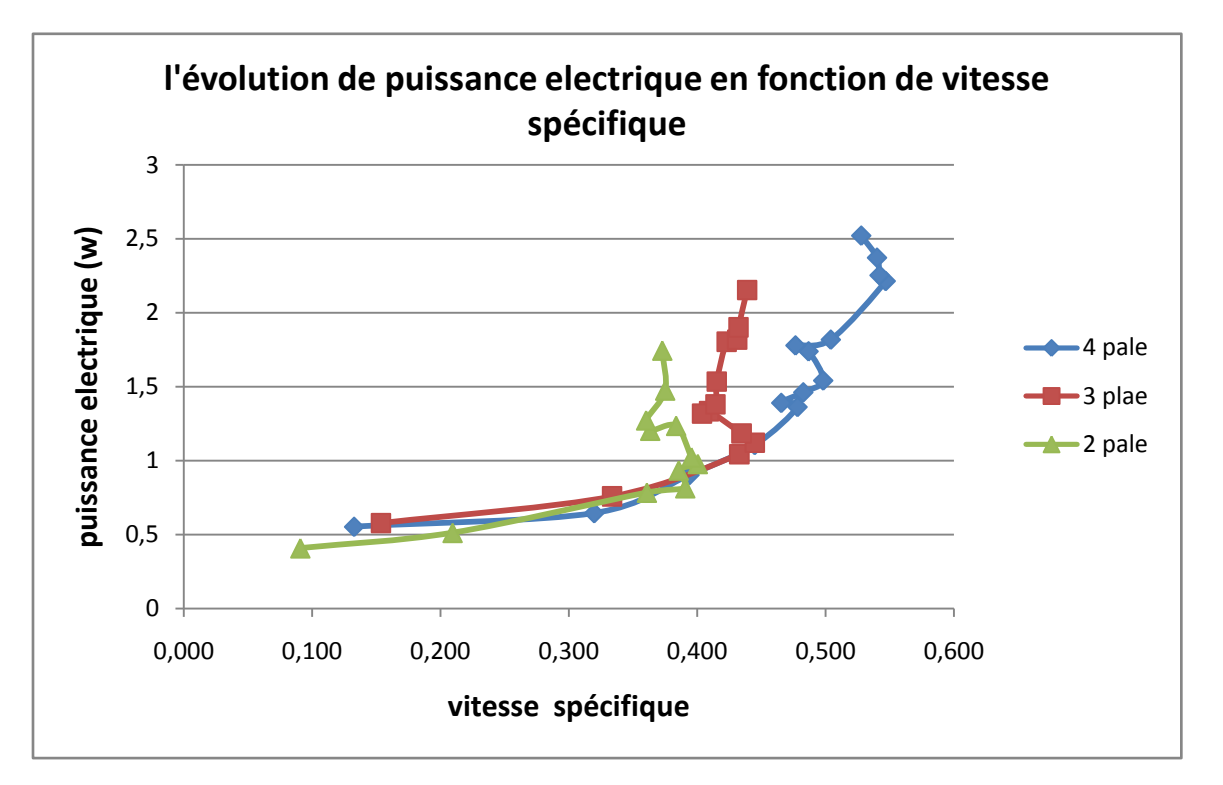

Figure VI.6: Variation de puissance électrique en fonction de vitesse spécifique pour différentes nombres des pales (2,3 et4).

La figure (VI.6) nous donne une courbe qui croit progressivement au fur et à mesure avec l'augmentation de vitesse spécifique et on constate que la puissance électrique augmente aussi.

# **VI.3.5.Discussions et résultats**

Les graphes illustrés aux figures précédentes montrent les caractéristiques de l'éolienne.

- La Figure (VI.3) montre que la vitesse de rotation de la turbine augmente linéairement avec l'augmentation de la vitesse du vent dans la plage de mesure de la vitesse du vent (3,0 à 7.5 m / s).
- Les figures (VI.5 et VI.6) montrent que la puissance de sortie augmente avec l'augmentation de la vitesse de vent et avec l'augmentation de vitesse spécifique.
- **Lorsque l'éolienne était à 2 pales la courbe du coefficient de puissance en fonction de** la vitesse du vent La figure (VI.4) montrait une valeur maximale du coefficient de puissance pour des vitesses de vent comprises entre 3,0 et 4 m / s. Le coefficient de puissance à une vitesse du vent de 3,7 m / s et un rapport de vitesse de pointe de 0,361 était d'environ 0,114.
- $\overline{A}$  un éolienne à trois pales, la courbe indiquait une valeur maximale du coefficient de puissance pour des vitesses de vent comprises entre 3,0 et 3,7 m / s. Le coefficient de puissance à une vitesse du vent de 3,2 m / s et un rapport de vitesse de pointe de 0,250 était d'environ 0,170.
- <sup>3</sup> 3. À un éolienne à quatre pales, la courbe montrait qu'une valeur maximale du coefficient de puissance était trouvée pour une vitesse du vent comprise entre 3,0 et 4,0 m / s. Le coefficient de puissance à une vitesse du vent de 4,0 m / s et un rapport de vitesse de pointe de 0,478 s'est révélé être de 0,157.

# **VI.4. Etudier l'influence des paramètres sur l'éolienne**

Cette partie est pour l'étude d'influence de vitesse de vent et de nombre de pale sur la puissance électrique produit par notre éolienne. On a utilisés le plan d'expérience.

# **VI.4.1. Mise en application des plans d'expériences**

Les résultats expérimentaux de la puissance (P) ont été analysés à l'aide de l'analyse des variances (ANOVA) afin de déterminer les paramètres influençant de manière significative la puissance, et l'analyse a été réalisée à l'aide du logiciel Design Expert.

#### **VI.4.2. Facteurs**

Les facteurs ciblés par cette recherche sont les paramètres principaux nécessaires à la production d'électricité pour l'éolienne :

- **Les paramètres d'entrer :** la vitesse de vent **V (m/s)** et le nombre de palle **n.**
- **Les paramètres de sortie :** la puissance électrique **P (w).**
- **Niveau de facteur :** le niveau dans notre recherche est trois niveaux.

Les facteurs et sont niveaux et résumer dans le tableau suivant :

**Tableau VI.7 :** niveaux des facteurs.

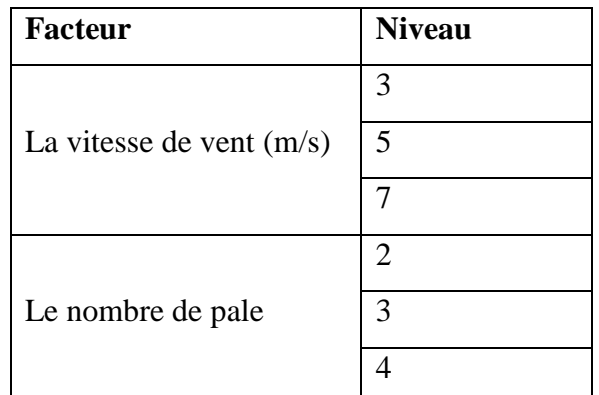

# **VI.4.3. Choix du plan d'expérience pour notre étude**

Avec un plan de deux facteurs à trois niveaux, nous avons un nombre d'essai égal à  $3<sup>2</sup> = 9$ , et vu que ce nombre est acceptable pour un travail de laboratoire un plan factoriel complet s'avère le mieux adapté pour cette étude, car il est plus précis.

**Plan factoriel complet 9 (**deux facteurs à trois niveaux) La matrice des effets selon le plan factoriel choisi est comme suit :

**Tableau VI.8 :** Matrice des effets.

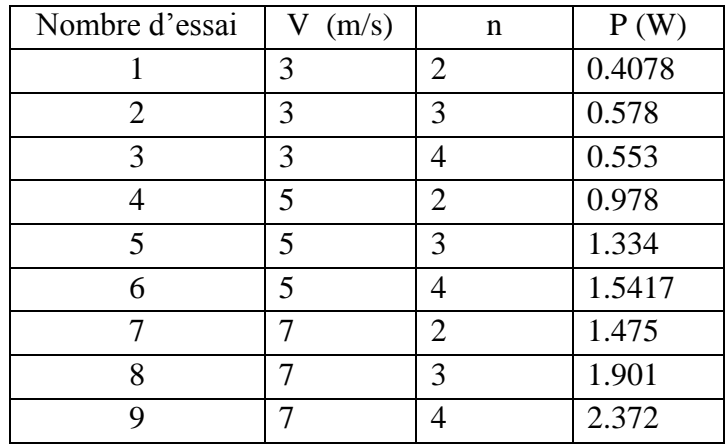

#### **VI.4.4.Analyse des résultats**

Pour l'analyse des résultats nous avons utilisé le logiciel spécialisé en statistique et plan d'expérience « design Expert ». Ce logiciel est performant pour les calculs de régression et de validation.

# **VI.4.4.1.Modélisation**

Le modèle est choisi par le coefficient de détermination R², Chaque fois que ce dernier est proche d'un  $(R^2 \approx 1)$ . Le modèle linéaire s'écrit de la façon suivante :

 $P = a + b*V + c*n + d*V*n \rightarrow R^2 = 0.9941$ 

#### **VI.4.4.2.Détermination des coefficients du modèle**

Les coefficients du modèle sont obtenus par le logiciel :

**Tableau VI.9 :** Les coefficients du modèle.

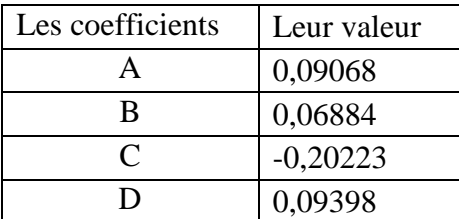

**Modèle :** 

 $P = 0,09068 + 0,06884V - 0,20223n + 0,09398V * n$ 

# **VI.4.4.3.Analyse des variances**

Le Tableau (VI.10) présente les valeurs P, c'est-à-dire les niveaux de signification reconnus, associées aux tests F pour chaque source de variation. La dernière colonne du tableau explique la contribution en pourcentage d'une source significative à la variation totale et révèle le degré d'impact sur la puissance.

La signification des coefficients des facteurs et des interactions est déterminée suivant la valeur obtenue de « P » :

- P inférieures à 0,0500 indiquent que les termes du modèle sont significatifs.
- P supérieures à 0,1 000 indiquent que les termes du modèle ne sont pas significatifs.

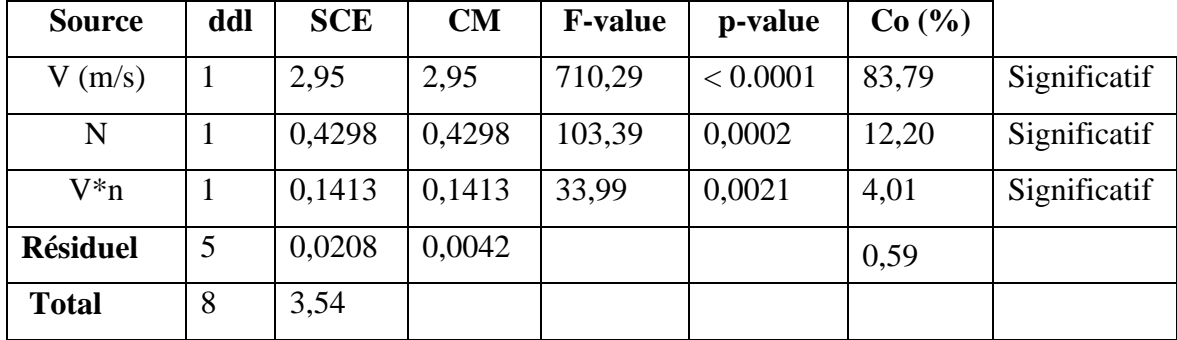

**Tableau VI.10 :** Analyse de variance pour la puissance (P).

Dans le tableau (V.10), les paramètres V, n et les interactions V \*n sont des sources significatives de la puissance produit par notre éolienne (P), car leur valeur P est inférieure à 0,05. La vitesse de vent (le paramètre le plus significatif) a contribué pour 83,79 % du la puissance à la vitesse de coupe (12,20 %). Parmi les paramètres, l'importance de la vitesse de vent est prédominante lorsque ( $F = 710.29$ ) suivie du nombre de pales ( $F = 103.39$ ) et enfin de l'effet d'interaction de la vitesse de vent avec le nombre de pale  $(F = 33.99)$  car sa valeur F est supérieure à la valeur F-table leurs contributions sont de 4.01%. La contribution en pourcentage due aux erreurs associées à la table ANOVA étant très faible (0,59%), cela signifie qu'aucun paramètre majeur n'a été négligé ni aucune erreur de mesure significative.

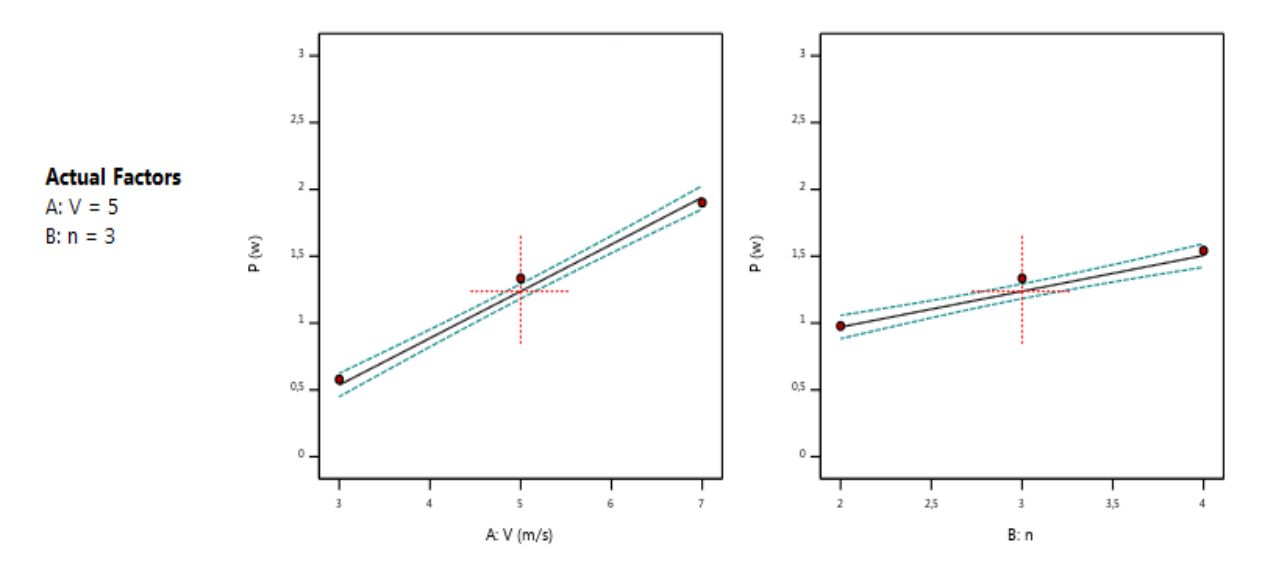

**Figure VI.7 :** Principaux graphiques des effets et des interactions pour la puissance (P).

La figure (VI.7) illustre les courbes de l'effet principal et de l'effet d'interaction du paramètre de puissance produit par éolienne (P).

Les principaux graphiques d'effet indiquent que la puissance entraîne une augmentation significative de la vitesse de vent. Il est connu que la puissance dépend principalement de la vitesse de vent. On 'a constatés que l'augmentation de la vitesse de vent entraînant une force plus élevé augmentant le couple et la vitesse de rotation et ce qui conduit à une puissance plus élevée. Néanmoins, plus la vitesse et le nombre de pale augmente, plus la puissance augmente.

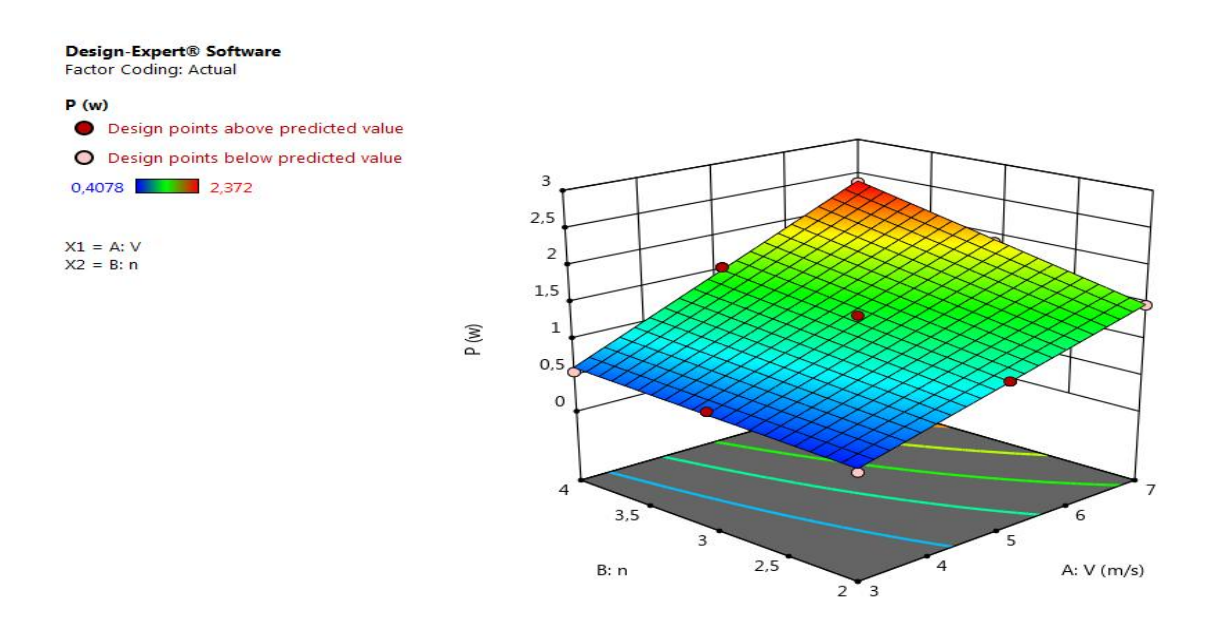

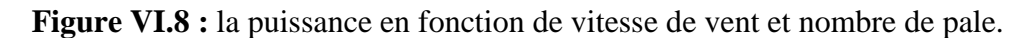

La figure (VI.8) montre que pour une vitesse de vent et nombre de pale donnés, l'augmentation de la vitesse de vent et de nombre de pale entraine une augmentation de la puissance.

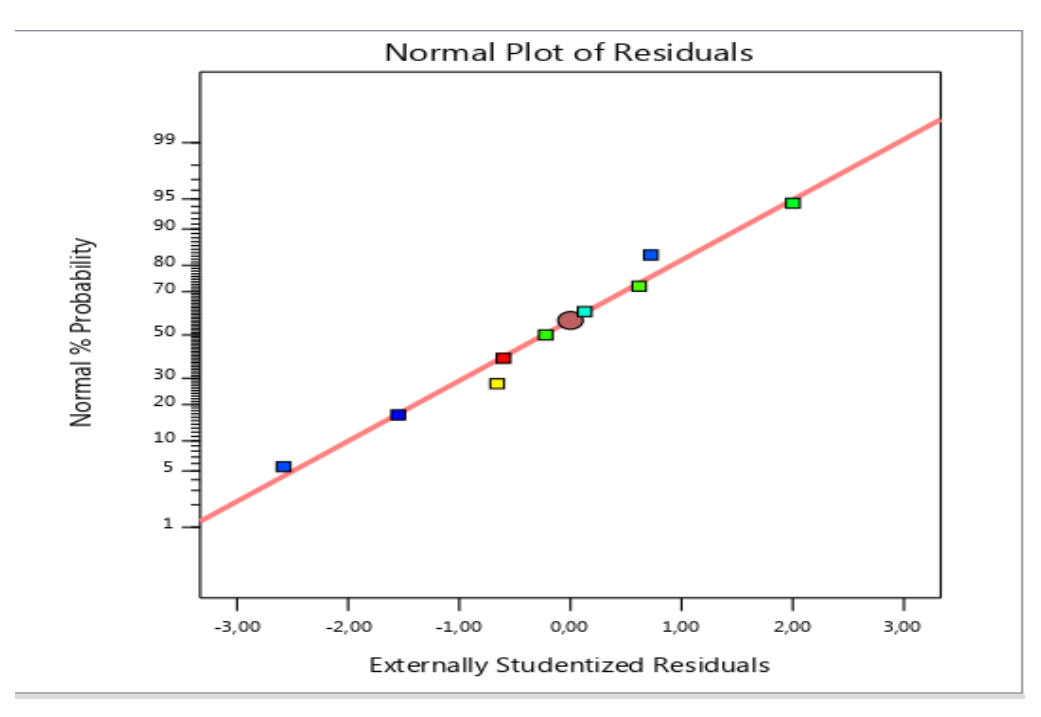

**Figure VI.9 :** Diagramme de probabilité normale de la puissance.

La vérification diagnostique des modèles a été effectuée pour prouver sa validité statistique. Les diagrammes de probabilité normale des résidus par rapport à la réponse prévue pour la puissance (P) sont représentés sur la Figure (VI.9). Les résidus suivent étroitement une ligne droite, ce qui signifie un bon accord entre valeurs prédites et expérimentales (réelles).

#### **VI.5.Conclusion**

Dans ce chapitre, nous avons fait une analyse des données recueillis lors de notre expérimentions et nous avons constatés que :

- $\checkmark$  Le paramètre vitesse est un élément très important dans la production d'énergie de notre système éolien.
- $\checkmark$  Le coefficient de puissance maximal de l'éolienne était d'environ 0,17.
- $\checkmark$  La puissance maximale de sortie correspondait à un rapport de vitesse de pointe d'environ 0,528.
- $\checkmark$  L'augmentation de nombre des pales Affecter positivement a l'énergie de sortie.
- $\checkmark$  Le système fonctionnait en toute sécurité lorsque la vitesse du vent dépassait 7,0 m/s.

Les paramètres du processus sont contrôlés de manière optimale pour composer la puissance élevé résultant de la recherche expérimentale et de la modélisation afin de tirer les conclusions suivantes:

- $\checkmark$  Le graphe d'effet principal montre que la puissance est principalement affectée par la vitesse de vent et le nombre de pale.
- $\checkmark$  Il ressort clairement des résultats de l'ANOVA et de l'effet (graphe principal et interaction) que l'interaction entre la vitesse de vent et nombre de pale sont notés comme étant plus significatifs .
- $\checkmark$  Les résultats du modèle mathématique ont révélé que les modèles RSM présentés sont adéquats et statistiquement significatifs du fait que la valeur p des modèles est inférieure à 0,05. De plus, les résidus s'approchent modérément d'une ligne droite, ce qui confirme la distribution normale des données.

# **CONCLUSION GENERALE**

# **Conclusion générale**

L'apport de notre travail réside dans l'étude d'une éolienne verticale de type savonius. Cette réalisation a été menée au sein de l'ENST et à SNVI (Société National des Véhicule Industriel) et plusieurs ateliers privé.

L'objectif principal de ce travail était l'étude et la réalisation d'éolienne, avec des nombres des pales de 2,3et 4 dans différentes vitesses de vent.

Cette étude à contribuée à la compréhension du système de fonctionnement de notre éolienne Dans diverses conditions de fonctionnement.

Les résultats obtenus nous ont permis de mettre en évidence l'impact de nombre de pales et la vitesse de vent sur l'amélioration des propriétés de l'éolienne.

Après une comparaison des résultats Dans tous les cas que nous avons mentionné plus tôt des essais pratique et de simulation, Nos résultats ont révélés ce qui suit :

- le placement d'éoliennes à axe vertical se fait dans les endroits à petits vents comme les autoroutes ( leur démarrage est facile et avec un bon rendement).
- On a fait appel à «GAMBIT FLUENT » dans le but d'observer la distribution de pression.
- L'amélioration de la puissance et de coefficient de moment a été remarquable après l'augmentation de vitesse de vent et le nombre des pales.

Ce projet nous a permis de concrétiser les informations acquises durant notre formation a l'école et les mettre en pratique, aussi ce travail nous ouvre d'autres perspectives et d'autres opportunités pour Entrer dans le monde des énergies renouvelables et le développer Pour satisfaire le besoin énergétique Éternel.

« **C'est le moment de faire le pas au monde lumineuse Sans crainte du manque d'énergie** »

# **Bibliographie**

[1] DJEMATI Djemaa ; « étude de l'écoulement autour d'une éolienne de type Savonius. Simulation des performances de l'éolienne » ; mémoire de magistère en physique ; université de BATNA ; 2011.

[2] DEBBACHE. M, "De la conception à la réalisation de pale éolienne en matériaux composites" Département de génie mécanique, université de Biskra, 2012.

[3] BELABEs Belkacem; « Simulation numérique de l'écoulement turbulent autour d'un obstacle en vue de la caractérisation du gisement éolien» ; thèse de doctorat Université d'Oran Mohamed Boudiaf; 2017.

[4] MIREKI Adam ; « Etude comparative de chaines de conversion d'énergie dédiées à une éolienne de petite puissance » ; thèse de doctorat ; l'Institut National Polytechnique de Toulouse (INPT) ; 2005.

[5] Mr HOCINI Yacine; «Commande D'une Generatrice Pour Energie Eolienne» ; mémoire de magistère; Université des Sciences et de la Technologie d'Oran Mohamed Boudiaf; 2013.

[6] FREDERIC Poitiers; « Etude Et Commande De Génératrices Asynchrones Pour L'utilisation De L'énergie Eolienne» ; thèse de doctorat ; Université De Nantes; 2003.

[7] REDJEM Radia; « Étude d'une chaîne de conversion d'énergie éolienne» ; mémoire de magistère en physique ; Université Mentouri De Constantine; 2009.

[8] M. AMARA Karim ; « Commande en puissance d'un aérogénérateur sur une large plage de variation de vitesse, basée sur MADA » ; mémoire de master en Electrotechnique; Université Abderrahmane MIRA de Bejaïa; 2015.

[10] Mr. SAIDI Yazid , Mr. YAHIAOUI Yahia ; « Etude et réalisation d'une turbine éolienne»; mémoire de master en électromécanique; Université Abderrahmane Mira-Bejaia; 2014.

[11] HARITZA Camblong; « Minimisation De L'impact Des Perturbations D'origine Eolienne Dans La Génération D'électricité Par Des Aérogénérateurs A Vitesse Variable. » ; Thèse De Doctorat ; Cole Nationale Supérieure D'arts Et Métiers ; 2003.

[12] LATRECHE Mohammed Tahar; « Commande Floue de la Machine Synchrone à Aimant Permanant (MSAP) utilisée dans un système éolien » ; mémoire de magistère; Université Ferhat Abbas de Sétif; 2012.

[13] M. BOUDIA Sidi Mohammed; « Optimisation de l'Évaluation Temporelle du Gisement Énergétique Éolien par Simulation Numérique et Contribution à la Réactualisation de l'Atlas des Vents en Algérie» ; Thèse De Doctorat ; Université de Tlemcen Abou-Bakr Blekaïd; 2013.

[14]: BOUDIA, Sidi Mohammed, BENMANSOUR, Abdelhalim, et HELLAL, Mohammed Abdellatif Tabet. Wind resource assessment in Algeria. Sustainable Cities and Society, 2016.

[15] :Arslane M. Energie RenouvelableIntitulé : Master 2 / Construction Mécanique. Université Mohamed Boudiaf / M'sila 2018/2019.

[16]: A .BOYETTE, « Contrôle-commande d'un générateur asynchrone à double alimentation avec système de stockage pour la production éolienne », thèse de doctorat, Université Henri, Nancy 1, 11 décembre 2006.

[17]: ENERLICE, « Tout savoir sur l'éolienne Darrieus », Site interne : [https://enerlice.fr/2017/04/06/savoir-leolienne-darrieus/,](https://enerlice.fr/2017/04/06/savoir-leolienne-darrieus/)2017

[18]: FADY Jamati, « étude numérique d'une éolienne hybride asynchrone », école polytechnique de Montréal ,2011.

[19]: Martine O. L. Hansen, —Aerodynamics of Wind Turbinesl, Second edition published by Earthscan in the UK and USA, 2008.

[20]:site internet : [https://www.connaissancedesenergies.org/fiche-pedagogique/energie](https://www.connaissancedesenergies.org/fiche-pedagogique/energie%20eolienne?amp&fbclid=IwAR1P8FGKiXJs2VzMuCqxfHOOe0FnlDIV2wh2hqnUQToKLJcoXKJc1lPAV3c)  [eolienne?amp&fbclid=IwAR1P8FGKiXJs2VzMuCqxfHOOe0FnlDIV2wh2hqnUQToKLJco](https://www.connaissancedesenergies.org/fiche-pedagogique/energie%20eolienne?amp&fbclid=IwAR1P8FGKiXJs2VzMuCqxfHOOe0FnlDIV2wh2hqnUQToKLJcoXKJc1lPAV3c) [XKJc1lPAV3c](https://www.connaissancedesenergies.org/fiche-pedagogique/energie%20eolienne?amp&fbclid=IwAR1P8FGKiXJs2VzMuCqxfHOOe0FnlDIV2wh2hqnUQToKLJcoXKJc1lPAV3c)

[21] : site internet :<https://energieplus-lesite.be/theories/l-eolien/le-rendement-des-eoliennes/>

[22] : LAZAR Soulie , « calculs de puissance des différents rotors éoliens », février 2011.

[23] V.J. Modi and M.S.U.K Fernando, on the performance of the Savonius wind turbine, Journal of solar energy engineering February 1989,

[24] Arnaud Marie, Nicolas Daries, l'intégration des éoliennes au milieu urbain, Université l'ENSEEIHT, 2013

[25] M.Sc. Ali Ahmed Mohamed Ali, use of VAWT for water pumping,

[26] M.F. Spotts, Design of Machine Elements, fifth edition, Prentice hall, New Jersey, 1978.

[27] Durée de vie de roulement, site internet : [https://www.ntn-snr.com/sites/default/files/2017-](https://www.ntn-snr.com/sites/default/files/2017-01/03-Duree_de_vie.pdf) [01/03-Duree\\_de\\_vie.pdf](https://www.ntn-snr.com/sites/default/files/2017-01/03-Duree_de_vie.pdf) , janvier 2017.

 **ملخص :** ٌسعً هزا انبحج إنً دساست انتىسبُُاث انهىائُت العًىدَتSavonius. انهذف يٍ انذساست هى تحسٍُ ًَىرج Savonius من خلال دراسة حدية لعدة نماذج من توربينات الرياح. ثم نحدد كفاءة النموذج من خلال قوتها الكهربائية المؤشرات المدروسة هي: التكوين الهندسي (تباين أعداد الشفرات) وتأثير سرعة الريح. تم تصميم النموذج باستخدام مواد من السوق. تم اختبار النموذج في مدى سرعة الرياح من 3 إلى 20 م / ث ، وهو متاح خلال فترة الاختبار . أظهرت النتائج التي تم الحصول عليها أن الزيادة في عدد الشفرات وسر عة الرياح تمنح التوربينات الر بحية خصـائص أفضـل. الكلمات ألرئيسية : التوربينات الريحية Savonius ، سر عة الرياح ، الشفر ات.

#### **Résumé :**

Cette recherche vise à étudier une éolienne verticale de type Savonius. L'étude a pour objectif l'optimisation du modèle Savonius à travers une étude paramétrique de plusieurs maquettes d'éoliennes. On définit alors l'efficacité d'une maquette par sa puissance électrique. Les paramètres étudiés sont : configuration géométrique (la variation des nombres des pales) et l'influence de la vitesse du vent.

Le modèle conçu a été fabriqué localement à l'aide de matériaux provenant du marché. Le modèle a été testé dans la plage de vitesses de vent comprise entre 3 et 20 m/s, disponible pendant la période de test. Les résultats obtenus nous ont prouvés que l'augmentation de nombre des pales et de vitesse de vent confèrent a l'éolienne des propriétés meilleure. **Mots clés :** éolienne Savonius, vitesse du vent, pales.

#### **Abstract:**

This research seeks to study the vertical wind turbine Savonius. The aim of the study is to the optimization of the Savonius through a parametric study of several models of wind turbines. then we define the efficiency of a model by its electric power. The studied parameters are: the geometrical configuration and the influence of the wind speed.

. The model has been tested in the range of wind speeds between 3 and 20 m / s, available during the test period. The results that have been proven that the increase in the number of blades and the wind speed confer the turbine of the best properties.

**Keywords:** Savonius wind turbine, wind speed, pale